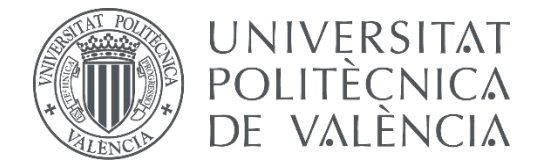

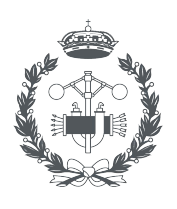

**ESCUELA TÉCNICA** USTRIAL VALENCIA

## **TRABAJO FIN DE MASTER EN INGENIERÍA BIOMÉDICA**

# **ESTUDIO MEDIANTE SIMULACIÓN DE LA GENERACIÓN DE ARRITMIAS REENTRANTES EN DISTINTOS ESTADIOS TRAS UN INFARTO DE MIOCARDIO**

AUTOR:

TUTORA: BEATRIZ ANA TRÉNOR GOMIS

JUAN FRANCISCO GÓMEZ GARCÍA AUTOR: TOMAS GONZALEZ GONZALEZ<br>TUTORA: BEATRIZ ANA TRÉNOR GOMIS<br>COTUTOR: JUAN FRANCISCO GÓMEZ GARCÍA<br>**Curso Académico: 2019-20** 

**Curso Académico:** 

#### **AGRADECIMIENTOS**

*A mi familia y amigos, cuya influencia, apoyo y buenos consejos son directamente responsables de todas las metas que consigo alcanzar.*

#### **RESUMEN**

Las enfermedades cardiovasculares son la primera causa de muerte en todo el mundo y las isquemias cardíacas y sus consecuencias, en concreto las arritmias, suponen una parte importante de estas muertes. Tras un infarto de miocardio el tejido muerto comienza un proceso de curación que lleva a una remodelación cardíaca, provocando la aparición de una estructura fibrosa conocida como cicatriz miocárdica. Estudios recientes sugieren que el potencial arritmogénico de esta cicatriz es un indicador más preciso del riesgo de arritmias que los usados hasta ahora, como la fracción de eyección del corazón. La estructura y morfología de las cicatrices puede extraerse a partir de imágenes médicas haciendo posible la modelización de estas en 3D junto al tejido miocárdico del que son parte. Modelizaciones como estas permiten realizar estudios de simulación que revelan los mecanismos subyacentes a estas arritmias, como las reentradas, y determinan el potencial arritmogénico del tejido cicatricial. Establecer el riesgo de un paciente a sufrir arritmias puede ayudar a decidir qué tratamientos es preciso llevar a cabo para mejorar el pronóstico tras sobrevivir a un infarto.

En el presente TFM se ha construido un modelo completo de ventrículos cardíacos a partir de imágenes clínicas de un paciente tras un infarto de miocardio con el fin de realizar un estudio de simulación que mostrase el potencial arritmogénico de la cicatriz miocárdica resultante en dos momentos distintos: seis meses tras el infarto y cuatro años tras el infarto. Las técnicas utilizadas para el modelado han supuesto una personalización del caso al paciente concreto del cual se han extraído las imágenes y en el modelado funcional se ha utilizado técnicas avanzadas en diferenciación del tejido miocárdico sano e isquémico según la literatura científica al respecto, así como algoritmos potentes de simulación que siguen el modelado bioeléctrico desarrollado por O'Hara en 2011.

El modelado cardíaco de los ventrículos y la lesión isquémica en ambas fases post infarto revela que la cicatriz miocárdica comienza siendo una masa compacta de tejido fibroso totalmente afuncional y que, con el tiempo, el remodelado cardíaco provoca la progresiva sustitución de este por tejido parcialmente funcional que permite la propagación del estímulo cardiaco a través de la cicatriz. Las simulaciones llevadas a cabo indican que los instantes temporales estudiados son fases demasiado tempranas (seis meses tras infarto) y demasiado tardías (cuatro años tras infarto) de la remodelación cardíaca, lo que supone un potencial arritmogénico bajo del tejido cicatricial al no cumplir este con las condiciones para conformar un circuito de reentrada óptimo, siendo los motivos distintos en cada caso y coherentes con la literatura. No obstante, en el modelo de la fase más tardía se ha observado un circuito pequeño de reentrada no persistente provocado por tejido cicatricial cercano a la zona del ápex.

En definitiva, se concluye que los modelos cardíacos construidos a partir de imágenes clínicas ayudan a comprender las consecuencias derivadas de las diferencias estructurales de las cicatrices miocárdicas y, por tanto, a catalogar el riesgo potencial de un superviviente de infarto de sufrir una arritmia a lo largo del tiempo usando técnicas centradas en el paciente que mejoren la toma de decisiones en cuanto al tratamiento a seguir y también el pronóstico de los pacientes.

**Palabras clave:** "infarto", "miocardio", "ventrículo", "modelado", "simulación", "3D", "electrofisiología", "reentrada", "arritmia", "cicatriz".

#### **ABSTRACT**

Cardiovascular diseases are the first cause of death worldwide and myocardial ischemia and its consequences, especially arrythmias, are mainly responsible for these deaths. After myocardial infarction dead tissue begins a healing process that results in cardiac remodelling, provoking the emergence of a fibrous structure known as myocardial scar. Recent studies suggest that arrhythmogenic potential regarding these scars is a better arrhythmia risk indicator than the ones that are being used currently, like left ventricular ejection fraction. The structure and morphology of the scars can be extracted from clinical images which are crucial to develop 3D virtual models of the heart including the scar. This kind of models allows simulation studies, revealing the underlying mechanisms of arrhythmias such as re-entries and so determining the arrhythmogenic potential of scars. The prediction of risk of suffering arrhythmias can help deciding treatments that improve the prognosis of infarction survivors.

In this final master project, a complete 3D ventricular model has been constructed from medical images of a patient that had suffered myocardial infarction in order to perform a simulation study that showed the arrhythmogenic potential of the myocardial scar. The data were taken and analysed at two specific time instants: six months after infarction and four years after myocardial infarction. The methods used for geometrical modelling have implied a high degree of personalisation to the patient from which the images have been acquired and functional modelling has been carried out using advanced techniques regarding tissue distinction based on scientific literature, as well as powerful simulation algorithms based on the bioelectric model proposed by O'Hara in 2011.

The model of the ventricles and the ischemic lesion in both post infarction phases reveals that myocardial scar begins being a compact mass made of completely dysfunctional fibrous tissue and then, as time goes through, cardiac remodelling causes the progressive substitution of this tissue with partially functional new tissue that allows stimulus propagation through the scar. The simulations carried out show that both instants are either a too early cardiac remodelling stage (six months after infarction) or a too late cardiac remodelling stage (four years after infarction), implying low arrhythmogenic potential of the scar tissue as it does not fit the condition to form an optimal re-entrant circuit. However, it is possible to notice a little re-entry circuit, which does not persist in time, that happens in the late phase cardiac model.

In conclusion, the clinical image based cardiac models have demonstrated to be useful to comprehend the consequences derived from structural differences of myocardial scars and can help categorizing potential arrhythmogenic risk of an infarction survivor over time. This can be achieved by using patient-oriented techniques that improves decision making regarding treatments and prognosis.

**Keywords:** "infarction", "myocardium", "ventricles", "modelling", "simulation", "3D", "electrophysiology", "re-entry", "arrhythmia", "scar".

#### **RESUM**

Les malalties cardiovasculars són la primera causa de mort en tot el món i les isquèmies cardíaques i les seues conseqüències, en concret les arrítmies, suposen una part important d'aquestes morts. Després d'un infart de miocardi el teixit mort comença un procés de curació que porta a una remodelació cardíaca, provocant l'aparició d'una estructura fibrosa coneguda com a cicatriu miocàrdica. Estudis recents asseguren que el potencial arritmogènic d'aquesta cicatriu és un indicador més precís del risc d'arrítmies que els usats fins ara, com la fracció d'ejecció del cor. L'estructura i morfologia de les cicatrius pot extraure's a partir d'imatges mèdiques fent possible la modelització d'aquestes en 3D al costat del teixit miocàrdic del qual són part. Modelitzacions com aquestes permeten realitzar estudis de simulació que revelen els mecanismes subjacents a aquestes arrítmies, com les reentrades, i determinen el potencial arritmogènic del teixit cicatricial. Establir el risc d'un pacient a patir arrítmies pot ajudar a decidir quins tractaments cal dur a terme per a millorar el pronòstic després de sobreviure a un infart.

En el present TFM s'ha construït un model complet de ventricles cardíacs a partir d'imatges clíniques d'un pacient després d'un infart de miocardi amb la finalitat de realitzar un estudi de simulació que mostrara el potencial arritmogènic de la cicatriu miocàrdica resultant en dos moments diferents: sis mesos després de l'infart i quatre anys després de l'infart. Les tècniques utilitzades per al modelatge han suposat una personalització del cas al pacient concret del qual s'han extret les imatges i en el modelatge funcional s'ha utilitzat tècniques avançades en diferenciació del teixit miocàrdic sa i isquèmic segons la literatura científica sobre aquest tema, així com algorismes potents de simulació que segueixen el modelatge bioelèctric desenvolupat per O'Hara en 2011.

El modelatge cardíac dels ventricles i la lesió isquèmica en totes dues fases post infart revela que la cicatriu miocàrdica comença sent una massa compacta de teixit fibrós no funcional en absolut i que, amb el temps, el remodelat cardíac provoca la progressiva substitució d'aquest per teixit parcialment funcional que permet la propagació de l'estímul cardíac a través de la cicatriu. Les simulacions dutes a terme indiquen que els instants temporals estudiats són fases massa primerenques (sis mesos després d'infart) i massa tardanes (quatre anys després d'infart) de la remodelació cardíaca, la qual cosa suposa un potencial arritmogènic sota del teixit cicatricial al no complir aquest amb les condicions per a conformar un circuit de reentrada òptim, sent els motius diferents en cada cas i coherents amb la literatura. No obstant això, en el model de la fase més tardana s'ha observat un circuit xicotet de reentrada no persistent provocat per teixit cicatricial pròxim a la zona del àpex.

En definitiva, es conclou que els models cardíacs construïts a partir d'imatges clíniques ajuden a comprendre les conseqüències derivades de les diferències estructurals de les cicatrius miocàrdiques i, per tant, a catalogar el risc potencial d'un supervivent d'infart de patir una arrítmia al llarg del temps usant tècniques centrades en el pacient que milloren la presa de decisions quant al tractament a seguir i també el pronòstic dels pacients.

**Paraules clau:** "infart", "miocardi", "ventricle", "modelatge", "simulació", "3D", "electrofisiologia", "reentrada", "arrítmia", "cicatriu".

### **LISTA DE FIGURAS**

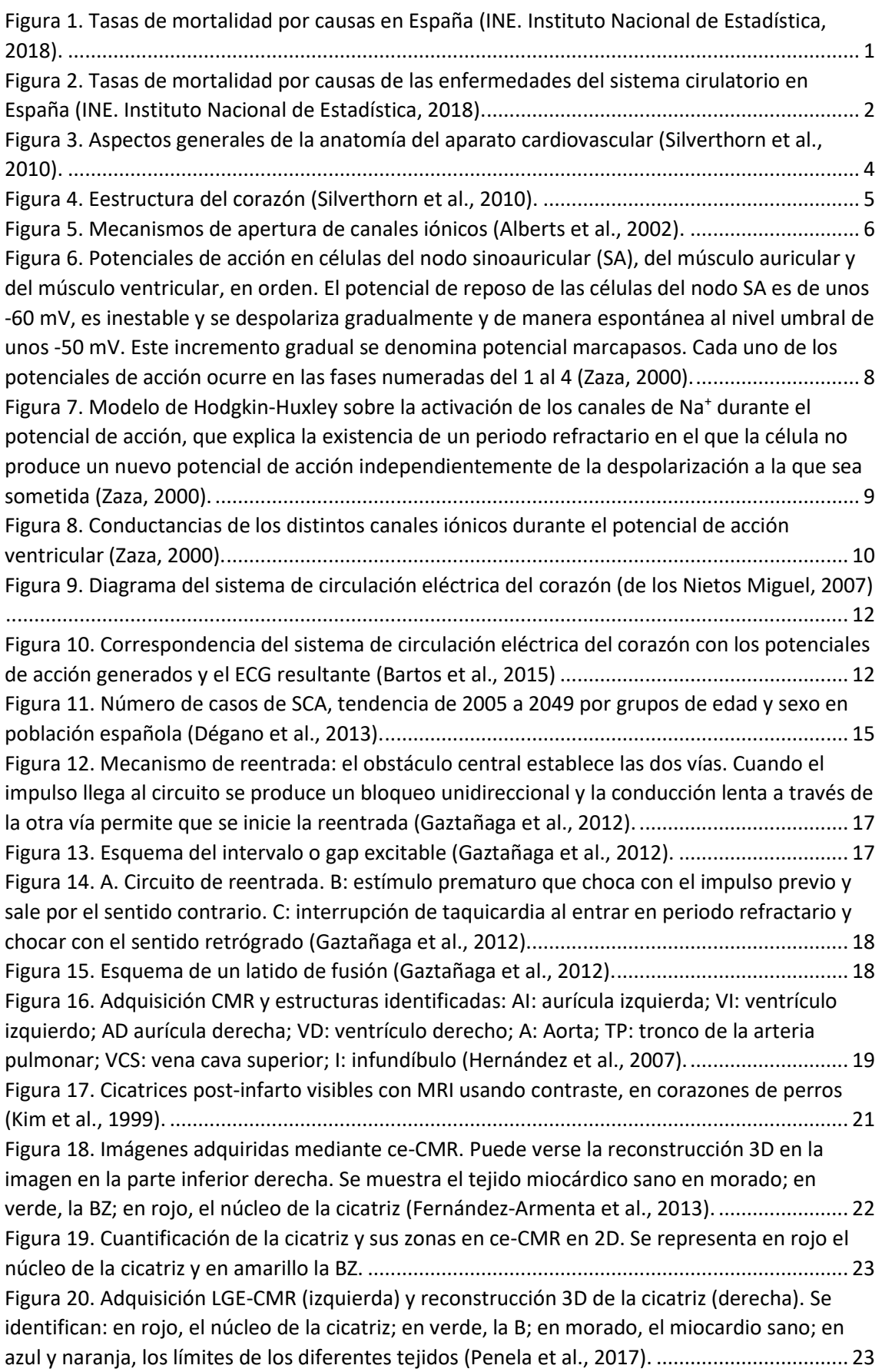

[Figura 21. Reconstrucción tridimensional en la que puede verse un canal BZ \(línea de puntos](#page-52-0)  [sobre la zona verde\) que discurre a través del núcleo de la cicatriz \(en rojo\) \(Penela et al.,](#page-52-0)  2017). [..........................................................................................................................................](#page-52-0) 24 [Figura 22. Pipeline del proceso completo en la creación de un modelo cardíaco tridimensional](#page-53-0)  [\(Lopez-Perez et al., 2015\)............................................................................................................](#page-53-0) 25 [Figura 23. Modelo extraído de imagen médica. \(a\): adquisición de CMR; \(b\) modelo 3D](#page-54-0)  [superpuesto a adquisición 2D; \(c\): modelo 3D con malla de elementos finitos \(Lopez-Perez et](#page-54-0)  [al., 2015\)......................................................................................................................................](#page-54-0) 26 [Figura 24. Orientación de las fibras incluidas en la malla tridimensional. Se muestran a partir de](#page-55-0)  [dos métodos, \(a\): Laplace-Dirichlet; \(b\): DTI \(Lopez-Perez et al., 2015\).....................................](#page-55-0) 27 Figura 25. Representación esquemática de [la membrana celular \(Cardona et al., 2008\)..........](#page-56-0) 28 [Figura 26. UI principal de Seg3D. La vista activa, que puede ser cualquier plano ortogonal o la](#page-61-0)  [visualización 3D, permite viajar por las rodajas de las que se compone la imagen, modificar el](#page-61-0)  [brillo y el contraste de la imagen o utilizar sobre ella las herramientas de procesamiento del](#page-61-0)  [panel izquierdo \(pinceles para segmentación, algoritmos de segmentación automática o](#page-61-0)  [semiautomática, visualización de histograma, aplicación de filtros, etc.\). Las segmentaciones se](#page-61-0)  [visualizan como capas de la imagen, identificadas mediante códigos de colores, que permiten](#page-61-0)  [diferenciar las diferentes estructuras identificadas en la imagen. También se pueden variar](#page-61-0)  [parámetros como el color, grado de opacidad, renderización 3D, etc.......................................](#page-61-0) 33 Figura [27. Vista activa tridimensional de una segmentación sobre los planos bidimensionales](#page-61-1)  [originales. Con esta vista puede comprobarse que las estructuras segmentadas corresponden a](#page-61-1)  [las estructuras anatómicas deseadas de una manera más sencilla e intuitiva, además de ayudar](#page-61-1)  [a detectar defectos en la segmentación, de manera que puedan corregirse los mayores fallos](#page-61-1)  [posibles para que al exportar el modelo para su posterior mallado, no existan elementos que](#page-61-1)  [creen problemas como un excesivo gasto computacional.](#page-61-1) ........................................................ 33 [Figura 28. UI principal de ParaView. Las vistas de los modelos 3D renderizados permite viajar](#page-62-0)  [por los modelos y las modificaciones que puedan hacerse en el programa \(como secciones,](#page-62-0)  [etc.\). Desde la barra de herramientas puede accederse a multitud de modos de procesamiento](#page-62-0)  [propios del modealdo 3D cuya configuración puede personalizarse en la configuración de la](#page-62-0)  [herramienta activa. Puede llevarse un seguimiento del](#page-62-0) procesado gracias al pipeline disponible [en el módulo de modelos y procesos y, en el caso de llevar a cabo simulaciones, el módulo](#page-62-0)  [inferior permite configurar la forma en la que se procesan los frames 3D para crear el archivo](#page-62-0)  [de vídeo o GIF animado resultante.............................................................................................](#page-62-0) 34 [Figura 29. UI principal de Blender. En general, se compone de una vista interactiva para los](#page-63-0)  [modelos, unas herramientas globales y otras locales; también dispone de una lista de los](#page-63-0)  [modelos cargados, pudiendo cargar varios y procesarlos a la vez, modificando parámetros](#page-63-0)  [como el etiquetado por color, la opacidad, etc.](#page-63-0) ......................................................................... 35 [Figura 30. Diagrama simple de una malla de nodos y elementos. Los elementos están](#page-64-0)  [numerados en azul y en este caso son las caras de los cuadriláteros, y los nodos están](#page-64-0)  [numerados en negro y son los vértices de los cuadriláteros \(Heidenreich et al., 2010\).](#page-64-0) ........... 36 [Figura 31. Esquema de un miocito ventricular según el modelo de](#page-67-0) O'Hara (O'Hara et al., 2011) [.....................................................................................................................................................](#page-67-0) 39 [Figura 32. Pipeline de la metodología seguida.](#page-67-1) .......................................................................... 39 [Figura 33. Herramienta Paint Brush y sus opciones en Seg3D....................................................](#page-68-0) 40 [Figura 34. Herramienta REMOVE de Seg3D, que permite la resta de unas máscaras a otras,](#page-68-1)  [utilizada en este caso para generar los huecos de los ventrículos.](#page-68-1) ............................................ 40 [Figura 35. Pipeline del proceso en ParaView, con el suavizado global \(Smooth1\) y la creación de](#page-69-0)  [la malla preliminar \(Triangulate1\)...............................................................................................](#page-69-0) 41

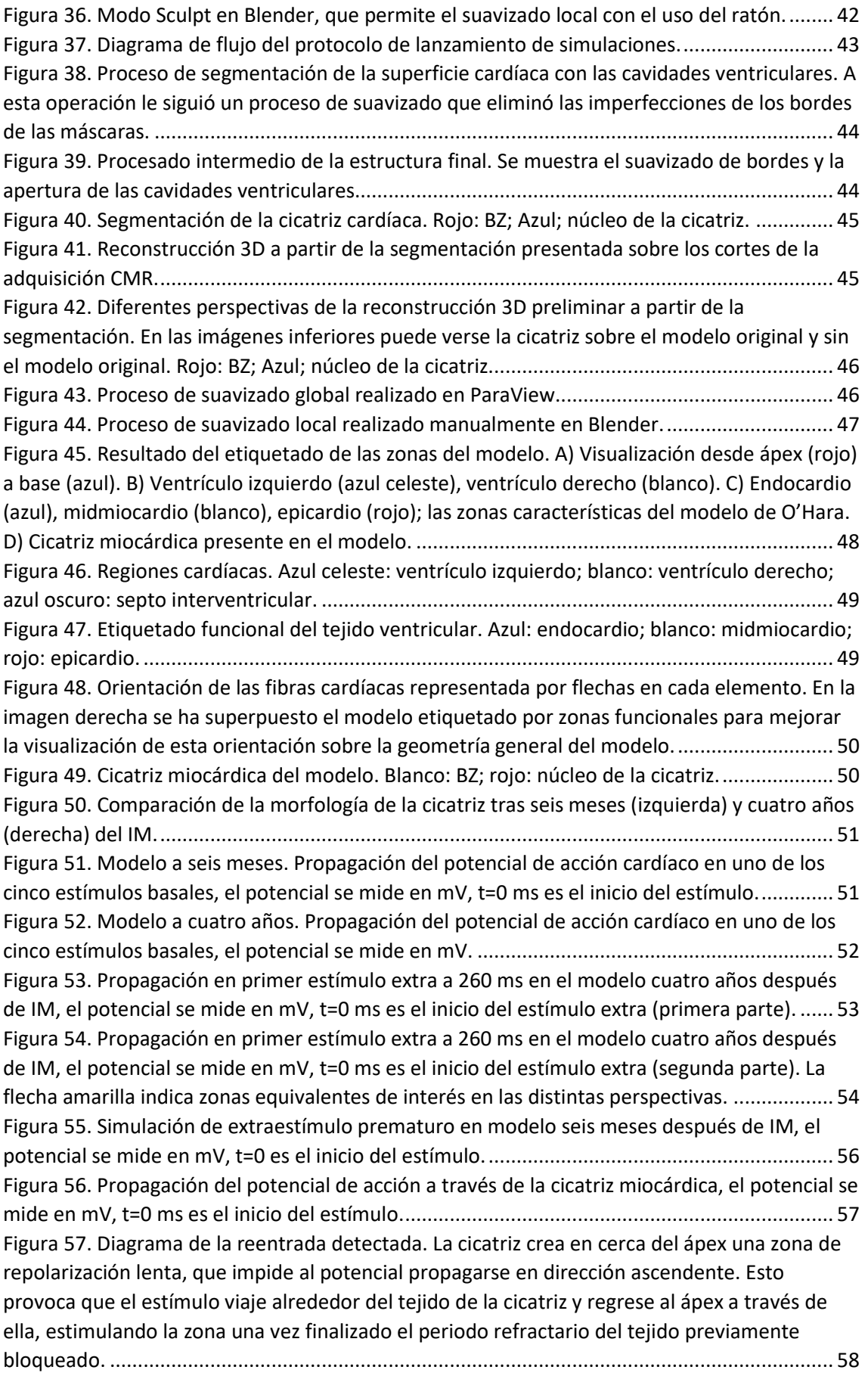

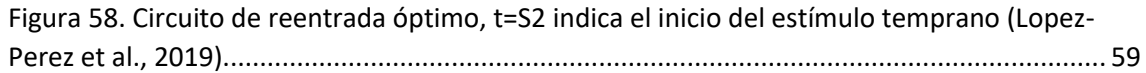

### **LISTA DE ECUACIONES**

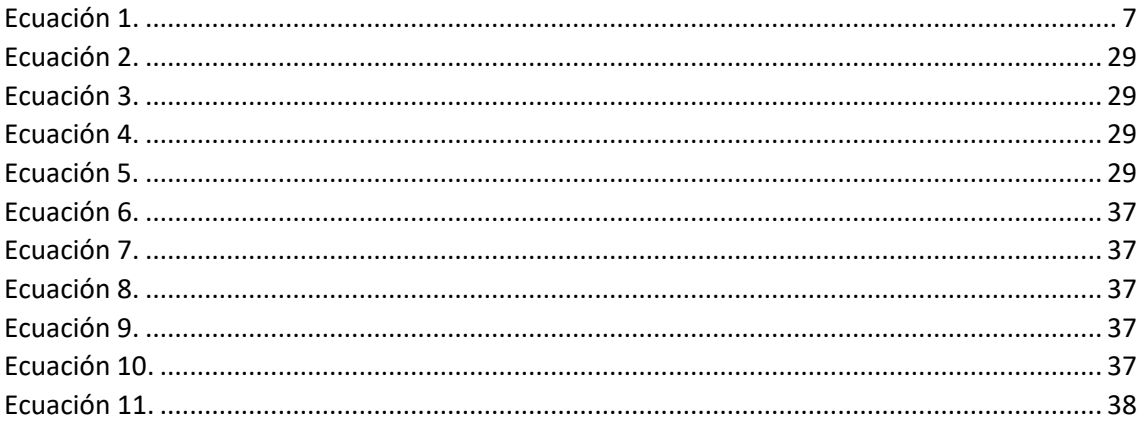

### **LISTA DE TABLAS**

[Tabla 1. Resultado del mallado \(capturado de MeshGemsHexa\)...............................................](#page-76-1) 48

## **SÍMBOLOS Y ABREVIATURAS**

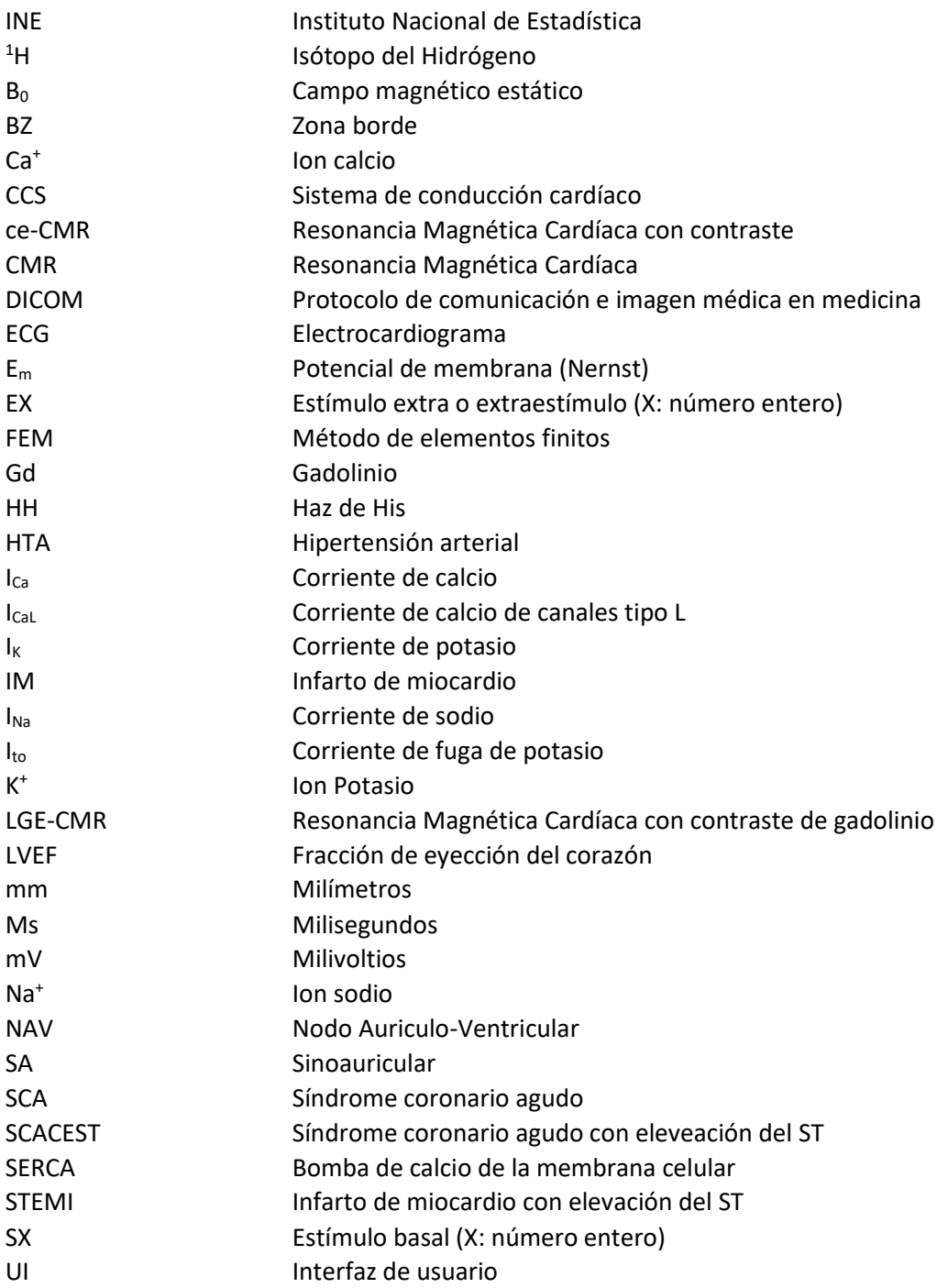

# **ÍNDICE GENERAL**

**DOCUMENTO I.** Memoria del proyecto

**DOCUMENTO II.** Presupuesto del proyecto.

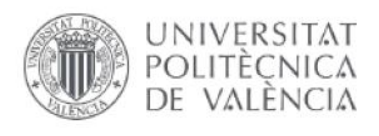

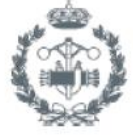

ESCUELA TÉCNICA **SUPERIOR INGENIEROS INDUSTRIALES VALENCIA** 

# **MEMORIA DEL PROYECTO**

# Índice

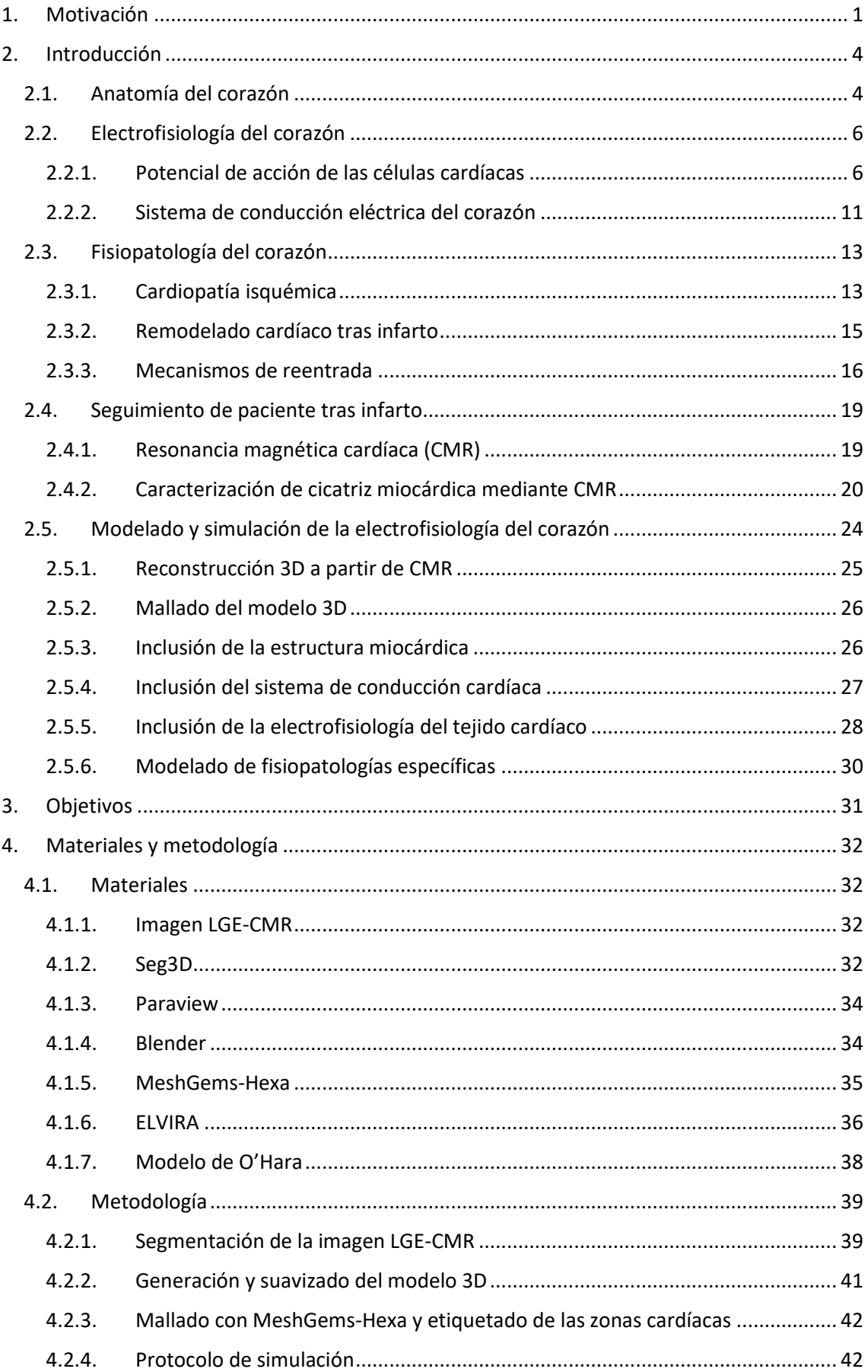

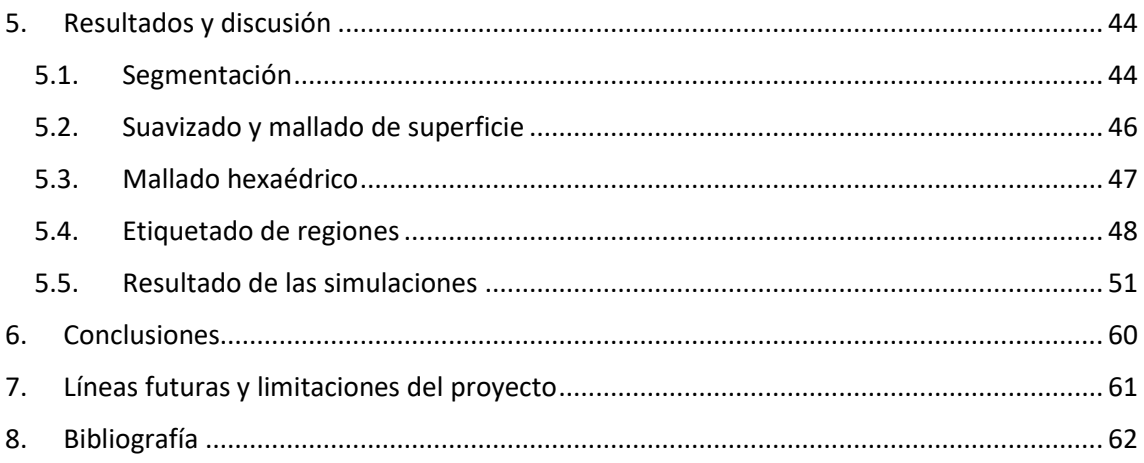

## <span id="page-29-1"></span>1. Motivación

Según el último informe del INE en 2018, las enfermedades del sistema circulatorio fueron la primera causa de muerte en España [\(Figura 1\)](#page-29-0), con una tasa de mortalidad de más de 250 defunciones por cada 100.000 habitantes, constituyendo un 28,3% del total. Dentro de ellas, el infarto agudo de miocardio (IM), la insuficiencia cardíaca y el resto de las isquemias supusieron alrededor de un 50% de las muertes por estas causas, siendo el IM el causante de más de 30 muertes por cada 100.000 habitantes [\(Figura](#page-30-0) 2).

Además, según la Organización Mundial de la Salud (OMS), las enfermedades cardiovasculares son la principal causa de muerte en todo el mundo, causando la muerte en 2015 de 17,7 millones de personas o un 31% de todas las muertes registradas en el mundo. La OMS destaca que para las personas con estas enfermedades o alto riesgo cardiovascular (debido a la presencia de factores de riesgo) es fundamental una detección y tratamientos tempranos.

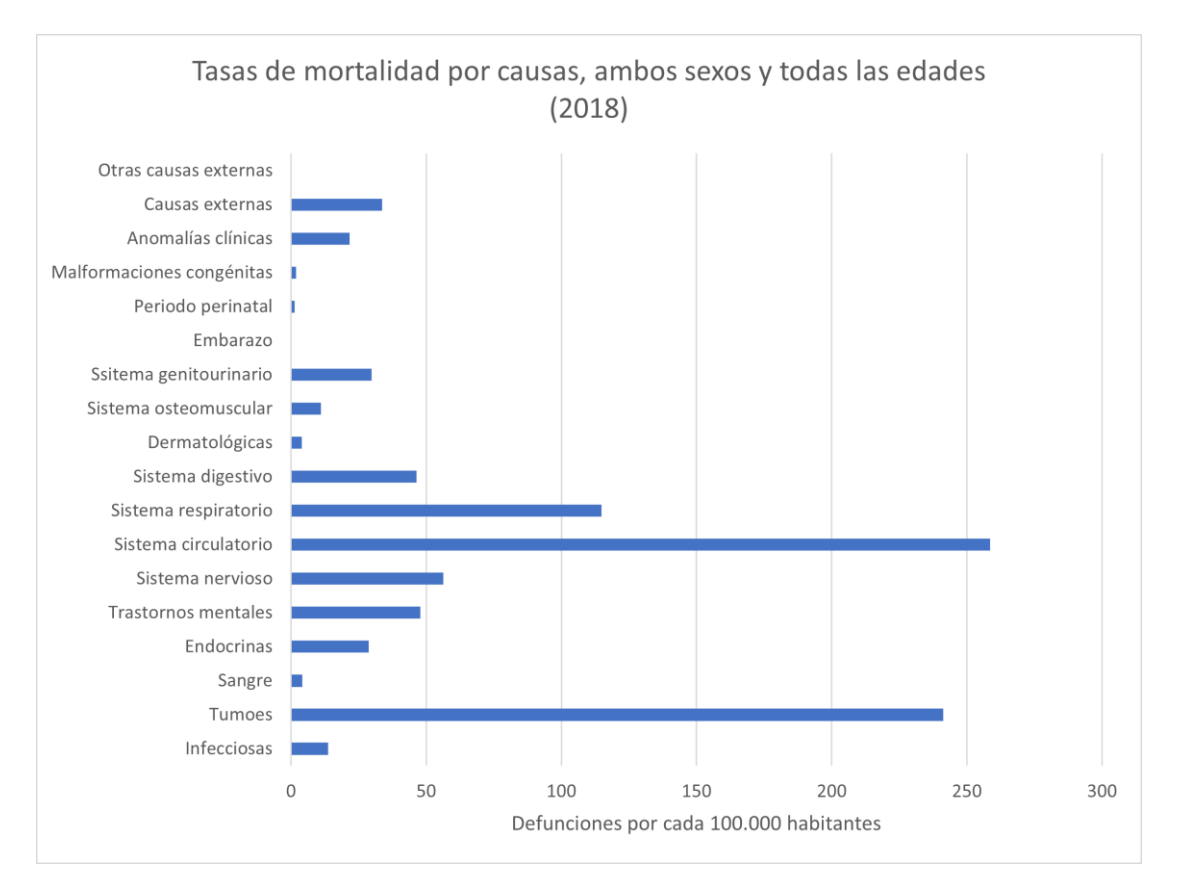

<span id="page-29-0"></span>*Figura 1. Tasas de mortalidad por causas en España* (*INE. Instituto Nacional de Estadística*, 2018)*.* 

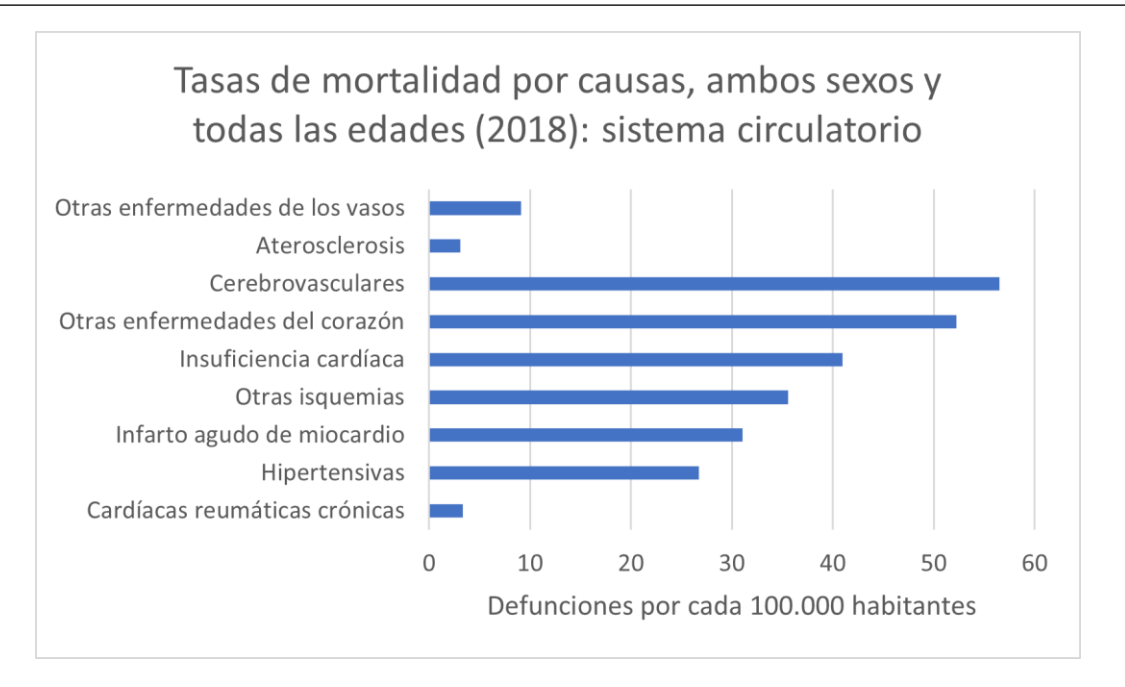

<span id="page-30-0"></span>*Figura 2. Tasas de mortalidad por causas de las enfermedades del sistema cirulatorio en España* (*INE. Instituto Nacional de Estadística*, 2018)*.*

Dentro de los pacientes que han sufrido IM, un 10% de ellos tienen un riesgo alto de muerte en los años próximos, siendo el 50% de estas muertes a causa de taquiarritmias ventriculares (Bhar-Amato et al., 2017). Esto sucede a causa de la naturaleza arritmogénica del tejido remodelado tras el episodio isquémico, una vez que el proceso de curación ha terminado y el IM ha llegado a su etapa crónica (Lopez-Perez et al., 2019). Este tejido remodelado, conocido como cicatriz miocárdica, conforma un sustrato para la aparición de circuitos de reentrada: mecanismo a través del cual un estímulo cardíaco prematuro puede originar una arritmia. Con todo, la caracterización de las estructuras y de los propios procesos arritmogénicos es una tarea esencial a la hora de mejorar el pronóstico de los supervivientes de IM, al aumentar la precisión del diagnóstico y la adecuación de los tratamientos que se aplica los pacientes.

Actualmente, la resonancia magnética cardíaca (CMR) con contraste es el *gold-standard* a la hora de caracterizar las lesiones isquémicas *in vivo* para planificar posibles operaciones como la ablación por radiofrecuencia, que tienen como objetivo eliminar estos posibles circuitos de reentrada y disminuir el riesgo de arritmias, fibrilaciones y, en definitiva, de muerte del paciente (Lopez-Perez et al., 2019). Sin embargo, nuevos métodos basados en simulaciones computacionales intentan, a través de modelos personalizados, ofrecer una visión más precisa de estos mecanismos y sus causas subyacentes, contribuyendo al diagnóstico y tratamiento de este tipo de patologías (Lopez-Perez et al., 2015, 2019).

Los modelos personalizados surgen a partir de imágenes médicas adquiridas en clínica, las cuales se procesan para generar una geometría tridimensional con regiones diferenciadas y única para cada paciente. Estos modelos incluyen información funcional del tejido miocárdico sano y patológico, de manera que pueden aplicarse modelos matemáticos consolidados de simulación cardíaca, como el de O'Hara (O'Hara et al., 2011) para reproducir las condiciones que

pueden dar lugar a una arritmia en el paciente. De esta forma es posible estudiar los mecanismos que producen estas arritmias, comprenderlos mejor y así prevenirlos en el futuro.

Este Trabajo Fin de Máster (TFM) nace del interés de comprender mejor las características del remodelado cardíaco y la cicatriz miocárdica post infarto que pueden promover las arritmias, así como la evolución de estas características a lo largo del tiempo teniendo en cuenta los cambios estructurales y funcionales de las lesiones isquémicas después de unos años. Para ello se ha comparado el resultado de las simulaciones sobre modelos cardíacos completos una vez construidos a partir de imágenes clínicas de un paciente seis meses y cuatro años después de sufrir un IM.

## <span id="page-32-1"></span>2. Introducción

## 2.1. Anatomía del corazón

<span id="page-32-2"></span>En términos generales, el aparato cardiovascular está formado por una serie de vasos sanguíneos llenos de sangre y conectados a una bomba (el corazón). La sangre recoge oxígeno en los pulmones y nutrientes en el intestino y luego entrega estas sustancias a las células del cuerpo mientras simultáneamente recoge los desechos celulares para su excreción (Silverthorn et al., 2010). Esta visión general se muestra en la [Figura 3.](#page-32-0)

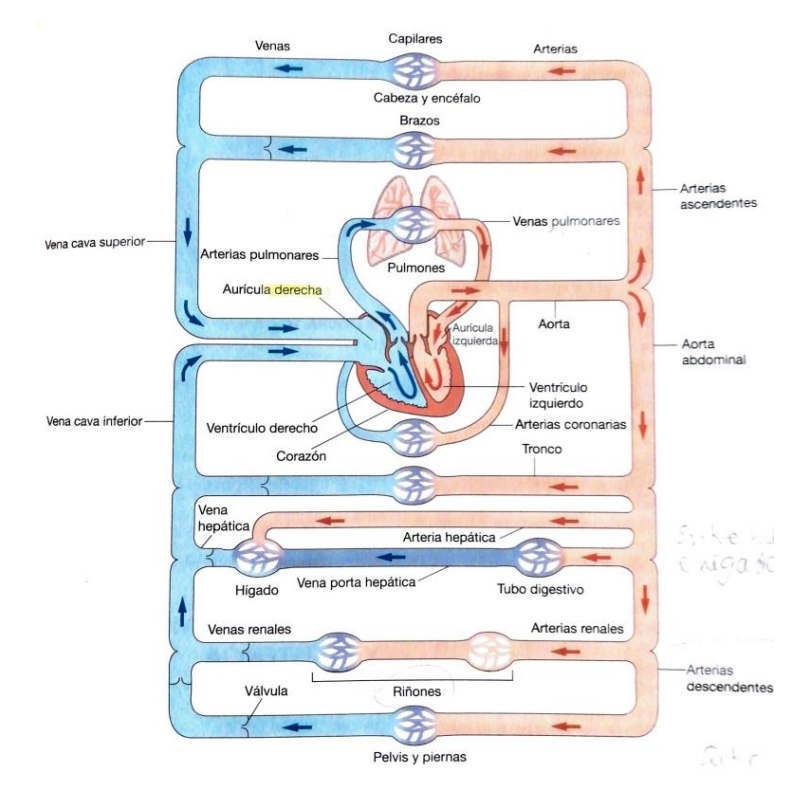

<span id="page-32-0"></span>*Figura 3. Aspectos generales de la anatomía del aparato cardiovascular (Silverthorn et al., 2010).*

El corazón es un órgano muscular hueco localizado en la cavidad torácica. Se encuentra envuelto por una bolsa: el pericardio. El interior del corazón está formado por cuatro cavidades: dos aurículas y dos ventrículos. Presenta cuatro estructuras valvulares: dos auriculoventriculares y dos válvulas sigmoideas. Las cavidades derechas bombean la sangre desde la circulación sistémica hasta la circulación pulmonar y las cavidades izquierdas bombean la sangre que llega desde la circulación pulmonar a la circulación sistémica (de los Nietos Miguel, 2007). En cuanto al tejido del que está formado, el corazón está compuesto principalmente por músculo cardíaco o miocardio cubierto por capas externa e interna delgadas de epitelio y tejido conectivo. La superficie de los ventrículos está atravesada por surcos poco profundos que contienen a las arterias coronarias y las venas coronarias, que irrigan el músculo cardíaco (Silverthorn et al., 2010).

Los lados izquierdo y derecho del corazón están separados por el tabique interventricular, de modo que la sangre que está en uno de los lados no se mezcla con la sangre del otro lado.

Aunque el flujo sanguíneo de ambos lados está separado, los dos se contraen de forma coordinada; primero se contraen las aurículas y luego los ventrículos. Esto es posible gracias a la actividad eléctrica que se describirá más adelante. La sangre fluye desde las venas hacia las aurículas y desde allí a los ventrículos, las cámaras de bombeado. Después, abandona los ventrículos izquierdo y derecho a través de las arterias aorta y pulmonar, respectivamente. Un segundo conjunto de válvulas impide el reflujo de sangre de vuelta a los ventrículo, además de facilitar la irrigación de las arterias coronarias, que irrigan el propio tejido cardíaco (Silverthorn et al., 2010). Se ilustra esta descripción en l[a Figura 4.](#page-33-0)

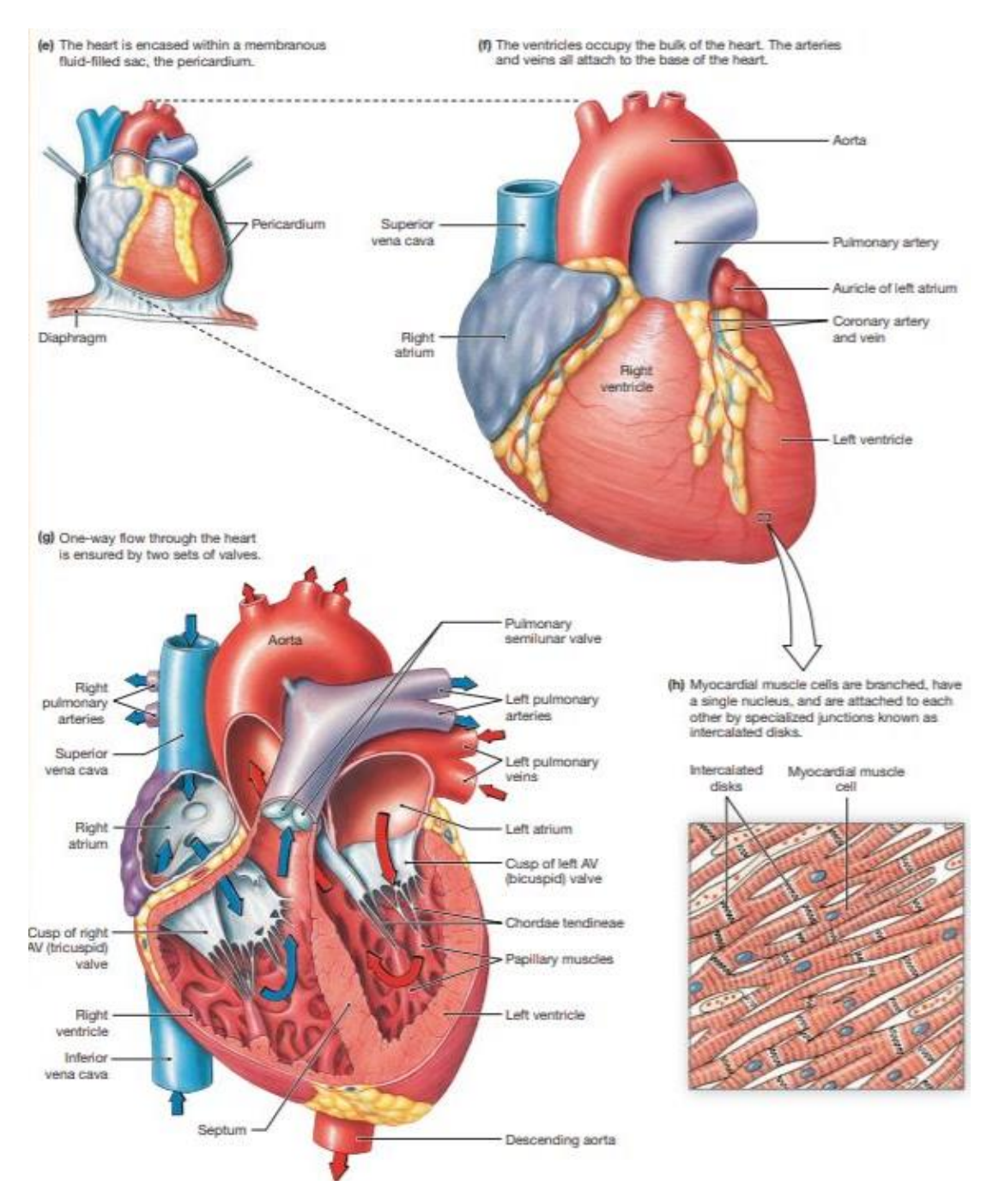

<span id="page-33-0"></span>*Figura 4. Eestructura del corazón (Silverthorn et al., 2010).*

## <span id="page-34-1"></span>2.2. Electrofisiología del corazón

#### 2.2.1. Potencial de acción de las células cardíacas

<span id="page-34-2"></span>El potencial de acción característico de las células cardíacas se genera como consecuencia del transporte de iones a través de su membrana, entre el medio interno y externo de la propia célula. La membrana celular es una barrera que cuenta con permeabilidad selectiva. Esta propiedad permite que moléculas esenciales como son los iones antes mencionados, pero también glucosas, aminoácidos y lípidos entren fácilmente en la célula, a la vez que metabolitos intermedios permanecen en ella y los productos de desecho son expulsados. Este movimiento está mediado en prácticamente todos los casos por proteínas de membrana embebidas en la propia membrana (Lodish et al., 2008).

Los canales iónicos son proteínas de membrana que desempeñan un papel fundamental en la generación del potencial de acción. Estos se distinguen de otras proteínas como los transportadores en dos aspectos principales. El primero es la selectividad de iones, la cual permite solo a algunos iones atravesarlos. Esto implica que algunos canales deben ser suficientemente estrechos en algunos puntos para forzar el contacto de estos iones con sus paredes de forma que solo los iones con el tamaño y carga adecuados puedan pasar. Los iones deben desprenderse de las moléculas de agua a las que están asociados para atravesar el canal, muchas veces de una en una, lo que limita la velocidad a la que pueden penetrar o salir de la célula. Por tanto, a medida que la concentración de iones aumenta, el flujo de iones a través de los canales aumenta también hasta un punto máximo de saturación (Alberts et al., 2002). La segunda distinción es que los canales iónicos no están abiertos continuamente; cuentan con compuertas que pueden abrirse brevemente y luego cerrarse. Existen varios tipos de estímulos conocidos que accionan este mecanismo: (1) un cambio en el potencial de la membrana, (2) un estrés mecánico o (3) la unión de un ligando (Alberts et al., 2002). Se muestra un esquema de canales iónicos en l[a Figura 5.](#page-34-0)

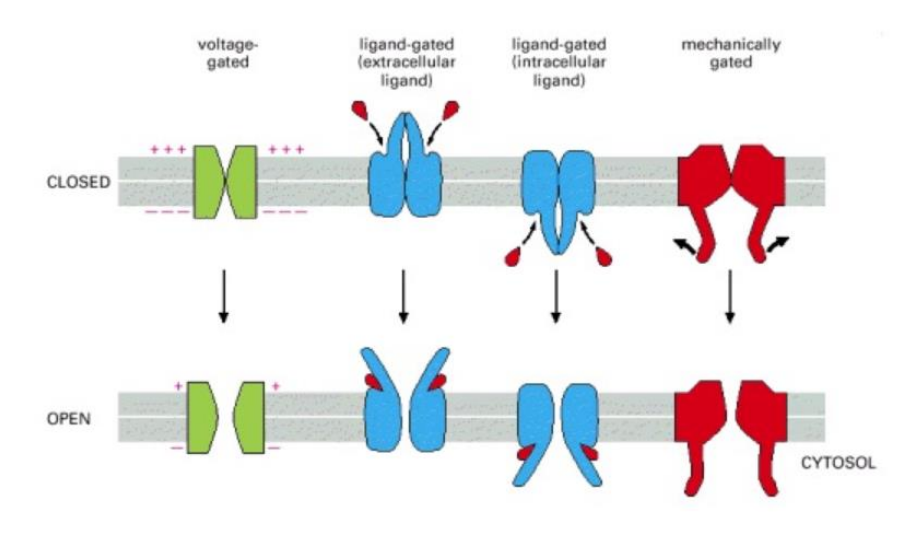

<span id="page-34-0"></span>*Figura 5. Mecanismos de apertura de canales iónicos (Alberts et al., 2002).*

Este comportamiento permite la existencia de un potencial en la membrana de las células, es decir, una diferencia de carga entre el medio interno y el externo. En reposo, este fenómeno es debido a que los canales permeables a potasio (K<sup>+</sup>) están abiertos y la concentración de este ion en el medio interno es 30 veces superior a la del medio externo. En consecuencia, se produce una fuga suave y constante de iones K<sup>+</sup> al exterior de la célula, separándose de los aniones que neutralizarían la carga y, en consecuencia, dejando una carga positiva en el interior de la membrana celular. Esta relación entre la diferencia de concentración de un ion a ambos lados de la membrana y el potencial resultante se expresa mediante la ecuación de Nernst (Strichartz, 2011):

<span id="page-35-0"></span>
$$
E_m = \left(\frac{RT}{zF}\right) \log_{10} \left(\frac{[X]_{out}}{[X]_{in}}\right)
$$
 *Ecuación 1.*

En esta ecuación,  $E_m$  es el potencial de membrana resultante, el termino (RT/zF), una contaste en la que T esla temperatura corporal. Cuando la célula se encuentra en reposo, se conoce como potencial de reposo de la célula. Realmente, existen múltiples tipos de canales de K<sup>+</sup> que son sensibles a una gran variedad de estímulos extracelulares, formando familias de canales distintas. En este reposo celular también existe una gran fuerza electroquímica hacia el interior celular de los iones sodio (Na<sup>+</sup>) y calcio (Ca<sup>2+</sup>). Cuando los canales de estos iones se abren, se produce una corriente que despolariza la célula, pudiendo generar entonces un potencial de acción. Esto ocurre en células excitables como las del corazón; para que se produzca, es necesario que la membrana celular se despolarice por encima de cierto nivel umbral. Si esto sucede, se produce un gran cambio repentino en el potencial. Tras esta primera gran despolarización se llega a un pico de voltaje y después la membrana se repolariza, debido a los mecanismos iónicos de la membrana que se han mencionado antes. Esto es el potencial de acción, cuya propagación es responsable de la conducción del impulso eléctrico a través de corazón (Strichartz, 2011).

Si se considera la morfología del potencial de acción generado, se puede dividir el tejido muscular del corazón en tres tipos: músculo auricular, músculo ventricular y músculo especializado, que coordina las señales eléctricas a través del corazón, localizado en el nodo sinoauricular (SA). El nodo SA se encuentra en la base del tabique interauricular, sobre la superficie endocárdica de la aurícula derecha, como se describirá con más detalle en el siguiente sección (Sánchez-Quintana & Ho, 2003). Los tres tipos de células tienen diferentes canales iónicos en sus membranas. Esos canales tienen diferentes conductancias y responden diferente a cambios en el potencial de membrana, causando diferencias en el potencial de reposo y en el potencial de acción generado (Zaza, 2000). En la [Figura 6](#page-36-0) podemos ver los potenciales de acción generados por cada una de estas células. El potencial de acción producido por el músculo ventricular tiene especial interés en este TFM, ya que se simulará precisamente el impulso eléctrico en los ventrículos del corazón de un paciente.
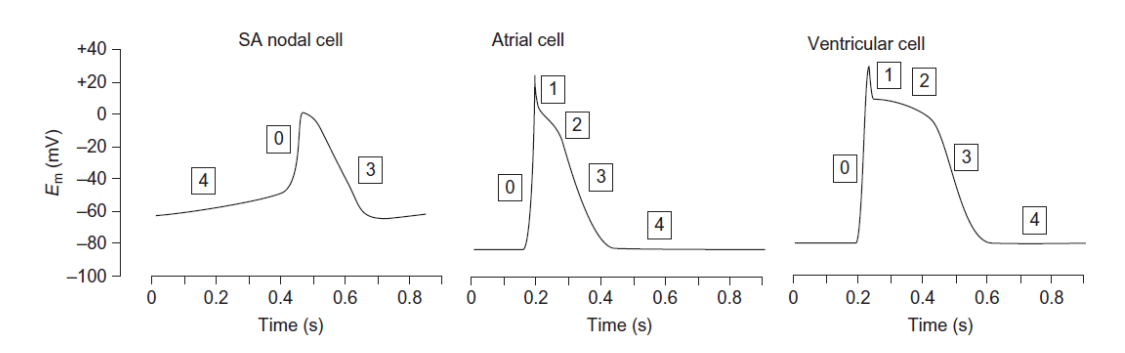

<span id="page-36-0"></span>*Figura 6. Potenciales de acción en células del nodo sinoauricular (SA), del músculo auricular y del músculo ventricular, en orden. El potencial de reposo de las células del nodo SA es de unos -60 mV, es inestable y se despolariza gradualmente y de manera espontánea al nivel umbral de unos -50 mV. Este incremento gradual se denomina potencial marcapasos. Cada uno de los potenciales de acción ocurre en las fases numeradas del 1 al 4 (Zaza, 2000).*

El potencial de reposo en las células cardíacas contráctiles es estable y se produce por los canales rectificadores de K<sup>+</sup> (responsables de la corriente llamada I<sub>K1</sub>), del que las células del nodo SA carecen. Las células del nodo SA cuentan con canales rectificadores de K<sup>+</sup> retardados (responsables de la corriente  $I_K$ ) que se abren lentamente, despolarizando la célula. Esta lenta despolarización se llama potencial marcapasos, gracias al cual la acción eléctrica del corazón es coordinada y constante (Zaza, 2000). Se describen ahora con más detalle las fases del potencial de acción, tomando l[a Figura 6](#page-36-0) como guía:

#### • **Potencial de reposo (Fase 4)**

El potencial de reposo se determina por la presencia de los potenciales de Nernst de todos los iones presentes en el interior y el exterior de la membrana. Su valor está entre los -80 y -90 mV. Es la situación estable relacionada con la célula en reposo (Zaza, 2000).

## • **Fase ascendente del potencial de acción (Fase 0)**

Las células cardíacas tienen también canales de Na<sup>+</sup> dependientes de voltaje. Cuando la célula se despolariza, estos canales se abren y provocan una corriente de Na<sup>+</sup> hacia el interior de la célula (I<sub>Na</sub>). Esta corriente causa una despolarización aún más acusada, abriéndose en consecuencia más canales de Na<sup>+</sup> e incrementando la  $I_{\text{Na}}$ . El potencial alcanza +50 mV en menos de 2 ms, causando el cierre espontáneo de estos canales de Na<sup>+</sup>. Según el modelo Hodgkin-Huxley, los canales de Na<sup>+</sup> actúan como si tuvieran dos puertas, *m* y *h*. La puerta *m* es la puerta de activación, y *h* la de desactivación. En reposo, la puerta *h* está abierta y la *m* cerrada. La despolarización activa los canales abriendo la puerta *m* y, por tanto, ambas puertas se encuentran abiertas y los iones Na<sup>+</sup> entran a la célula, despolarizándola más. Esta despolarización causa la desactivación retardada del canal cerrando la puerta *h*. En este momento, el canal está cerrado y además no puede activarse por ningún estímulo ni despolarización, sin importar cuál sea. Es importante entender la existencia de este periodo refractario, ya que es esencial para la conducción del impulso eléctrico. Los canales Na<sup>+</sup> vuelven al reposo cerrando la puerta *m* y, después, abriendo la puerta *h*. Es en este momento cuando el canal, a pesar de estar cerrado, responderá ante una nueva despolarización. En la [Figura 7](#page-37-0) se muestra un esquema de este modelo (Zaza, 2000).

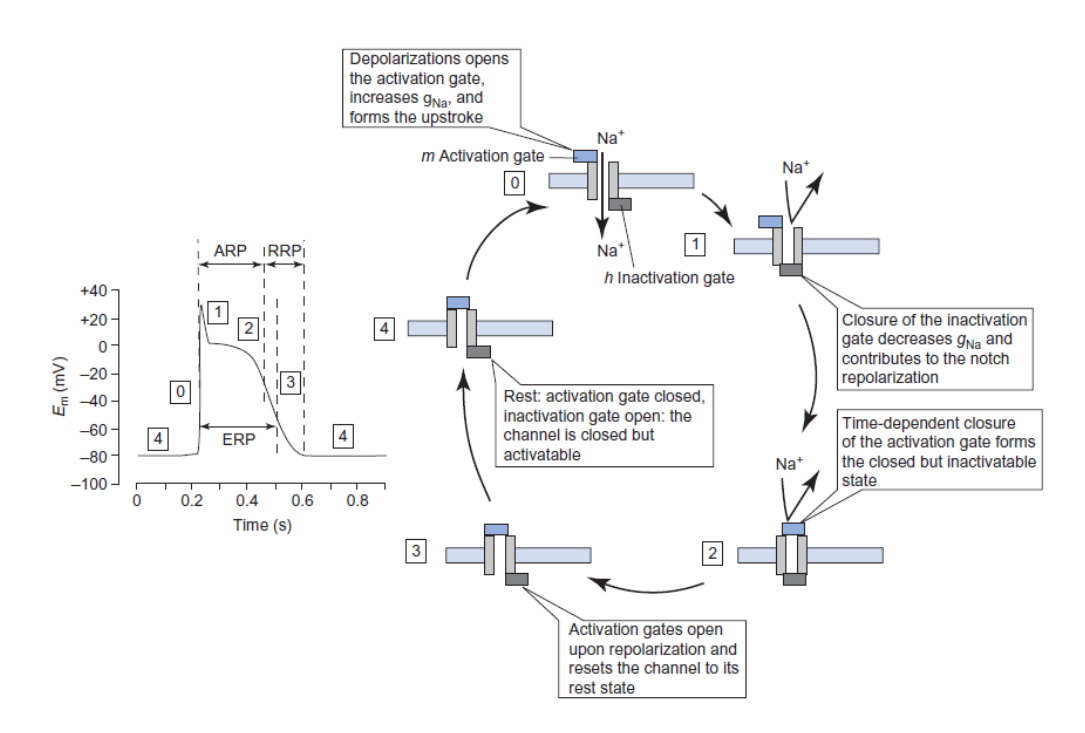

<span id="page-37-0"></span>*Figura 7. Modelo de Hodgkin-Huxley sobre la activación de los canales de Na<sup>+</sup> durante el potencial de acción, que explica la existencia de un periodo refractario en el que la célula no produce un nuevo potencial de acción independientemente de la despolarización a la que sea sometida (Zaza, 2000).*

#### • **Pico y ligera repolarización (Fase 1)**

Al final de la fase 0 casi se ha alcanzado el potencial de equilibrio del Na<sup>+</sup> y, en consecuencia, la corriente I<sub>Na</sub> (hacia el interior de la célula) es menor, mientras que el potencial se ha alejado del equilibrio del K<sup>+</sup>, aumentando la fuerza de una corriente hacia el exterior provocada por la fuga de K<sup>+</sup> (I<sub>to</sub>). La repolarización ocurre cuando la corriente hacia el exterior de la célula supera a la corriente hacia su interior. Sin embargo, existe una corriente rectificadora de K<sup>+</sup> (I<sub>K1</sub>), cuya dirección es hacia el interior y evita que se produzca una repolarización inmediata (Zaza, 2000).

#### • **Meseta (Fase 2)**

La repolarización en las células ventriculares se retrasa, produciendo una meseta de 200-400 ms de duración a un potencial de entre 0 y -20 mV, que constituye la mayor parte de la duración del potencial de acción (APD por sus siglas en inglés, *Action Potential Duration*). Esto se debe a una corriente dirigida al interior de la célula (I<sub>Ca,L</sub>), de la que son responsables principalmente los canales tipo L de Ca<sup>2+</sup>. Estos canales se abren cuando la célula se despolariza, pero más lentamente que los de Na<sup>+</sup>, y se inactivan poco a poco durante toda esta fase de meseta. Ya que la variación del potencial durante esta fase es tan lenta, es lógico pensar que existe una corriente que se opone a la de estos canales tipo L. Esta corriente es de iones  $K^{\dagger}(I_{K})$ , su sentido es hacia el exterior de la célula y la llevan a cabo los canales rectificadores de K<sup>+</sup> retardados (Zaza, 2000).

#### • **Repolarización completa (Fase 3)**

Durante la fase de meseta, la corriente  $I_{Ca,L}$  decrece y la  $I_{K}$  aumenta, lo que acelera la repolarización. A medida que la membrana se repolariza,  $I_{k1}$  aumenta. Todo ello acelera aún más

la repolarización. Mientras tanto, como se ha mencionado antes, los canales de Na<sup>+</sup> y de Ca<sup>2+</sup> se preparan para un nuevo potencial de acción, pasando de un estado cerrado e inactivado al estado cerrado y activable. Por último, la bomba Na<sup>+</sup> - Ca<sup>2+</sup> (NCX) transporta los iones Ca<sup>2\*</sup> al exterior al tiempo que transporta iones Na<sup>+</sup> de nuevo al interior de la célula, para prevenir que el Ca2+ se acumule infinitamente en el interior celular (Zaza, 2000).

En la [Figura 8](#page-38-0) se muestra la variación de las conductancias de los canales iónicos mencionados durante el potencial de acción. Puede verse como durante la fase 0 la conductancia de los canales de Na<sup>+</sup> abruptamente para luego disminuir con la misma brusquedad una vez alcanzado el pico. A la vez, la conductancia de los canales de  $Ca<sup>2+</sup>$  aumenta más lentamente y se mantiene durante la meseta, a la vez que va aumentando poco a poco la corriente rectificadora de K<sup>+</sup> retardada, traducido de su conductancia  $g<sub>K</sub>$ . Las demás relaciones explicadas también pueden observarse.

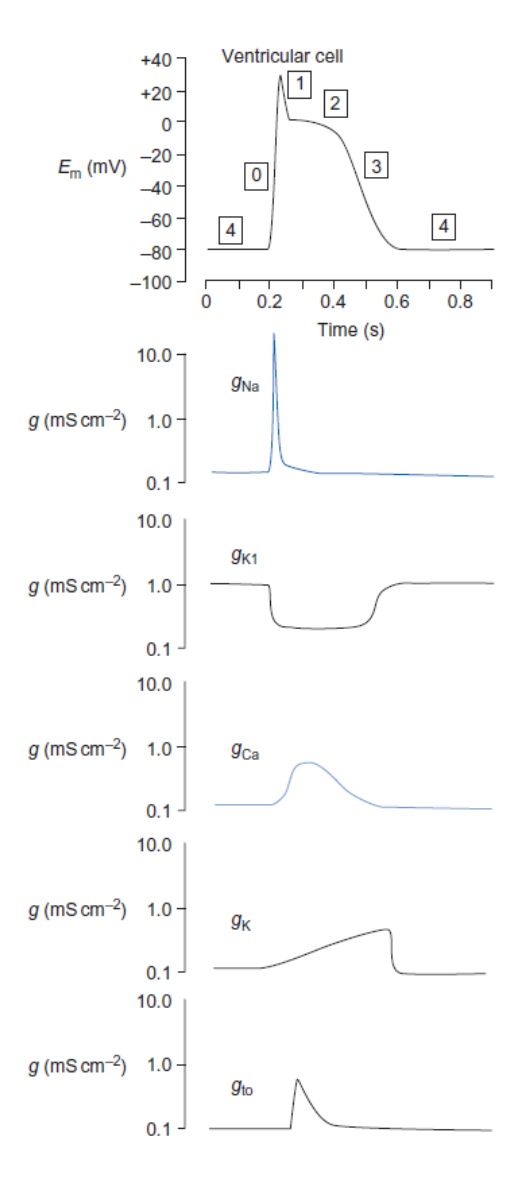

<span id="page-38-0"></span>*Figura 8. Conductancias de los distintos canales iónicos durante el potencial de acción ventricular (Zaza, 2000).*

## 2.2.2. Sistema de conducción eléctrica del corazón

Las contracciones auricular y ventricular del corazón den producirse en una secuencia específica y con un intervalo apropiado para que el trabajo de bombeo sea lo más eficaz posible. Esta coordinación se logra por el sistema de conducción del corazón que es capaz de iniciar y transmitir impulsos eléctricos que controlan esta actividad (de los Nietos Miguel, 2007). Existen dos tipos principales de células que actúan en la conducción del impulso cardíaco; las células marcapasos (con despolarizaciones espontáneas como las descritas anteriormente) y las células de conducción (que no suelen presentar despolarización espontánea y se activan por las células marcapasos). A continuación, se presentan las partes del sistema de conducción eléctrico cardíaco, en el orden en el que se origina y transmite el impulso [\(Figura 9\)](#page-40-0):

## • **Nodo Sinoauricular.**

En él se genera el estímulo. Consiste en una pequeña estructura subepicárdica que se encuentra en la región superior de la aurícula derecha donde desemboca la vena cava superior [\(Figura 9\)](#page-40-0) (de los Nietos Miguel, 2007). Está constituido por dos tipos de células: las células nodales principales (P), el verdadero marcapasos sinusal al poseer actividad automática espontánea a frecuencia de entre 60-100 latidos por minuto (lpm), y las células transicionales. Desde el nodo sinoauricular el estímulo eléctrico activa las aurículas a través de las vías de conducción preferenciales hacia el nodo auriculoventricular y hacia la aurícula izquierda.

Se distinguen también el haz de *Bachmann* o internodal anterior, el haz de *Wenckebach* o internodal medio y la vía de *Thorel* o internodal posterior. El estímulo que se genera aquí corresponde a la onda P en el ECG.

# • **Nodo Aurículo-Ventricular (NAV)**

Es la zona de unión entre aurículas y ventrículos. Aquí, el impulso sufre un retraso (intervalo PR en el ECG, correspondencia mostrada en l[a Figura 10\)](#page-40-1), lo cual favorece un adecuado llenado ventricular y protege a los ventrículos de las posibles arritmias auriculares rápidas. Esta estructura no tiene unos límites precisos, aunque puede dividirse en cuatro áreas: zona transicional, nodo compacto y la porción penetrante y ramificada del haz de His. El NAV se extiende desde la parte derecha del tabique interauricular y el triángulo de *Koch* (zona transicional) hasta adentrarse en el cuerpo fibroso central o nodo compacto, que se extiende en su parte posterior hacia las porciones mitral y tricúspide llegando casi al seno coronario, y en su parte anterior atraviesa el trígono derecho, abandonando el cuerpo fibroso central, dando lugar a la porción penetrante y ramificada del haz de His (de los Nietos Miguel, 2007).

# • **Haz de His (HH):**

Esta estructura la forman células automáticas capaces de estimular a ritmo más lento. Se divide a su vez en dos ramas: derecha e izquierda. La rama derecha es una estructura con forma de cordón que se extiende por la trabécula septomarginal y la banda moderadora hasta el músculo papilar anterior de la válvula tricúspide. La rama izquierda del haz de His se extiende en forma de abanico por el ventrículo izquierdo originando tres fascículos: anterior, medio y posterior (de los Nietos Miguel, 2007).

# • **Sistema de Purkinje**

Está constituido por miocitos especializados aislados por una vaina fibrosa del resto del músculo cardíaco no especializado y de conducción más lenta, distribuyendo el estímulo por ambos ventrículos para que éstos se despolaricen y se produzca la contracción ventricular. Está representado por el complejo QRS en el ECG. Un aspecto importante del sistema de Purkinje tiene que ver con el emparejamiento eléctrico entre células vecinas, que se consigue mediante uniones gap. Estos son canales que conectan el citosol de dos células y permiten el flujo de iones entre ellas (de los Nietos Miguel, 2007). Este sistema es de especial interés en el presente trabajo, ya que es el sistema que se ha simulado, ya que juega un papel importante en la arritmogénesis, por ejemplo, en macro y micro reentradas debido al bloqueo unidireccional que puede dar lugar a taquicardia ventricular. Para entender el mecanismo de las reentradas que dan lugar a patologías graves, es necesario entender la unidireccionalidad del sistema de conducción cardíaco y por qué funciona de esta manera (Romero et al., 2016).

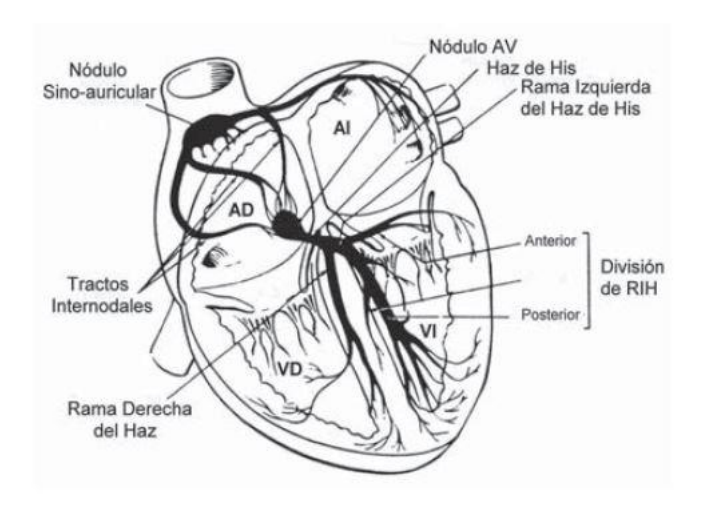

<span id="page-40-0"></span>*Figura 9. Diagrama del sistema de circulación eléctrica del corazón* (de los Nietos Miguel, 2007)

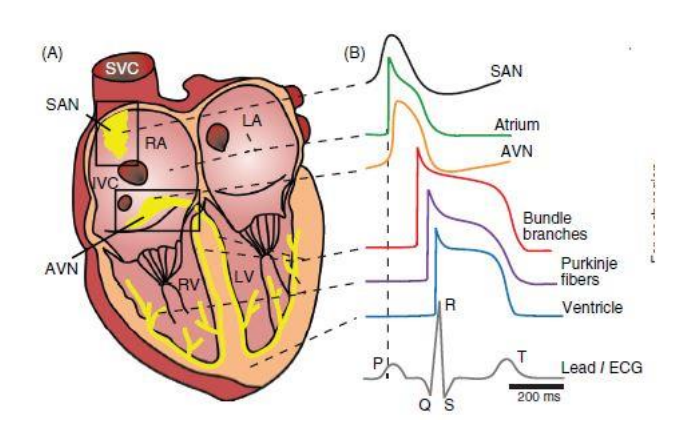

<span id="page-40-1"></span>*Figura 10. Correspondencia del sistema de circulación eléctrica del corazón con los potenciales de acción generados y el ECG resultante* (Bartos et al., 2015)

# 2.3. Fisiopatología del corazón

#### 2.3.1. Cardiopatía isquémica

La cardiopatía isquémica es la enfermedad cardíaca producida como consecuencia de las alteraciones fisiopatológicas secundarias a la aparición de un desequilibrio entre la demanda y el aporte de oxígeno del músculo cardíaco (Alcalá López et al., 2017).

La causa más frecuente es la enfermedad aterosclerótica de las arterias coronarias epicárdicas, tanto en su forma crónica (placas estables en la pared del vaso), como en la forma de síndrome coronario agudo (SCA) (fisura y trombosis de una placa inestable. La arterosclerosis es el concepto de engrosamiento y endurecimiento de las arterias, que puede ocurrir en cualquier parte del sistema cardiovascular. Supone más de un 90% de los casos de isquemia miocárdica (Alcalá López et al., 2017). Aun así, existen otros mecanismos que pueden dar lugar a isquemia miocárdica (alteraciones en la microcirculación coronaria, disfunción endotelial, espasmo coronario, etc.).

El miocardio sometido a isquemia sufre una serie de alteraciones bioquímicas que conllevan alteraciones en la función mecánica. Al recibir poco oxígeno, las células invierten su energía en procesos básicos de subsistencia, por lo que la energía disponible para la contracción y relajación del músculo se ve muy reducida. Estas alteraciones, con el tiempo, aparecen alteraciones eléctricas detectables con ECG y finalmente se presentará clínica (dolor o equivalente anginoso), completando la llamada *cascada isquémica* (Alcalá López et al., 2017).

La clasificación, como se ha mencionado antes, hace una distinción entre la forma crónica y estable de la enfermedad y su forma aguda (SCA), que tiene mecanismos fisiopatológicos diferentes a la crónica. Se describen a continuación.

#### *2.3.1.1. Cardiopatía isquémica estable*

Incluye manifestaciones clínicas crónicas, con un patrón no progresivo o pacientes que refieren síntomas por primera vez, pero se cree que podría deberse a un estado estable de la enfermedad. La angina es la manifestación inicial en la mitad de todos los pacientes con cardiopatía isquémica. Se presenta con dolor centrotorácico opresivo.

La mayoría de las veces es causada por la arterosclerosis coronario, un proceso inflamatorio crónico de las arterias coronarias en el que se engrosan las capas íntima y media con pérdida de elasticidad. Es típico encontrar una placa de ateroma, compuesta por lípidos, tejido fibroso y células inflamatorias. La disminución crónica de la luz del vaso produce un descenso en el flujo anterógrado; si se reduce el calibre un 70-75%, el vaso es incapaz de aumentar el flujo ante situaciones de incremento de la demanda, y que si sobrepasa el 80%, se compromete el flujo en reposo (Alcalá López et al., 2017).

## *2.3.1.2. Síndrome Coronario Agudo (SCA)*

El mecanismo fisiopatológico en este caso consiste en una placa aterosclerótica que se rompe, principalmente. Más de un 75% de los SCA ocurren en áreas donde las arterias coronarias

presentan estenosis no severas y que su riesgo de rotura está relacionado con su composición. Las más inestables contienen un importante núcleo lipídico pobre en colágeno, un reducido número de células musculares lisas y signos de inflamación en su cápsula (Alcalá López et al., 2017).

Al romperse una placa que llega al endotelio, se expone el material subendotelial al torrente sanguíneo, por lo que se estimula la agregación plaquetaria y se forma un trombo que puede ocasionar la oclusión total o casi total de la luz arterial de forma brusca. Esto se manifiesta con un SCA, que puede ser de dos tipos:

## **1. Síndrome coronario agudo sin elevación del segmento ST**

La obstrucción de la luz arterial es importante pero no completa. La isquemia causa daño isquémico miocárdico y libera marcadores de lesión miocárdica en cantidades detectables (troponinas cardioespecíficas I y T), algo que se conoce como angina inestable. No existe en este caso elevación del segmento ST en el ECG, pudiendo aparecer descenso del mismo o alteraciones de la onda T.

## **2. Síndrome coronario agudo con elevación persistente del segmento ST**

Se produce a partir de una oclusión trombótica completa. El término completo de esta patología es SCA con elevación persistente del ST (SCACEST). Es el infarto de miocardio clásico con desarrollo de ondas Q de necrosis en el ECG. Al formarse el coágulo de fibrina se activa la fibrinolisis endógena que en ocasiones consigue la recanalización espontánea de la arteria, pero en muchos casos es necesaria la reperfusión urgente (Alcalá López et al., 2017).

Es este último subtipo el que más se trata en el presente trabajo, ya que es principalmente tras el SCACEST cuando se produce una remodelación cardíaca que genera una cicatriz que puede derivar en arritmias. Este es el mecanismo arritmogénico objeto de estudio de este TFM, como se expondrá más adelante.

Las enfermedades cardiovasculares es la principal causa de muerte en Europa (Alcalá López et al., 2017). Los principales factores de riesgo asociados a la cardiopatía isquémica son:

- Edad: principal indicador predictivo.
- Sexo: la enfermedad aparece antes en varones, aunque a la larga mueren más mujeres que hombres de enfermedad cardiovascular.
- Hipertensión arterial (HTA): se estima que la HTA afecta al 35% de los adultos, llegando al 68% en personas mayores de 65 años.
- Diabetes mellitus: la diabetes se asocia de dos a tres veces en la probabilidad de aparición de enfermedad coronaria, siendo un factor más importante en mujeres que en hombres.
- Dislpidemia: concentraciones elevadas de colesterol LDL (*low density lipoprotein*) y bajas de HDL (*high density lipoprotein*).

Además, un estudio en 2013 (Dégano et al., 2013), estima que en España habrá un importante aumento del número de casos de SCA los próximos 35-40 años, como se ilustra en la [Figura 11.](#page-43-0)

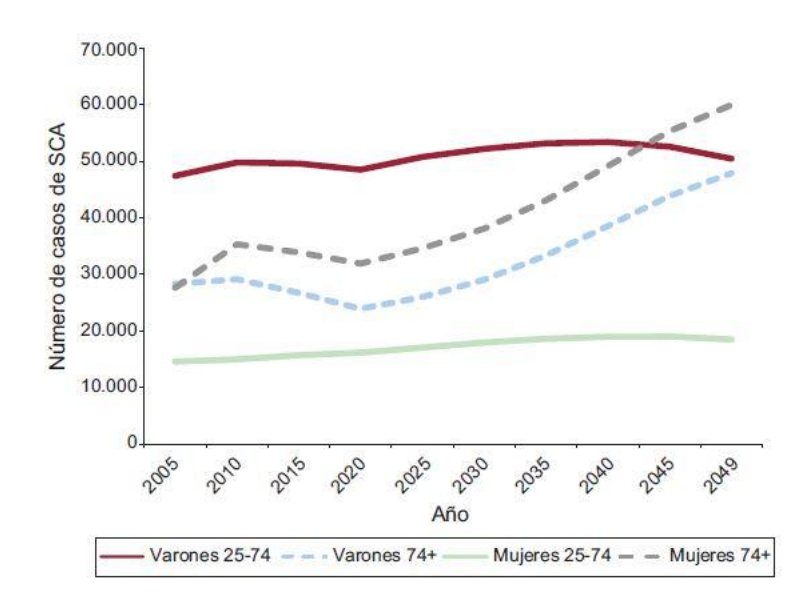

<span id="page-43-0"></span>*Figura 11. Número de casos de SCA, tendencia de 2005 a 2049 por grupos de edad y sexo en población española*  (Dégano et al., 2013)*.*

La alta prevalencia actual y posiblemente futura de este tipo de patologías hace más que necesarias las técnicas innovadoras para abordar los problemas generados de ellas, como la que se expone en este TFM.

#### 2.3.2. Remodelado cardíaco tras infarto

En la mayoría de los casos, tras un infarto de miocardio, la insuficiencia ventricular progresiva puede tener una evolución variable llamada remodelado ventricular y está relacionada con la cicatriz parietal. Esta cicatriz aparece en más del 90% de los casos después de un infarto de miocardio. Resulta muy importante en el manejo terapéutico de la cardiopatía isquémica, distinguir lo que deriva de la isquemia miocárdica de lo que deriva de la propia cicatriz del miocardio. Esto es así porque la isquemia se considera tratable, mientras que la cicatriz deriva en un tratamiento paliativo o a trasplantes cardíacos (Dor, 2015). Se dice que esta cicatriz conforma un sustrato (tejido miocárdico con diferentes características electrofisiológicas y propiedades de conducción y refractariedad), uno de los requisitos que deben cumplirse para que puedan producirse reentradas y, por tanto, arritmias.

Gracias a técnicas como la resonancia magnética de alta resolución con contraste (en inglés, *contrast-enhanced cardiac magnetic resonance*, ce-CMR), se ha podido visualizar y caracterizar estas cicatrices con mayor detalle, pudiendo diferenciar entre el núcleo de la cicatriz y el borde (en inglés, *border zone,* BZ). El tamaño de esta BZ se relaciona con la vulnerabilidad del corazón a las arritmias y a la predicción de la mortalidad (Fernández-Armenta et al., 2013). El tejido miocárdico del núcleo de las cicatrices, totalmente infartado, no es excitable, mientras que el tejido comprendido en la BZ es parcialmente excitable al tratarse de áreas con un grado intermedio de fibrosis y constituye un elemento ralentizador del impulso cardíaco (Fernández-Armenta et al., 2012). Funciona como un pasillo de tejido viable entre la zona infartada y el tejido miocárdico sano. Por todo ello, la BZ se relaciona con los canales de conducción que existen dentro de las zonas infartadas, los cuales son estructuras clave en el mecanismo de reentrada que se expone a continuación (Fernández-Armenta et al., 2013). En una sección posterior se expondrá el proceso de caracterización por imagen de las zonas infartadas según técnicas de resonancia magnética por contraste, como se ha comentado.

# <span id="page-44-0"></span>2.3.3. Mecanismos de reentrada

En la actividad eléctrica sana, el ciclo cardíaco se inicia en el nódulo sinoauricular, como se ha comentado anteriormente, y continúa propagándose por el circuito descrito hasta activar todo el tejido miocárdico. Cuando todas las fibras musculares se han despolarizado y se encuentran en fase refractaria (no pueden volver a activarse), el impulso se extingue. Puede ocurrir, sin embargo, que un grupo aislado de fibras no se active durante la onda inicial de despolarización y pueden activarse antes de que se extinga el impulso. De esta manera pueden actuar como vínculo para volver a excitar zonas previamente despolarizadas que sí que se han recuperado de la despolarización inicia. Este proceso recibe el nombre de reentrada, que se define como una propagación repetitiva de la onda de activación que vuelve a su lugar de origen para volver a activar la zona ya activada (Gaztañaga et al., 2012). Para que se produzca la reentrada, deben cumplirse una serie de requisitos:

- **Un sustrato:** tejido miocárdico con diferentes características electrofisiológicas y propiedades de conducción y refractariedad.
- **Zona de bloqueo:** zona de tejido inexcitable alrededor de la cual puede viajar el frente de onda.
- **Bloqueo de conducción unidireccional**
- **Trayecto de conducción lenta:** permite el retraso suficiente en la conducción del frente de onda circulante para permitir la recuperación del tejido refractario próximo a la localización del bloqueo unidireccional.
- **Masa crítica de tejido:** para sostener los frentes de onda de reentrada circulantes.
- **Un desencadenante**

El mecanismo de reentrada se basa entonces en un obstáculo anatómico no excitable rodeado por una vía circular en la que el frente de onda puede *reentrar*, creando circuitos de reentrada fijos y estables. Cuando el frente de onda encuentra el obstáculo, avanza por una de las vías (bloqueo unidireccional) y se propaga hasta el punto del bloqueo, con lo que se inicia el circuito de reentrada, como puede verse en la [Figura 12](#page-45-0) (Gaztañaga et al., 2012).

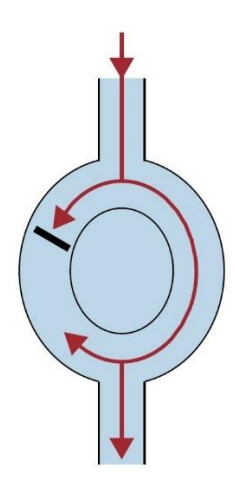

<span id="page-45-0"></span>*Figura 12. Mecanismo de reentrada: el obstáculo central establece las dos vías. Cuando el impulso llega al circuito se produce un bloqueo unidireccional y la conducción lenta a través de la otra vía permite que se inicie la reentrada*  (Gaztañaga et al., 2012)*.*

Que se produzca y se mantenga la reentrada depende de la velocidad de conducción y del periodo refractario de cada vía. Reducir la velocidad de conducción o acortar el periodo refractario permite la creación de circuitos más pequeños, facilitando el inicio y mantenimiento de la reentrada. Existe un concepto llamado intervalo o *gap* excitable, que se define como el miocardio excitable que existe entre el frente de la onda de reentrada y la cola de la onda precedente (Gaztañaga et al., 2012). Este intervalo permite que la onda reentrante continúe propagándose por el circuito [\(Figura 13\)](#page-45-1).

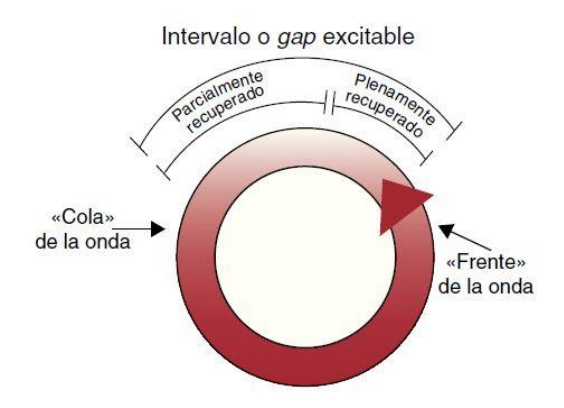

*Figura 13. Esquema del intervalo o* gap *excitable* (Gaztañaga et al., 2012)*.*

<span id="page-45-1"></span>El *gap* excitable también explica los fenómenos de reciclaje (*resetting*), encarrilamiento (*entrainment*).

El reciclaje consiste en adelantar un impulso de la taquicardia como consecuencia de estímulos eléctricos aplicados prematuramente, llamados extraestímulos. Para que se produzca el reciclaje de una taquicardia, el frente de onda estimulado debe llegar del lugar desde donde se ha aplicado al circuito de la taquicardia y entrar en el intervalo excitable. Una vez dentro, se propagará en ambos sentidos, colisionando en sentido retrógrado con el impulso de taquicardia previo, mientras que el sentido anterógrado se propagará y saldrá del circuito antes de lo

esperado. Si el estímulo entra durante el periodo refractario, la taquicardia puede interrumpirse al colisionar el estímulo con el latido previo (Gaztañaga et al., 2012). Este mecanismo se muestra en la [Figura 14.](#page-46-0) El encarrilamiento consiste en el reciclaje continuo de un circuito de taquicardia como éste.

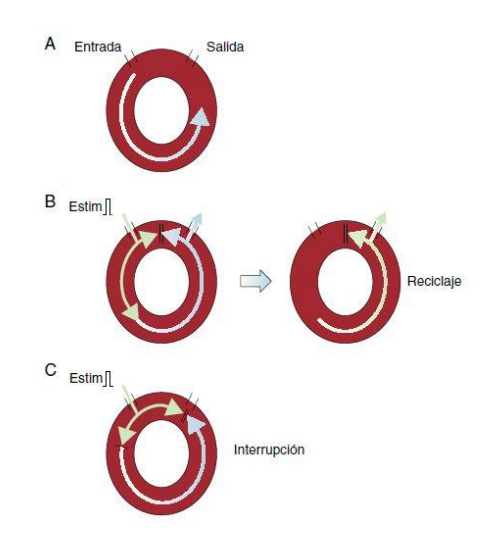

<span id="page-46-0"></span>*Figura 14. A. Circuito de reentrada. B: estímulo prematuro que choca con el impulso previo y sale por el sentido contrario. C: interrupción de taquicardia al entrar en periodo refractario y chocar con el sentido retrógrado*  (Gaztañaga et al., 2012)*.*

Por otro lado, el latido de fusión se muestra en la [Figura 15.](#page-46-1) Es un estado intermedio entre un complejo plenamente estimulado y el complejo de taquicardia. En este caso, el frente de onda de taquicardia debe salir del circuito y colisionar con el estímulo eléctrico aplicado antes de que haya despolarizado el miocardio circundante. El reciclaje y el encarrilamiento con fusión son específicos de las arritmias de reentrada, que se comentan en el siguiente apartado.

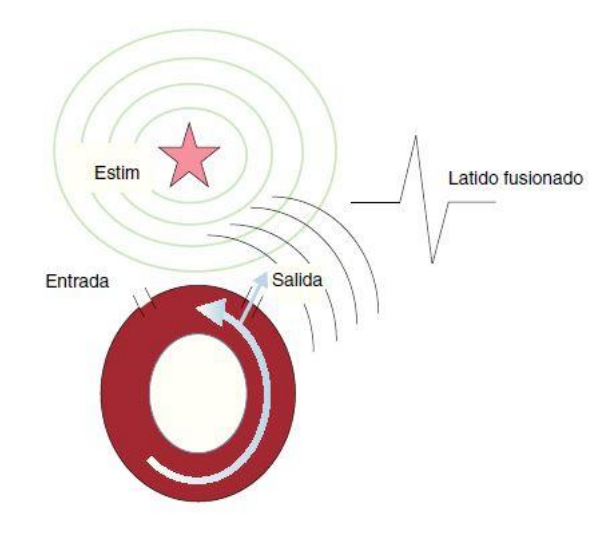

<span id="page-46-1"></span>*Figura 15. Esquema de un latido de fusión* (Gaztañaga et al., 2012).

# 2.4. Seguimiento de paciente tras infarto

# 2.4.1. Resonancia magnética cardíaca (CMR)

La resonancia magnética es una técnica de adquisición de imagen que utiliza el cuerpo humano como el generador de una señal de radiofrecuencia, aprovechando las propiedades magnéticas de los spines de las moléculas que se encuentran en el cuerpo. Se basa en la excitación de los núcleos de uno de los tres isótopos del hidrógeno, el <sup>1</sup>H, previamente introducidos en un campo magnético estático  $(B_0)$ . Los protones magnetizados, cuando se relajan, realizan un movimiento de precesión alrededor del eje del campo magnético; entonces la muestra es expuesta a pulsos de radiofrecuencia junto a gradientes del campo magnético variables, de manera que es devuelta en forma de señal oscilante, en forma de eco (Lafuente Martínez & Hernández Moreno, 2016). Es una técnica que permite estudiar la anatomía y función de estructuras como el corazón y los grandes vasos de forma exacta y reproducible (Hernández et al., 2007). En el caso de la CMR, las mayores dificultades vienen dadas por la orientación y localización anatómica del sistema cardiovascular. Además, es necesario sincronizar la adquisición de las imágenes con el ECG, para optimizar la calidad de las imágenes. En concreto, las imágenes de CMR se basan en una identificación correcta de las ondas R (Hernández et al., 2007).

Se adquieren los planos clásicos: axial, sagital y coronal. Los ejes cardíacos no son paralelos a los ejes del cuerpo, por lo que suele estudiarse empleando planos específicos, como los utilizados en ecocardiografía (Hernández et al., 2007). En l[a Figura 16](#page-47-0) se muestra una adquisición rápida de CMR con las estructuras principales del corazón etiquetadas.

<span id="page-47-0"></span>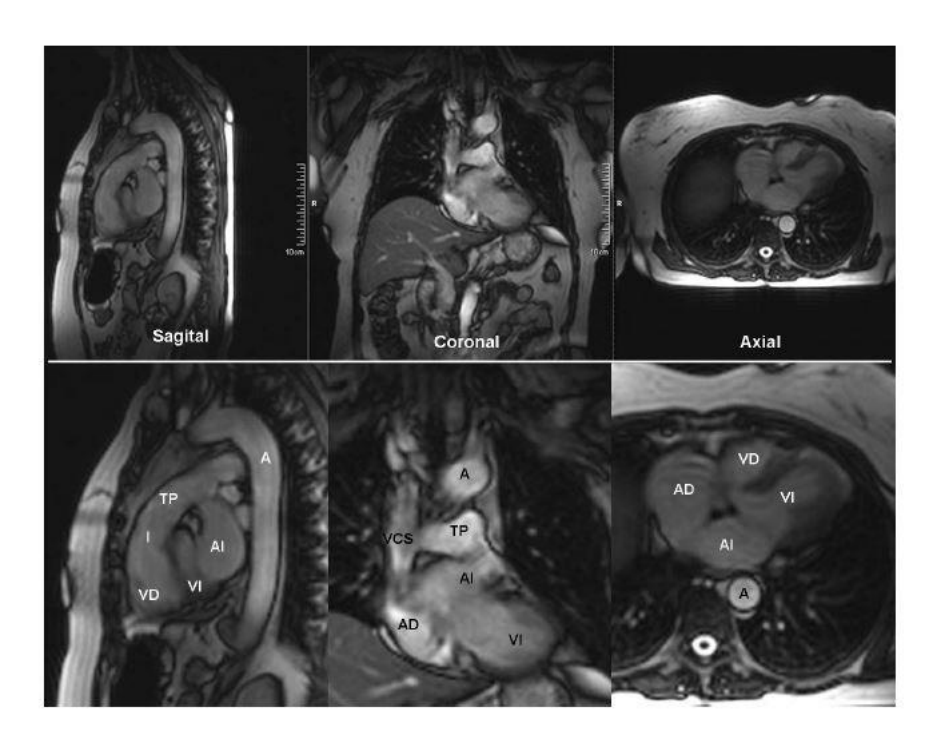

*Figura 16. Adquisición CMR y estructuras identificadas: AI: aurícula izquierda; VI: ventrículo izquierdo; AD aurícula derecha; VD: ventrículo derecho; A: Aorta; TP: tronco de la arteria pulmonar; VCS: vena cava superior; I: infundíbulo* (Hernández et al., 2007)*.*

Otra de las ventajas de esta técnica es el alto contraste en los tejidos, algo que puede potenciarse mediante el uso de medios de contraste, de manera que puedan diferenciarse mejor los tejidos sanos de los patológicos. El medio de contraste más utilizado son los compuestos de gadolinio (Gd); se trata de una sustancia paramagnética que tiene 7 electrones no pareados, lo cual significa que tiene un momento magnético grande; 657 veces mayor que el del protón. De esta manera, la intensidad de este compuesto en la imagen final es mucho mayor que la de otros tejidos (Lafuente Martínez & Hernández Moreno, 2016). En la sección [2.4.2](#page-48-0) se verá cómo es precisamente esta última técnica la que permite caracterizar con gran detalle la morfología de las cicatrices miocárdicas.

## <span id="page-48-0"></span>2.4.2. Caracterización de cicatriz miocárdica mediante CMR

Como se ha visto en la sección [2.3.3](#page-44-0) uno de los mecanismos más comunes que provocan las arritmias son las reentradas, siempre que estas se reciclen y encarrilen, persistiendo en el tiempo en una o varias zonas del miocardio. El mecanismo que da lugar a las reentradas requiere de distintos factores que han de darse a la vez y dentro de una ventana de vulnerabilidad determinada; sin embargo, uno de los factores principales que deben existir para que estas reentradas ocurran es un sustrato: una zona del miocardio con características electrofisiológicas distintas a las del tejido miocárdico sano. Se ha explicado también cómo, tras un infarto, el tejido dañado conocido como cicatriz miocárdica, se compone de pequeñas infiltraciones de tejido parcialmente fibroso y viable (denominado borde o BZ) dentro del tejido totalmente inviable que es el núcleo de la cicatriz. La composición de esta cicatriz se considera, en efecto, un sustrato ideal para que los mecanismos de reentrada tengan lugar. Por todo ello, la caracterización de esta mediante diferentes técnicas podría ser un buen predictor del riesgo de futuras anomalías cardíacas en pacientes que han sufrido infartos. En concreto, la resonancia magnética cardíaca ha demostrado en numerosos estudios ser una herramienta perfecta para delinear la cicatriz miocárdica en sus diferentes partes (Bello et al., 2005; Fernández-Armenta et al., 2012, 2013; Kim et al., 1999; Penela et al., 2017; Sonoda et al., 2017). En definitiva, como se va a exponer a continuación, se concluye que el uso de técnicas de resonancia magnética con contraste (*contrast-enhanced cardiac magnetic resonance*, ce-CMR) son de gran utilidad para el seguimiento de pacientes post infarto ya que sirven como apoyo importante tanto en su pronóstico como en la toma de decisiones médicas (tratamientos, intervenciones, etc.).

Estudios tempranos en animales han confirmado que las estructuras miocárdicas resultantes de infartos, tanto agudos como crónicos, son visibles usando contraste en estudios de resonancia magnética, como se muestra en l[a Figura 17](#page-49-0) (Kim et al., 1999).

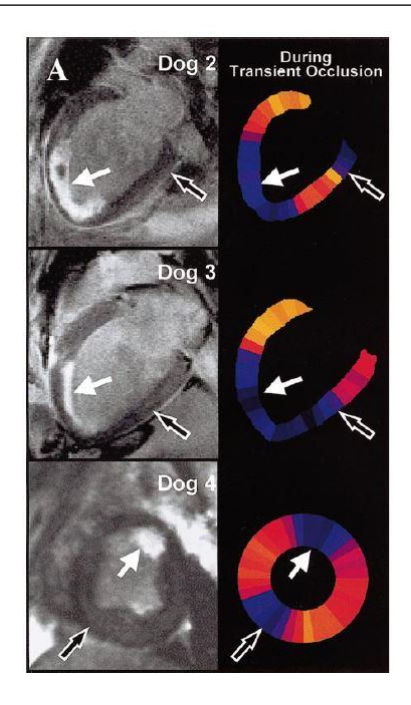

*Figura 17. Cicatrices post-infarto visibles con MRI usando contraste, en corazones de perros* (Kim et al., 1999)*.*

<span id="page-49-0"></span>Posteriormente, un estudio de 2005 siguió a 48 pacientes con enfermedad coronaria a los que se le había hecho un estudio electrofisiológico junto a ce-CMR. Analizaron la zona infartada de las imágenes de ce-CMR y concluyeron que este análisis era un mejor indicador de taquicardia ventricular para pacientes con sustrato (la cicatriz) que el volumen de sangre eyectado por el ventrículo izquierdo (en inglés, *left ventricular ejection fraction*, LVEF), el cual era un indicador muy utilizado en dichos casos (Bello et al., 2005).

Un estudio de la Universidad de Barcelona, en 2012, analizó a 78 pacientes con cardiopatía usando técnicas de ce-CMR. Concluyeron que el análisis de cicatrices miocárdicas usando ce-CMR puede ayudar a identificar a grupos con un riesgo bajo de paro cardíaco repentino (Fernández-Armenta et al., 2012). Posteriormente, se usaron estas técnicas de ce-CMR para tratar de definir la arquitectura tridimensional de las cicatrices miocárdicas; otro estudio por los mismos autores analizó a varios pacientes que habían tenido episodios de arritmia ventricular después de sufrir un infarto de miocardio. Concluyó que era posible extraer la morfología tridimensional haciendo uso de ce-CMR, siendo esta una manera no invasiva de hacerlo. Las imágenes adquiridas, además, permiten diferenciar entre las zonas borde, BZ, y el núcleo de la cicatriz, identificando con precisión los canales de conducción que conforma la BZ infiltrada en la cicatriz de una manera similar al mapeo electrofisiológico clásico (Fernández-Armenta et al., 2013). Se muestra esta reconstrucción en la [Figura 18.](#page-50-0)

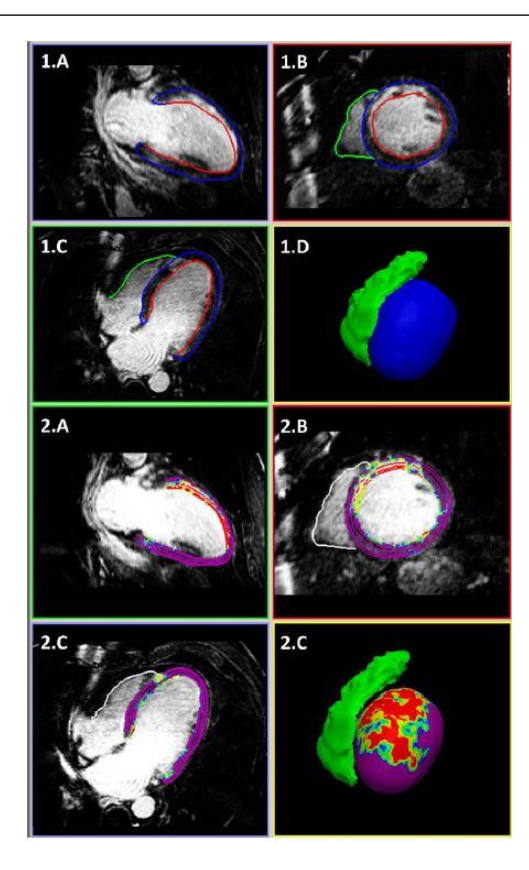

<span id="page-50-0"></span>*Figura 18. Imágenes adquiridas mediante ce-CMR. Puede verse la reconstrucción 3D en la imagen en la parte inferior derecha. Se muestra el tejido miocárdico sano en morado; en verde, la BZ; en rojo, el núcleo de la cicatriz*  (Fernández-Armenta et al., 2013)*.*

En el terreno internacional, un estudio publicado en 2017 de la universidad la *Nihon University School of Medicine* de Japón, analizó a 51 pacientes utilizando ce-CMR como herramienta para caracterizar zonas de ablación cardíaca. Los autores concluyeron que las imágenes no solo permitieron caracterizar la cicatriz, sino también su localización exacta y su heterogeneidad, de lo que puede verse un ejemplo en la [Figura 19;](#page-51-0) además, declararon que estas propiedades parecían estar relacionadas con la vulnerabilidad del miocardio ante taquicardias ventriculares (Sonoda et al., 2017). Utilizaron un contraste basado en gadolinio, similar a las adquisiciones que, como ser verá más adelante, se han usado en el desarrollo de este TFM.

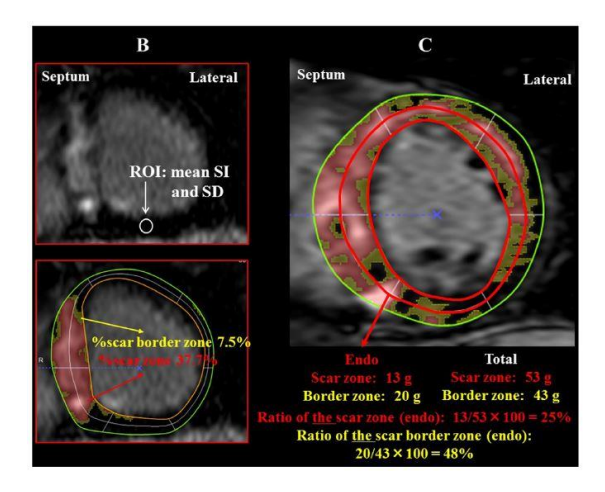

<span id="page-51-0"></span>*Figura 19. Cuantificación de la cicatriz y sus zonas en ce-CMR en 2D. Se representa en rojo el núcleo de la cicatriz y en amarillo la BZ.*

Por último, se destaca el estudio del Hospital Clínic de Barcelona, en 2017, cuyo objetivo fue estudiar la utilidad de la ce-CMR, en concreto con contraste de gadolinio (LGE-CMR a partir de ahora), para identificar sustrato potencialmente arritmogénico en pacientes con infarto de miocardio con elevación del ST (en inglés *ST segment elevation myocardical* infarction, STEMI). Este TFM comparte parte de la metodología con este estudio, como se verá en secciones posteriores. Se incluyó a cien pacientes con STEMI, y las adquisiciones de LGE-CMR se realizaron a los 7 días y a los 6 meses de los episodios. Se concluyó que la mayoría de los canales BZ podían ser identificados con esta técnica y que estos permanecían inalterados a pesar de la reducción de tamaño general de la cicatriz después de los 6 meses, sugiriendo que el sustrato arritmogénico se establece en la primera semana tras el episodio de STEMI (Penela et al., 2017). Se muestra en la [Figura 20](#page-51-1) la adquisición de las imágenes cardíacas de los pacientes y la reconstrucción 3D del tejido miocárdico y las cicatrices. Además, en la [Figura 21,](#page-52-0) también del mismo estudio, muestra claramente un canal de BZ infiltrado en la cicatriz miocárdica, característica típica de estas cicatrices que fomenta la aparición de mecanismos de reentrada que pueden dar lugar a arritmias.

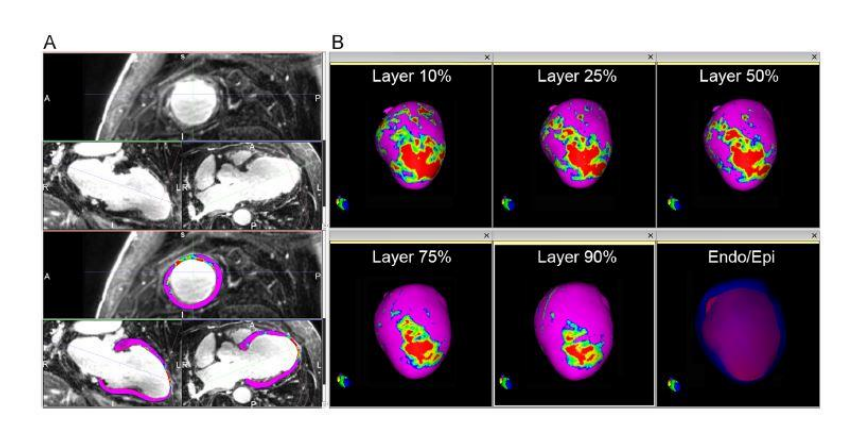

<span id="page-51-1"></span>*Figura 20. Adquisición LGE-CMR (izquierda) y reconstrucción 3D de la cicatriz (derecha). Se identifican: en rojo, el núcleo de la cicatriz; en verde, la B; en morado, el miocardio sano; en azul y naranja, los límites de los diferentes tejidos* (Penela et al., 2017)*.*

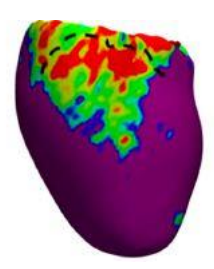

<span id="page-52-0"></span>*Figura 21. Reconstrucción tridimensional en la que puede verse un canal BZ (línea de puntos sobre la zona verde) que discurre a través del núcleo de la cicatriz (en rojo)* (Penela et al., 2017)*.*

# 2.5. Modelado y simulación de la electrofisiología del corazón

<span id="page-52-1"></span>Es posible crear un modelo 3D del corazón que incluya tanto características anatómicas como funcionales. De esta manera se puede simular diferentes condiciones en un entorno controlado y reproducible para estudiar el corazón en diferentes entornos y condiciones. Para ello, se debe seguir un método ordenado en el que el primer paso es obtener un modelo geométrico del corazón. Después, es necesario incluir en el modelo la estructura miocárdica para tener en cuenta el patrón de activación eléctrica del tejido. Finalmente, debe también modelarse el sistema de conducción cardíaca del corazón, así como la electrofisiología cardíaca (las características de los potenciales de acción generados por el intercambio iónico en la membrana). De manera adicional, puede incluirse el modelado anatómico, estructural y fisiológico de distintas patologías, como la cicatriz miocárdica generada tras el infarto agudo de miocardio de la que se ha hablado en este trabajo, para poder simular las condiciones presentes en ellas y extraer conclusiones sobre estas, así como la posibilidad de servir como herramienta de apoyo clínico. El método completo o *pipeline* del proceso se muestra en l[a Figura 22](#page-53-0) (Lopez-Perez et al., 2015). En el presente TFM, se va a hacer hincapié en el funcionamiento de este modelado a partir de datos reales de pacientes *in vivo*, es decir, a partir de imágenes adquiridas de pacientes dentro de la práctica clínica.

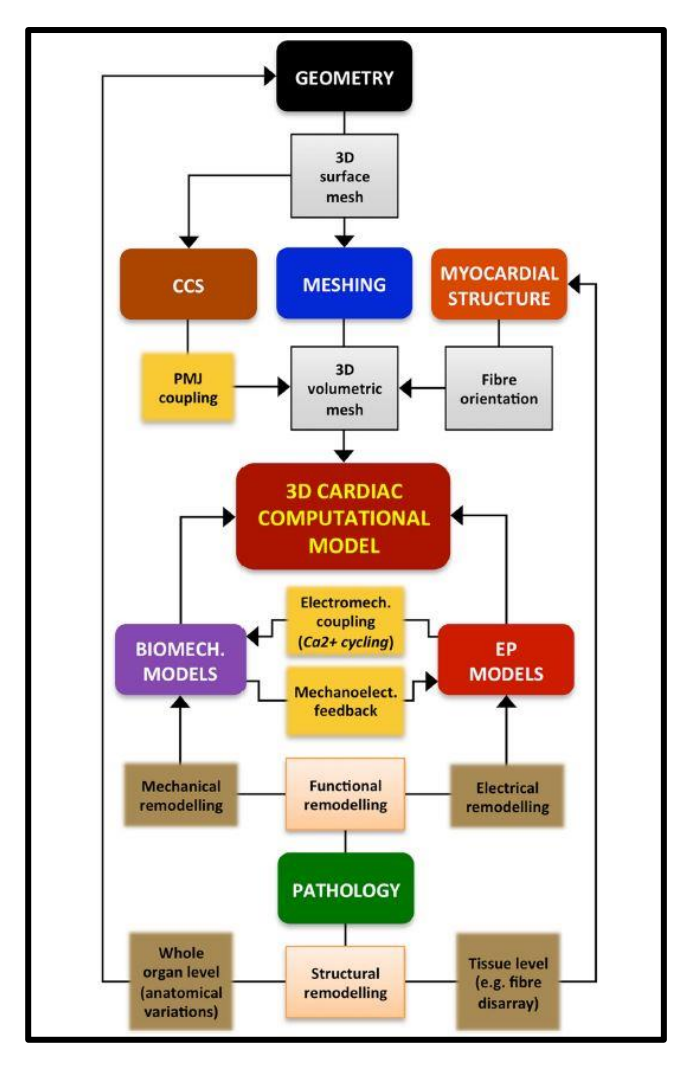

<span id="page-53-0"></span>*Figura 22. Pipeline del proceso completo en la creación de un modelo cardíaco tridimensional* (Lopez-Perez et al., 2015)*.*

## <span id="page-53-1"></span>2.5.1. Reconstrucción 3D a partir de CMR

La geometría cardíaca se conforma normalmente de una superficie mallada tridimensional. Es una característica clave que debe ser representada de manera realista y precisa; en general, incluye una o varias cavidades cardíacas (ventrículo izquierdo, ambos ventrículos, modelos auriculares o de corazón completo) y pueden incluir detalles como los grandes vasos de entrada y salida de sangre del corazón, las válvulas o los vasos coronarios. El nivel de detalle necesario para el modelo dependerá de la aplicación final, así como del método seguido para construirlo. Para la realización de este trabajo, es preciso hablar de los modelos tridimensionales basados en imagen médica, como el que se muestra en l[a Figura 23](#page-54-0) (Lopez-Perez et al., 2015).

Estos modelos tienen la ventaja de incluir detalles específicos de cada paciente, obtenidos de las imágenes clínicas o de datos sobre la población extraídos de base de datos *ex-vivo.* Una de las mayores desventajas de estas imágenes, que normalmente están conformadas por «rodajas» a lo largo de uno de los ejes clásicos, es que entre ellas existe un espacio vacío que se rellena con métodos de interpolación, lo cual puede disminuir la calidad del modelo. No obstante, con los avances en las técnicas de adquisición de imágenes médicas pueden conseguirse grandes

bases de datos poblacionales de alta resolución, los cuales pueden alimentar estos algoritmos de interpolación. Otra de las claves de estos modelos es la segmentación requerida sobre la imagen adquirida; necesita de experiencia y lleva mucho tiempo, mientras que la segmentación automática sigue siendo una asignatura pendiente. Aun así, las imágenes clínicas, sobre todo resonancia magnética y tomografía computarizada, son la fuente más utilizada para la construcción de modelos cardíacos tridimensionales. (Lopez-Perez et al., 2015).

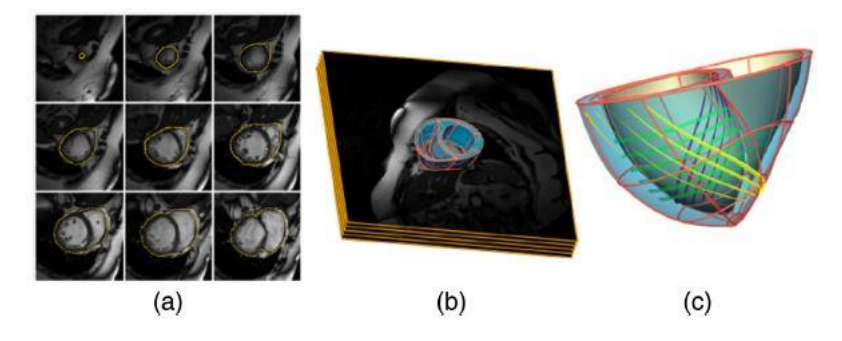

<span id="page-54-0"></span>*Figura 23. Modelo extraído de imagen médica. (a): adquisición de CMR; (b) modelo 3D superpuesto a adquisición 2D; (c): modelo 3D con malla de elementos finitos* (Lopez-Perez et al., 2015)*.*

## 2.5.2. Mallado del modelo 3D

Los modelos anatómicos representan su geometría usando elementos tridimensionales que resultan de un proceso de mallado. El tejido se homogeniza y se discretiza según el método de elementos finitos (*finite-element method*, FEM), método que ha permitido resolver complejos problemas biofísicos. La geometría parte de la segmentación de imágenes médicas y esta sirve como *input* a *software* especializados de generación de mallas volumétricas (*Tetgen, NetGen, Tarantula*). En el caso de lassimulaciones electrofisiológicas estas mallas consisten en elementos lineales tetraédricos, hexaédricos o una combinación de ambos; la utilización de elementos hexaédricos disminuye los grados de libertad del modelo, disminuyendo también el coste computacional y la calidad del propio modelo, por lo que siempre hay que llegar a un compromiso dependiendo de la aplicación deseada (Lopez-Perez et al., 2015).

Las ecuaciones que se resuelven en los modelos basados en FEM imponen restricciones a la malla, además de que para aumentar el detalle de anatomía cardíaca incluyendo estructuras finas es inevitable aumentar los grados de libertad del modelo. En general, la discretización temporal (dt) y espacial (ds) deben encontrarse en el orden de ds=0.1-0.5 mm y dt=0.05-0.005 ms, respectivamente, debido a la repentina despolarización celular que provoca una variación de potencial enorme en un tiempo muy corto (Lopez-Perez et al., 2015).

## 2.5.3. Inclusión de la estructura miocárdica

Las células cardíacas o miocitos son células alargadas dispuestas en láminas formando el miocardio ventricular. La dirección del eje longitudinal de estas células es la conocida como orientación de las fibras y determina el patrón de activación eléctrica del corazón ya que la propagación eléctrica es de tres a cuatro veces más rápida en este eje que en el transversal (Lopez-Perez et al., 2015). Esta es una de las razones por las que esta orientación debe incluirse en los modelos computacionales. La manera más típica de incluir esta variable en el modelo es establecer la dirección del eje longitudinal como una propiedad de cada elemento de la malla; el método más utilizado para hallar esta orientación es estimarla a partir de un modelo con patrones predefinidos. También puede utilizarse técnicas de adquisición de imagen como la proyección de imagen del tensor de la difusión (DTI) en resonancia magnética, aunque no ha resultado óptima para la adquisición de imágenes *in vivo*. Esta orientación de las fibrasse incluye en la malla tridimensional para dotar de mayor realismo y precisión al modelo (Lopez-Perez et al., 2015).

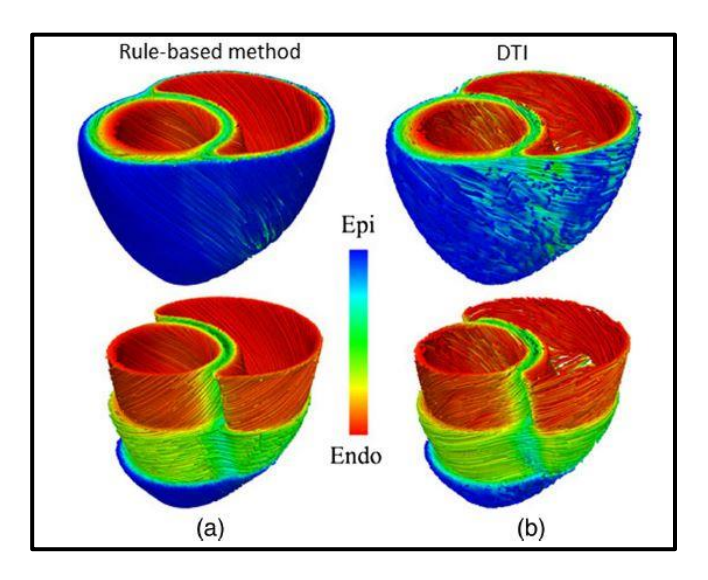

*Figura 24. Orientación de las fibras incluidas en la malla tridimensional. Se muestran a partir de dos métodos, (a): Laplace-Dirichlet; (b): DTI* (Lopez-Perez et al., 2015)*.*

## 2.5.4. Inclusión del sistema de conducción cardíaca

La activación eléctrica del tejido cardíaco surge de una red tridimensional compleja y heterogénea que combina fibras subendocárdicas y libres que forman el llamado sistema de conducción cardíaca (*cardiac conduction system*, CCS). La parte ventricular del CCS asegura una activación coordinada del miocardio ventricular para optimizar el bombeo de sangre. El sistema His-Purkinje se especializa en una conducción rápida del potencial de acción. El CCS se aisla del resto del miocardio mediante tejido conectivo a lo largo de su camino excepto en la porción terminal, lo que permite al potencial de acción propagarse hacia miocardio ventricular que se encuentra en las uniones de este con el sistema His-Purkinje. Estas uniones son clave porque juegan un papel importante en la activación de los ventrículos (Lopez-Perez et al., 2015).

Los métodos por los cuales se incluye el CCS en los modelos computacionales se basan normalmente en alterar las propiedades endocárdicas para emular una activación más rápida, en incluir una serie de puntos de activación temprana extraídos de la literatura científica al respecto, o modelos simples que emulan la estructura del CSS. También se pueden añadir de manera manual o con algoritmos avanzados que provienen de datos de corazones *ex-vivo*  (Lopez-Perez et al., 2015).

## <span id="page-56-1"></span>2.5.5. Inclusión de la electrofisiología del tejido cardíaco

Ya que el modelo que se pretende generar en el desarrollo de este TFM está pensado para realizar simulaciones, es necesario incluir modelos matemáticos que simulen el comportamiento electrofisiológico del miocardio. Los modelos utilizados actualmente están basados en ecuaciones y, en general, se componen de dos partes: las ecuaciones a nivel celular y las ecuaciones a nivel tisular. Las de nivel celular están basadas en el famoso modelo de Hodking y Huxley, que define las corrientes iónicas subyacentes con un sistema de ecuaciones diferenciales no lineales de primer orden (ODEs). Al mismo tiempo, se están adoptando nuevos paradigmas vasados en modelos de tipo Markov. Los modelos modernos incluyen características, normales o patológicas de células humanas auriculares, ventriculares y de Purkinje. También tienen en cuenta las variaciones de las células según la zona del corazón en la que se encuentren, por ejemplo, el último modelo de O'Hara incluye diferentes fórmulas para células del endocardio, epicardio y *midmiocardio* (células intermedias entre endocardio y epicardio) (Lopez-Perez et al., 2015). Este modelo específico se comentará en detalle más adelante, en la sección [4.](#page-60-0)

El modelado a nivel celular según el modelo mencionado de Hodking y Huxley, se compone generalmente de una serie de ecuaciones diferenciales que representan el potencial de acción según el comportamiento de los canales iónicos de sodio, potasio y calcio, además de una ecuación diferencial adicional, que modela el comportamiento eléctrico de la membrana (Cardona et al., 2008). En este sentido, se puede representar la actividad eléctrica celular según el esquema de la [Figura 25.](#page-56-0)

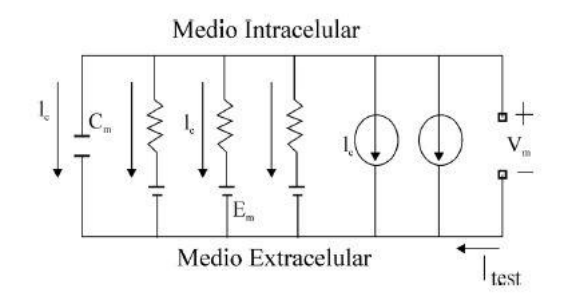

*Figura 25. Representación esquemática de la membrana celular* (Cardona et al., 2008)*.*

<span id="page-56-0"></span>En esta representación las variables son:

- $I_c$ : corriente que atraviesa la membrana.
- $C_m$ : capacitancia de la membrana.
- $V_m$ : potencial de membrana.
- $\bullet$   $I_S$ : corriente iónica general.
- $I_h$ : corriente asociada a una bomba electrogénica.
- $\bullet$   $I_i$ : corriente asociada a intercambiadores iónicos.
- $I_{test}$ : corriente de estimulación externa.
- $\bullet$   $E_S$ : potencial de inversión del canal iónico.

# $\bullet$   $g_S$ : conductancia del canal iónico.

Las corrientes de salida de la célula son positivas y las entrantes son negativas. El comportamiento de la membrana se deduce al aplicar la primera ley de Kirchoff al circuito eléctrico equivalente presentado, como se muestra en la [Ecuación 2](#page-57-0) (Cardona et al., 2008).

$$
I_C + I_{ion} + I_{test} = 0
$$

<span id="page-57-0"></span>*Ecuación 2*.

$$
C_m \frac{\partial V_m}{\partial t} + \sum I_S (V_{m,t}) + \sum I_b + \sum I_i + I_{test}(t) = 0
$$

En esta ecuación,  $I_{ion}$  resulta de la suma:  $I_b + I_s + I_i$ . La corriente  $I_s$  se calcula según la conductancia del canal,  $g_S$ , el potencial de equilibrio para la especie iónica en cuestión,  $E_S$ , y el potencial de membrana,  $V_m$ . Esta expresión se muestra en la [Ecuación 3](#page-57-1) (Cardona et al., 2008).

$$
I_S = g_S(t) \cdot (V_m(t) - E_S)
$$
 *Euación 3.*

El potencial de equilibrio puede obtenerse mediante la ecuación de Nersnst:

$$
E_S = \frac{RT}{z_S F} \ln(\frac{[s]_0}{[s]_i})
$$

<span id="page-57-2"></span><span id="page-57-1"></span>*Ecuación 4.*

Finalmente, en la [Ecuación 3](#page-57-1) el valor de la conductancia se refiere a un solo canal iónico. Sin embargo, en la membrana celular existen varios canales de cada familia distribuidos por la membrana. Por ello, se necesita una ecuación más completa, que es la que se muestra en la [Ecuación 5](#page-57-2) (Cardona et al., 2008).

$$
I_S(t) = G_S(t, V_m, [S]) \cdot (V_m(t) - E_S)
$$
  
\n
$$
G_S(t, V_m, [S]) = N_S \cdot g_S \cdot f_S(t)
$$
  
\n
$$
E_C \text{uación 5.}
$$

Los modelos tisulares nacen de la necesidad de modelar la unión eléctrica entre miocardiocitos de manera que la corriente pueda fluir de una célula a sus vecinas. Se modelan uniones *gap* como uniones de baja resistencia por las que discurre la corriente. La homogenización de este concepto lleva al llamado modelo bidominio, que consiste en dos ecuaciones diferenciales parciales (PDEs), que incluyen información de la orientación de las fibras anteriormente mencionadas, a partir de las cuales los potenciales intra y extracelulares se pueden derivar (Lopez-Perez et al., 2015).

## 2.5.6. Modelado de fisiopatologías específicas

Como se ha visto en secciones anteriores de esta introducción, existen patologías cardíacas que causan remodelado estructural y funcional. Por ello los modelos que tratan de estudiar los efectos derivados de dichas patologías deberían incluir ambos tipos de remodelado en sus modelos computacionales. Generalmente esto se consigue alterando algunos parámetros en las ecuaciones de las corrientes iónicas dentro de los elementos etiquetados como tejido patológico; por ejemplo, en el caso de las cicatrices miocárdicas, los elementos de la malla identificados como parte del núcleo de la cicatriz deberán modificarse para que no se despolaricen y no puedan, por tanto, propagar el impulso, mientras que las zonas BZ se modificarán para que lo propaguen de manera diferente, algo que se verá con detalle en secciones posteriores.

Con todo lo expuesto en esta sección se podría conformar un modelo tridimensional del corazón o de parte del corazón que incluyese información anatómica y electrofisiológica detallada, algo necesario para el análisis de datos experimentales o para el planteamiento de hipótesis. También, a propósito de este TFM, estos modelos ofrecen la posibilidad de simular la actividad eléctrica del corazón a partir de datos específicos de pacientes, en las que se pueden recrear condiciones específicas que puedan dar lugar a episodios patológicos como arritmias, taquicardias, fibrilaciones, y de esta manera obtener predicciones sobre el riesgo de los pacientes de padecer estos episodios.

# 3. Objetivos

El presente TFM tiene como objetivo principal comprobar si el potencial arritmogénico de una cicatriz miocárdica aumenta o disminuye con el tiempo. Para ello, se han creado unos modelos tridimensionales de los ventrículos del corazón de un paciente a partir de imágenes médicas adquiridas en clínica, a seis meses y a cuatro años de haber sufrido infarto de miocardio. En estos modelos se ha incluido la electrofisiología cardíaca, por lo que han podido llevarse a cabo simulaciones y visualizar así la propagación del potencial cardíaco sobre los modelos en condiciones proarrítmicas para determinar si existe variación en el potencial arritmogénico de la cicatriz pasado un tiempo. Los objetivos específicos que se han ido definido son los siguientes:

- Segmentar las imágenes médicas adquiridas para crear una geometría tridimensional de la estructura cardíaca correspondiente a 2 distintos instantes tras el infarto del paciente
- Realizar un mallado volumétrico de los modelos y etiquetarlos elementos volumétricos según las regiones cardíacas correspondientes.
- Lanzar simulaciones del comportamiento eléctrico de los corazones generados siguiendo un protocolo estándar para generar arritmias.
- Comparar e interpretar los resultados obtenidos en los distintos instantes tras el infarto.

# <span id="page-60-0"></span>4. Materiales y metodología

# 4.1. Materiales

#### 4.1.1. Imagen LGE-CMR

Las imágenes LGE-CMR han sido cedidas por el centro médico Teknon (Barcelona) y corresponden a un paciente, cuyos datos personales han sido previamente anonimizados y que ha sufrido IM. En concreto, se cuenta con dos adquisiciones: seis meses después del IM y cuatro años después del IM. A partir de ellas se desarrollan los modelos cardíacos siguiendo la misma metodología.

## 4.1.2. Seg3D

Seg3D es una herramienta de procesado y segmentación de imágenes médicas desarrollado por el *NIH Center for Integrative Biomedical Computing at the University of Utah Scientific Computing and Imaging (SCI) Institute*. Es un *software* de código abierto (*Seg3D (2.4.4) [Software]*, 2018).

Gracias a Seg3D es posible procesar las imágenes LGE-CMR otorgadas por el Hospital Clínic de Barcelona y realizar la segmentación manual de las zonas de interés para este TFM. Como se ha explicado en la sección [2.5.1,](#page-53-1) con este programa es preciso extraer las características geométricas de las distintas zonas del miocardio que deben estar bien identificadas, a saber; epicardio, endocardio y cicatriz miocárdica. Dentro de la cicatriz se diferenciará el núcleo de esta y la BZ.

Seg3D dispone de una interfaz de usuario (*User Interface*, UI) típica de este tipo de software: ofrece vistas en los tres ejes ortogonales (axial, sagital y coronal), pudiendo usar la rueda del ratón o las flechas del teclado para viajar por las rodajas. Es posible cambiar el brillo y el contraste de las imágenes para ajustar el histograma con el fin de facilitar la segmentación. También es posible visualizar el espacio tridimensional y la geometría resultante de las segmentaciones que se están haciendo a tiempo real, solapadas con las vistas bidimensionales. Es posible cargar imágenes en diferentes formatos médicos como DICOM, y visualizar datos clínicos de la adquisición aparte de las propias imágenes. Se muestra la UI en la [Figura 26](#page-61-0) y la [Figura 27.](#page-61-1)

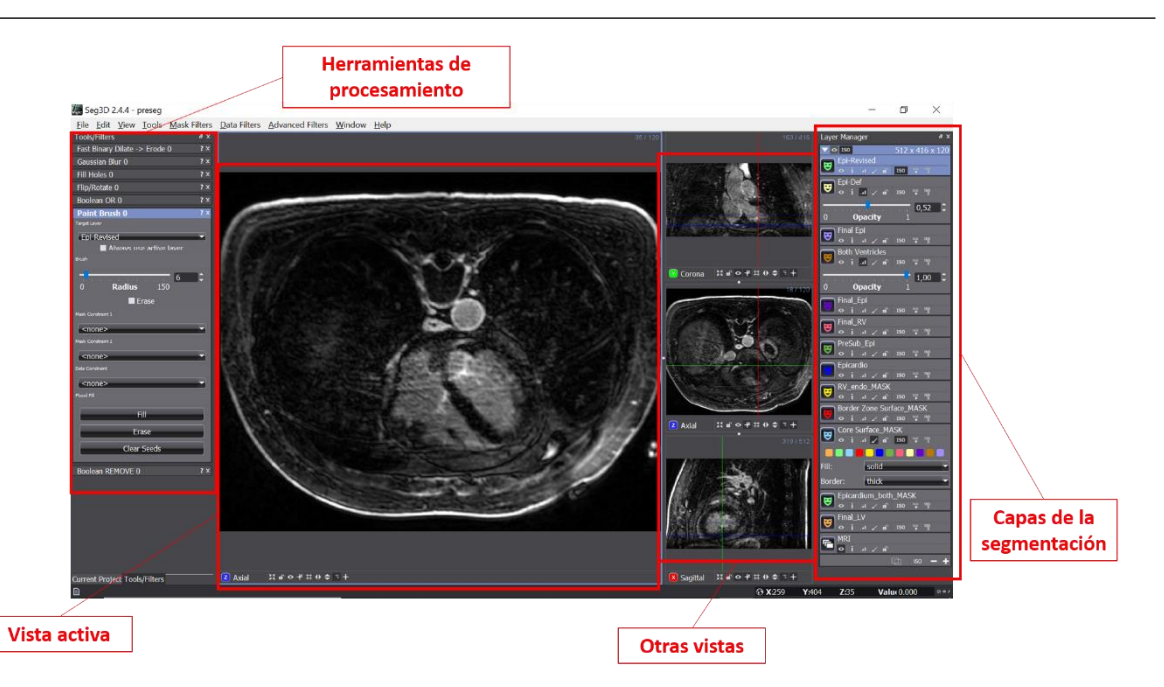

<span id="page-61-0"></span>*Figura 26. UI principal de Seg3D. La vista activa, que puede ser cualquier plano ortogonal o la visualización 3D, permite viajar por las rodajas de las que se compone la imagen, modificar el brillo y el contraste de la imagen o utilizar sobre ella las herramientas de procesamiento del panel izquierdo (pinceles para segmentación, algoritmos de segmentación automática o semiautomática, visualización de histograma, aplicación de filtros, etc.). Las segmentaciones se visualizan como capas de la imagen, identificadas mediante códigos de colores, que permiten diferenciar las diferentes estructuras identificadas en la imagen. También se pueden variar parámetros como el color, grado de opacidad, renderización 3D, etc.*

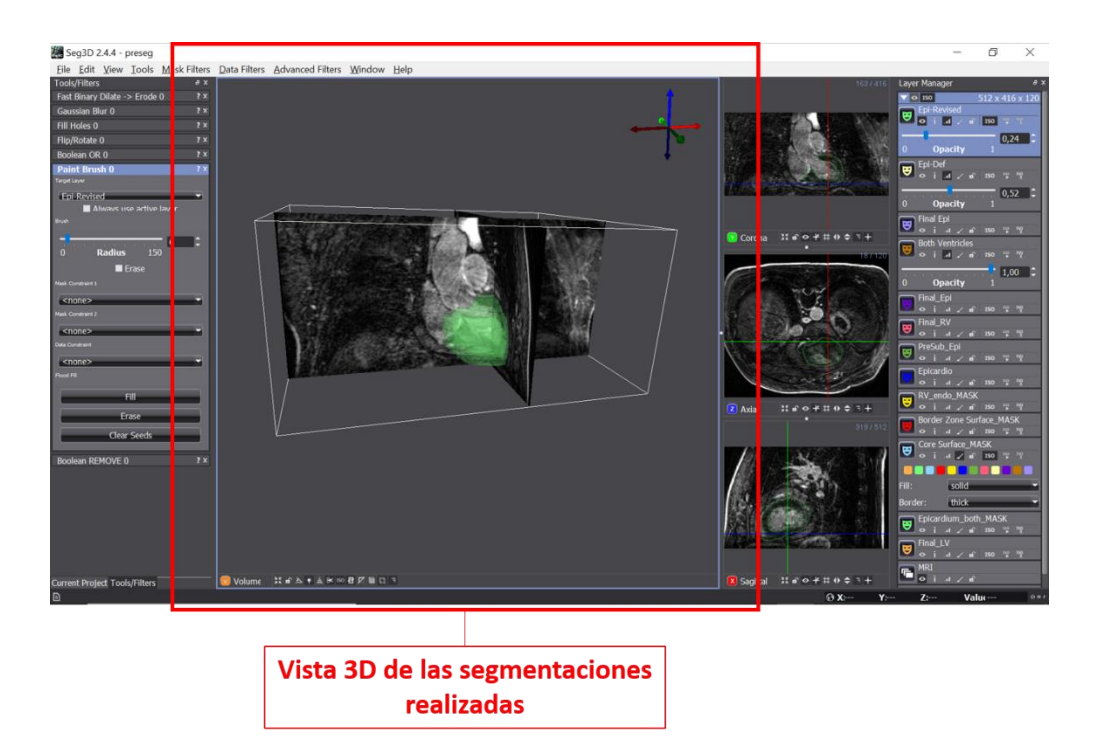

<span id="page-61-1"></span>*Figura 27. Vista activa tridimensional de una segmentación sobre los planos bidimensionales originales. Con esta vista puede comprobarse que las estructuras segmentadas corresponden a las estructuras anatómicas deseadas de una manera más sencilla e intuitiva, además de ayudar a detectar defectos en la segmentación, de manera que puedan corregirse los mayores fallos posibles para que al exportar el modelo para su posterior mallado, no existan elementos que creen problemas como un excesivo gasto computacional.*

## 4.1.3. Paraview

ParaView es un *software* de código abierto y multiplataforme de análisis de datos y de visualización. Es una herramienta con recursos interactivos y programáticos que sirve para tratar con datos a grande y pequeña escala (*Paraview (5.6.2) [Software]*, 2019).

Gracias a Paraview es posible visualizar y procesar de manera más profesional los modelos tridimensionales que se extraen de las segmentaciones obtenidas en programas como Seg3D. Dispone de funciones avanzadas para la muestra de datos de modelos complejos como los extraídos de las imágenes cardíacas, los cuales pueden tener información funcional a lo largo de varios *frames*, algo que permite grabar animaciones de simulaciones como las que se necesitan en este TFM. También dispone de herramientas de creación de mallas simples, como la triangulación de modelos; además de modos de visualización complejas como el corte de la geometría según varios ejes, posibilidad de mostrar varias ventanas con distintas opciones y, como ejemplo del problema concreto de este TFM, mostrar la orientación de las fibras del modelo desarrollado. Las opciones concretas utilizadas de este programa se desarrollarán en la sección de Metodología. Puede verse una muestra de la UI principal en la [Figura 28.](#page-62-0)

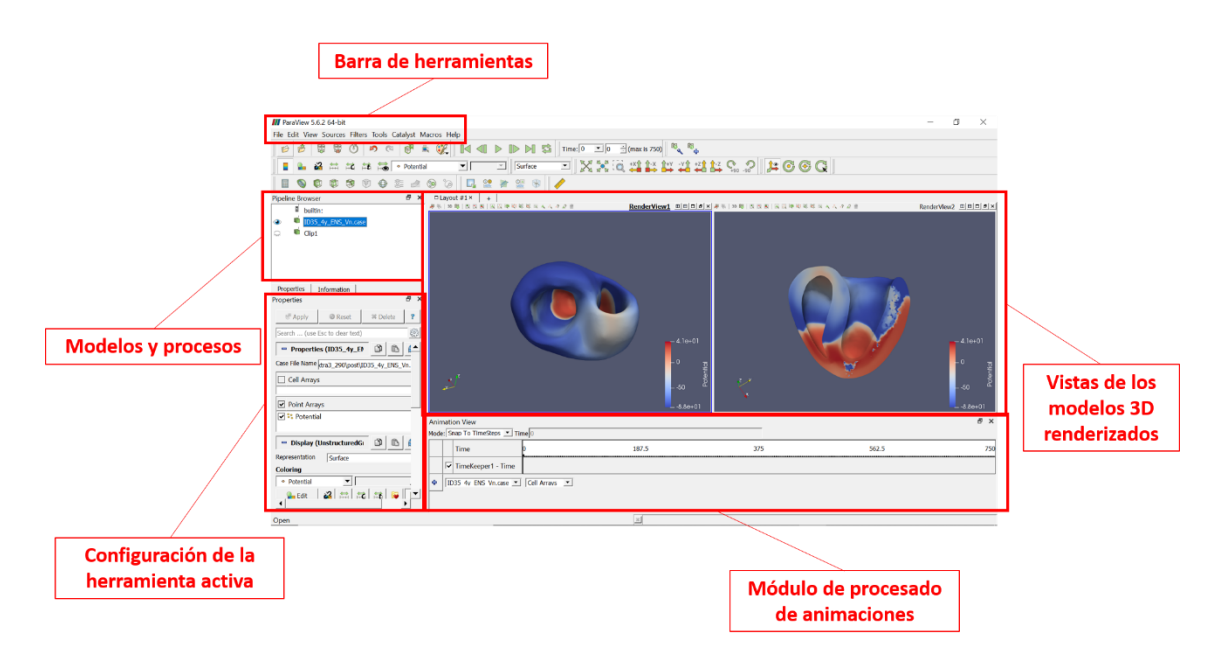

<span id="page-62-0"></span>*Figura 28. UI principal de ParaView. Las vistas de los modelos 3D renderizados permite viajar por los modelos y las modificaciones que puedan hacerse en el programa (como secciones, etc.). Desde la barra de herramientas puede accederse a multitud de modos de procesamiento propios del modealdo 3D cuya configuración puede personalizarse en la configuración de la herramienta activa. Puede llevarse un seguimiento del procesado gracias al* pipeline *disponible en el módulo de modelos y procesos y, en el caso de llevar a cabo simulaciones, el módulo inferior permite configurar la forma en la que se procesan los frames 3D para crear el archivo de vídeo o GIF animado resultante.*

#### 4.1.4. Blender

Blender es un *software* de código abierto para la creación y procesamiento de modelos tridimensionales. Sus funciones incluyen todo el rango de procesos para el desarrollo de modelos 3D: modelado, *riggin*, animación, simulación, renderizado, composición, capturador de movimientos, edición de video e incluso animación 2D (*Blender (2.80) [Software]*, 2019).

Esta herramienta permite refinar a mano los modelos cardíacos extraídos y previamente mallados de manera muy simple, para refinar su superficie y permitir un posterior mallado exhaustivo óptimo, con el menor coste computacional posible. Permite suavizar la malla tridimensional a nivel global y local, y por tanto es posible un suavizado manual detallado sobre las imperfecciones de la superficie del modelo que los pasos previos no hayan podido eliminar. Blender es un programa profesional dedicado al procesado de modelos 3D extremadamente complejos y las herramientas que ofrece que se han utilizado en este TFM solo son una parte mínima de todo su potencial que, no obstante, cumplen la función para el problema de este trabajo a la perfección. Una muestra simplificada de la UI se muestra en la figura.

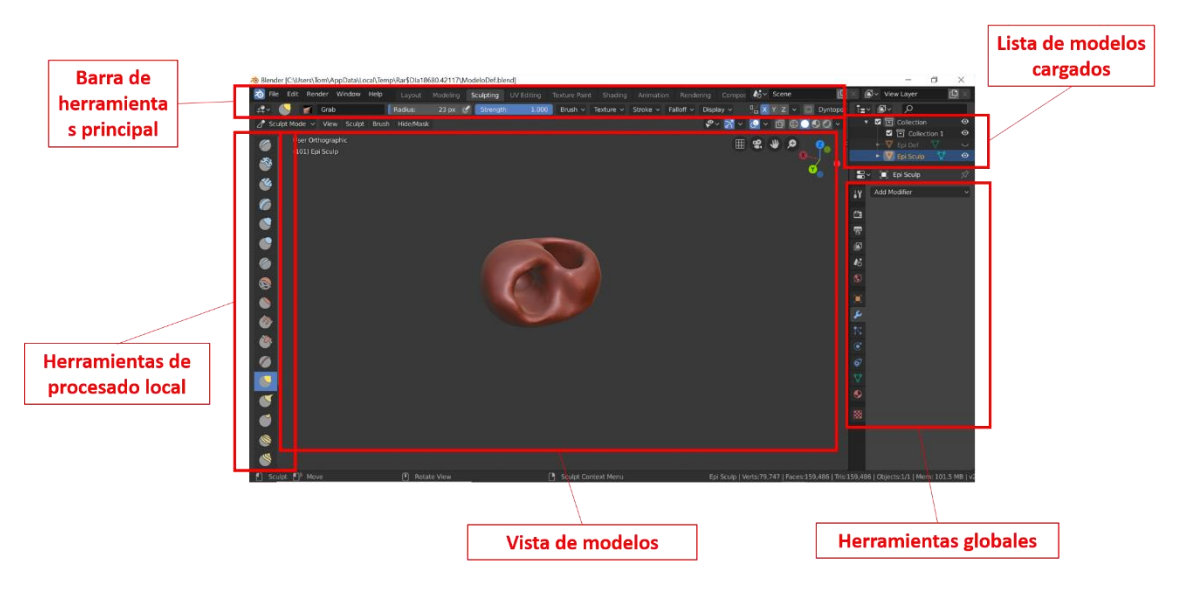

*Figura 29. UI principal de Blender. En general, se compone de una vista interactiva para los modelos, unas herramientas globales y otras locales; también dispone de una lista de los modelos cargados, pudiendo cargar varios y procesarlos a la vez, modificando parámetros como el etiquetado por color, la opacidad, etc.*

#### 4.1.5. MeshGems-Hexa

Este *software* es un generador automático de mallas hexaédricas. Este programa recibe como *input* una malla de superficie triangular discreta y devuelve como *output* una malla de cuadriláteros que captura las características de la geometría de entrada sin preservar su topología y una malla interna de hexaedros. Los elementos de la malla generada son todos hexaedros, sin nodos colgantes y con un volumen positivo. Es totalmente automático y se controla mediante línea de comando, devolviendo junto con los archivos creados un texto con las características de calidad del proceso llevado a cabo (*MeshGems-Hexa [Software]*, 2016).

Para el problema específico de este TFM, este programa permite rellenar el volumen de superficie generado en pasos anteriores con una malla interna que permita representar el tejido deseado de manera íntegra, como se verá en la sección dedicado a la Metodología.

## 4.1.6. ELVIRA

ELVIRA es un código de elementos finitos para la resolución del modelo numérico presentado en el sección [2.5.5](#page-56-1) y utiliza el modelo monodominio anisotrópico para modelar el tejido cardíaco que describe la propagación del potencial de membrana (Heidenreich et al., 2010). Su funcionamiento está basado en el algoritmo de partición del operador (*Operator Splitting*) (Heidenreich et al., 2010). Este programa que permite realizar simulaciones del comportamiento eléctrico del corazón o de partes del corazón; parte del modelo 3D ya construido totalmente, con las características de los elementos definidas según la zona, las diferentes células del miocardio y condiciones patológicas, representadas por ecuaciones diferenciales en cada elemento, y las resuelve para devolver los resultados de una simulación a lo largo de un tiempo definido.

Varias características de ELVIRA lo convierten en un *software* potente para este tipo de tareas:

- Permite la ejecución en paralelo, optimizando los tiempos de ejecución.
- Puede trabajar con mallas mixtas
- Soporta modelos eléctricos humanos, incluido el modelo O'Hara del ventrículo humano.
- El postprocesado devuelve resultados que pueden visualizarse en el programa ParaView, del que se ha hablado ya en esta sección.

ELVIRA resuelve elementos finitos, por lo que hay que especificar una malla, definida por nodos y elementos. En una malla hexaédrica, por ejemplo, los elementos son las caras del poliedro y los nodos sus vértices. Las ecuaciones del potencial de acción (es decir, las ecuaciones del modelo celular empleado) se resuelven para cada nodo; esto significa que se debe definir el modelo celular que corresponde a cada nodo de la malla. Por otro lado, en cuanto a los elementos, se debe especificar las características del tejido. Se incluyen aquí parámetros como la conductividad a lo largo de la fibra, la conductividad transversal y la dirección de la fibra. Un diagrama sencillo de nodos y elementos se ilustra en la [Figura 30.](#page-64-0)

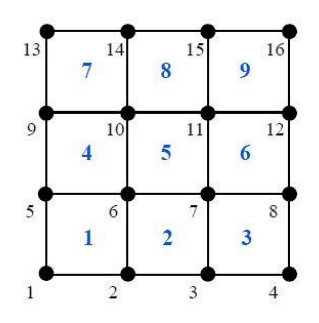

<span id="page-64-0"></span>*Figura 30. Diagrama simple de una malla de nodos y elementos. Los elementos están numerados en azul y en este caso son las caras de los cuadriláteros, y los nodos están numerados en negro y son los vértices de los cuadriláteros* (Heidenreich et al., 2010)*.*

Las ecuaciones del modelo monodominio que ELVIRA debe resolver son la [Ecuación 6](#page-65-0) y [Ecuación 7](#page-65-1) (Heidenreich et al., 2010).

$$
\nabla \cdot (D \nabla V) = C_m \frac{\partial V}{\partial t} + I_{ion}(V, u)
$$
 *Euación 6.*

$$
\frac{\partial u}{\partial t} = f(u, V, t)
$$

<span id="page-65-1"></span><span id="page-65-0"></span>*Ecuación 7.*

<span id="page-65-3"></span><span id="page-65-2"></span>*Ecuación 8.*

- $\bullet$   $C_m$ : capacitancia de la célula.
- $\bullet$   $D$ : tensor de segundo orden simétrico y positivo definitorio de la conductividad.
- $\bullet$   $I_{ion}(V, u)$ : corriente iónica transmembrana.
- $\bullet$   $u(x,t)$ : vector de las variables de *gating* y concentraciones.
- $\bullet$  f: una función vectorial.
- $\bullet$   $t$ : tiempo.

L[a Ecuación 6](#page-65-0) está sujeta a la condición de contorno que se muestra en la [Ecuación 8.](#page-65-2)

$$
n\cdot(D\nabla V)=0
$$

La técnica de *Operator Splitting* mencionada anteriormente se define como un proceso de resolución iterativa que se resume en los siguientes pasos:

1. Se establece  $V(t)$  como la condición inicial para integrar la [Ecuación 9:](#page-65-3)

$$
C_m \frac{\partial V}{\partial t} = \nabla \cdot (D \nabla V), para \, t \in [t, t + \frac{\Delta t}{2}]
$$
\nEcuación 9.

2. El resultado del paso 1 sirve como las condiciones iniciales de para integrar la [Ecuación](#page-65-4)  [10:](#page-65-4)

$$
C_m \frac{\partial V}{\partial t} = -I_{ion}(V, u)
$$

$$
\frac{\partial u}{\partial t} = f(u, V, t)
$$
  
para  $t \in [t, t + \Delta t]$ 

<span id="page-65-4"></span>*Ecuación 10.*

3. El resultado del paso 2 se usa como condición inicial para integrar la [Ecuación 11:](#page-66-0)

$$
C_m \frac{\partial V}{\partial t} = \nabla \cdot (D \nabla V), para \ t \ \epsilon \ [t, t + \frac{\Delta t}{2}, t + \Delta t]
$$

<span id="page-66-0"></span>*Ecuación 11.*

El funcionamiento de ELVIRA se basa en un sistema de ficheros. Uno de ellos trata la geometría del modelo y el otro la descripción del análisis. Ambos deben seguir una estricta sintaxis de configuración que puede consultarse en el manual de usuario, de manera que es posible configurar parámetros como el tiempo de simulación, el paso temporal, establecer puntos de control en la simulación que es posible retomar en simulaciones futuras, etc. El contenido de estos ficheros para el problema de este TFM se detallará más adelante.

#### 4.1.7. Modelo de O'Hara

Como se acaba de explicar, ELVIRA, al igual que toda simulación bioeléctrica, necesita un modelo celular para funcionar. Como se explicó en la sección [2.5.5](#page-56-1) estos modelos son una serie de ecuaciones diferenciales que representan el comportamiento de la membrana plasmática. En esa misma sección [\(2.5.5\)](#page-56-1) se desarrolló el modelo bioeléctrico general y su circuito y ecuaciones equivalentes. No obstante, para modelar células del miocardio este modelo debe adaptarse a las características específicas de este tipo de células. El modelo de O'Hara es hoy en día uno de los modelos celulares más utilizados para este propósito; define características de células miocárdicas ventriculares de tres tipos distintos: epicardio, *midmiocardio* y endocardio. Este modelo fue desarrollado a partir del estudio de 140 corazones sanos que fueron donados durante 15 años para investigación (O'Hara et al., 2011).

En la [Figura 31](#page-67-0) se muestra una representación esquemática de un miocito ventricular. Pueden reconocerse varios elementos: el mioplasma (MYO), el retículo sarcoplásmico de red (NSR), el retículo sarcoplásmico de unión (JRS) y el subespacio (SS). Las corrientes iónicas que incluye este modelo son de varias familias: las de potasio ( $I_{Kr}, I_{Ks}, I_{to}, I_{Kh}, I_{K1}$ ), las de sodio ( $I_{Na}, I_{Nab}$ ), las de calcio ( $l_{cab}, l_{Cal}, l_{CaNa}, l_{CaK}$ ), las de la bomba Na<sup>+</sup>/K<sup>+</sup>, la bomba SERCA (J<sub>up</sub>) y la bomba de  $Ca<sup>2+</sup>$ . Las ecuaciones que definen el modelo surgen al aplicar estos variables al modelo general descrito en la sección [2.5.5](#page-56-1) y desarrollar las ecuaciones. El resultado está incluido en el *software* ELVIRA, siendo necesario solo indicar en el archivo de análisis el tipo de célula miocárdica a simular según este modelo (endocardio, *midmiocardio* o epicardio).

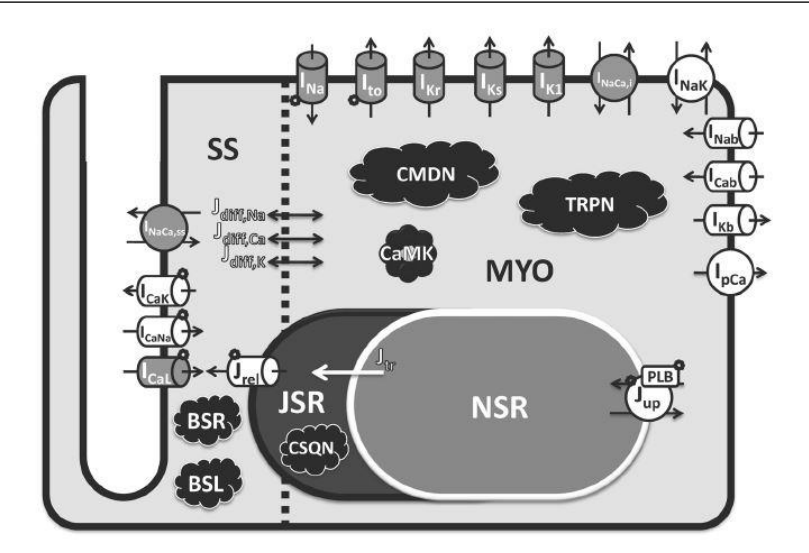

<span id="page-67-0"></span>*Figura 31. Esquema de un miocito ventricular según el modelo de O'Hara* (O'Hara et al., 2011)

# 4.2. Metodología

La metodología seguida en este TFM se relaciona en gran medida con el método para el desarrollo de modelos 3D del corazón revisado en la literatura y expuesto en la sección [2.5,](#page-52-1) orientando este desarrollo a la posterior simulación de actividad cardíaca. El pipeline del proceso se ilustra en la [Figura 32.](#page-67-1) En resumen, partiendo de las imágenes LGE-CMR adquiridas, se ha segmentado las estructuras de interés (ventrículos y cicatriz), con lo que se ha generado un modelo 3D que, tras un suavizado exhaustivo, se ha mallado por completo y se ha etiquetado según las distintas regiones y estructuras del modelo. Finalmente, este modelo completo se ha sometido a un protocolo de simulaciones específico en busca de la generación de reentradas que pudieran derivar en arritmias. El proceso detallado se explica a continuación.

<span id="page-67-1"></span>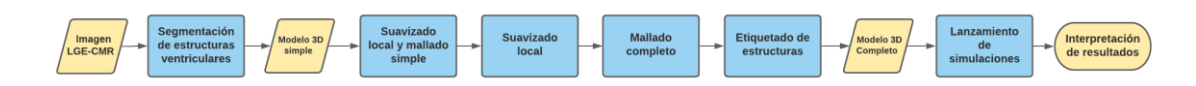

*Figura 32. Pipeline de la metodología seguida.*

## 4.2.1. Segmentación de la imagen LGE-CMR

Se dispone de la adquisición LGE-CMR de un paciente que ha sufrido un STEMI 180 días (6 meses) antes dicha adquisición. Esta imagen se ha segmentado utilizando el *software* Seg3D. Se ha hecho una segmentación manual de los ventrículos, etiquetando las estructuras de interés por colores. Estas estructuras son el epicardio de ambos ventrículos, el endocardio del ventrículo derecho, el endocardio del ventrículo izquierdo, el borde (BZ) de la cicatriz miocárdica y el núcleo de la cicatriz miocárdica. Se realizó una presegmentación de las estructuras correspondientes a la cicatriz hechas por personal experimentados, de manera que se ha segmentado el resto de las estructuras. Se realizó una presegmentación del epicardio en la que se incluían también las estructuras correspondientes a los endocardios, con la intención de eliminarlos más tarde con operadores simples.

La herramienta de Seg3D utilizada para esta tarea es el pincel o *Paint Brush* [\(Figura 33\)](#page-68-0), con la que se debía ir pintando rodaja a rodaja, perfilando en los tres planos ortogonales las estructuras de interés. Esta herramienta permitía controlar el radio del pincel, la capa de segmentación que se estaba modificando y, la más útil, la posibilidad de restringir otras capas al mismo tiempo, de manera que podían perfilarse las estructuras de manera coherente con las demás.

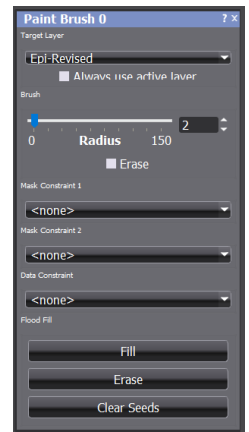

*Figura 33. Herramienta* Paint Brush *y sus opciones en Seg3D.*

<span id="page-68-0"></span>Las distintas segmentaciones y su código de color conforman máscaras binarias; estructuras en la imagen que solo toman el valor 0 (en los lugares en los que no existe) y 1 (en los lugares donde existe). EL valor 1 es el que se asigna al color del etiquetado para visualizar mejor el proceso. Estas máscaras son susceptibles de operaciones simples y gracias a esto se pudo hacer una resta simple de ambos endocardios de la presegmentación del epicardio, la cual abarcaba ambas estructuras. Esta operación permitió definir las cavidades de los ventrículos.

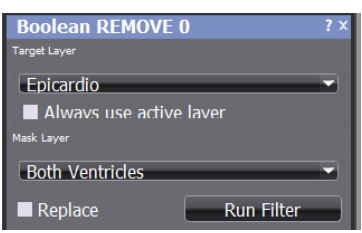

*Figura 34. Herramienta REMOVE de Seg3D, que permite la resta de unas máscaras a otras, utilizada en este caso para generar los huecos de los ventrículos.*

Finalmente, sin dejar de perfilar las segmentaciones para eliminar imperfecciones, se aplicaron distintos filtros de suavizado global y local para dejar la superficie lo más uniforme posible. Cuando el proceso terminó, se generó un modelo 3D de superficie simple del epicardio basado en esta segmentación, listo para un mallado preliminar en ParaView (la cicatriz presegmentada pasaba directamente al proceso de mallado y etiquetado).

## 4.2.2. Generación y suavizado del modelo 3D

El modelo exportado de Seg3D era un modelo de muy simple y con la característica superficie rugosa y escalonada de los modelos extraídos directamente de segmentaciones. Es por esto que se usó ParaView para un proceso de mallado preliminar que suavizase la superficie y le otorgase elementos triangulares. Antes de esto, se hizo un suavizado global del modelo con la herramienta *Smooth* aplicando 10.000 iteraciones, con la que se preparó el modelo para el suavizado local más detallado en Blender. Finalmente, el mallado triangular se consiguió utilizando la herramienta *Triangulate* de ParaView sobre el modelo tridimensional cargado. Puede verse el pipeline del proceso dentro del propio ParaView en la [Figura 35.](#page-69-0)

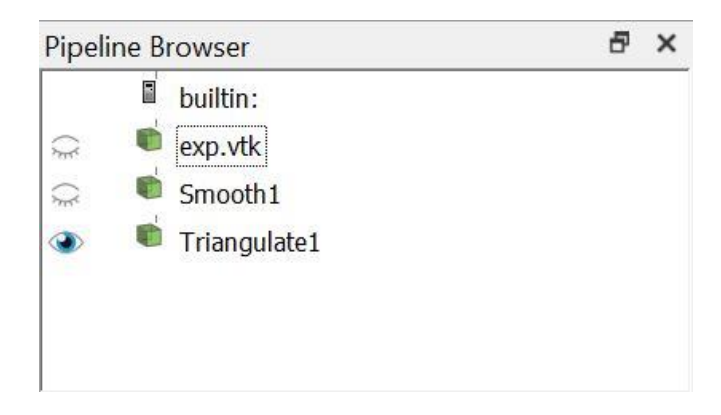

*Figura 35. Pipeline del proceso en ParaView, con el suavizado global (Smooth1) y la creación de la malla preliminar (Triangulate1).*

<span id="page-69-0"></span>Finalmente, el suavizado local en blender se hizo usando la herramienta *Local Smooth* sobre el modelo exportado de ParaView. Se trató de eliminar cualquier imperfección en la superficie y también en el mallado triangular, evitando la redundancia de elementos o la confluencia de varios nodos con múltiples conexiones en un mismo lugar. Esto último se consiguió usando la opción *Extrude vértices* en el modo edición (usando *click* derecho sobre los vértices). El modo de edición *Sculpt* se ilustra en la [Figura 36.](#page-70-0)

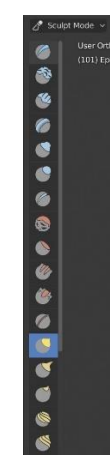

*Figura 36. Modo* Sculpt *en Blender, que permite el suavizado local con el uso del ratón.*

#### <span id="page-70-0"></span>4.2.3. Mallado con MeshGems-Hexa y etiquetado de las zonas cardíacas

El modelo exportado (en formato *stl*) sirve como input para el programa MeshGems-Hexa. Primero, un paso intermedio: el modelo STL se convirtió a formato MESH (*.mesh*). Esto se conseguía con el programa gmsh (Geuzaine & Remacle, 2009). Después, usando el programa MeshGems-Hexa mediante líneas de comando y el modelo MESH como *input*, se procedió al mallado final con la siguiente configuración:

run\_mg-hexa.bat --in mallas\modelo\_in.mesh --out mallas\modelo\_out.mesh --min\_size 0.4 --max\_size 0.4 --components outside\_skin\_only --compute\_ridges no - recover sharp angles no

Cuando el mallado terminó, se recibió un output de texto con el resultado de calidad del proceso, que se comprobó satisfactorio. Una vez completado el proceso de mallado, se procedió al etiquetado de las estructuras cardíacas incluyendo la zona de la cicatriz miocárdica. Con este etiquetado se incluye la información de la estructura del miocardio, las diferentes regiones funcionales y la orientación de las fibras de las que se habló en la sección [2.5.](#page-52-1)

#### 4.2.4. Protocolo de simulación

Las simulaciones tienen como objetivo provocar reentradas que persistan en el tiempo y que, por tanto, puedan generar arritmias. Como se ha visto en la sección [2.3.3,](#page-44-0) una de las condiciones necesarias para que se produzca una reentrada es un estímulo prematuro, una vez las demás condiciones están presentes. El modelo completo y etiquetado de los ventrículos ya dispone del sustrato (cicatriz miocárdica) y las posibles zonas de bloqueo que conforman los mecanismos de reentrada, de modo que este estímulo prematuro es el único componente que falta. Para producir esto, se seguirán el protocolo de simulación que puede verse en la [Figura 37.](#page-71-0)

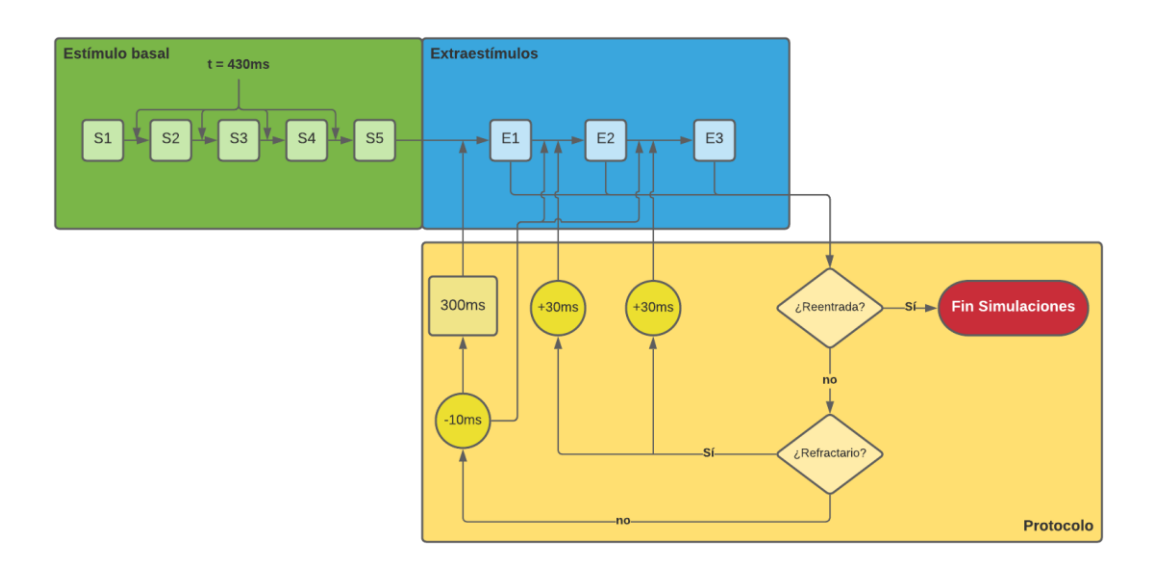

*Figura 37. Diagrama de flujo del protocolo de lanzamiento de simulaciones.*

<span id="page-71-0"></span>Se parte de una simulación basal de 5 estímulos (S1-S5) separados en 430 ms. Tras esto, se provocan los estímulos prematuros o extraestímulos, siendo tres los máximos extraestímulos provocados (E1-E3). Cada extraestímulo nuevo se provoca a 300 ms del estímulo anterior (basal o extra), y este intervalo va disminuyendo de 10 ms en 10 ms hasta dar con el período refractario o con una reentrada persistente. Si se llega al periodo refractario (la estimulación no se propaga), el extraestímulo se establece a 20 ms más del último antes del periodo refractario (es decir, 30 ms más de la última simulación realizada), y se repite el proceso con un nuevo extraestímulo hasta dar con una reentrada persistente o agotar el protocolo con los tres extraestímulos.
# 5. Resultados y discusión

#### 5.1. Segmentación

Los resultados de la segmentación de las estructuras cardíacas se muestran en la [Figura 38.](#page-72-0) El modelado de la superficie se consiguió, como se comentó en la sección [4.1.2,](#page-60-0) segmentando ambos ventrículos y el epicardio mientras que aparte se segmentaron exclusivamente los ventrículos, pudiendo operar con estas máscaras para conseguir la estructura final que incluye las cavidades ventriculares.

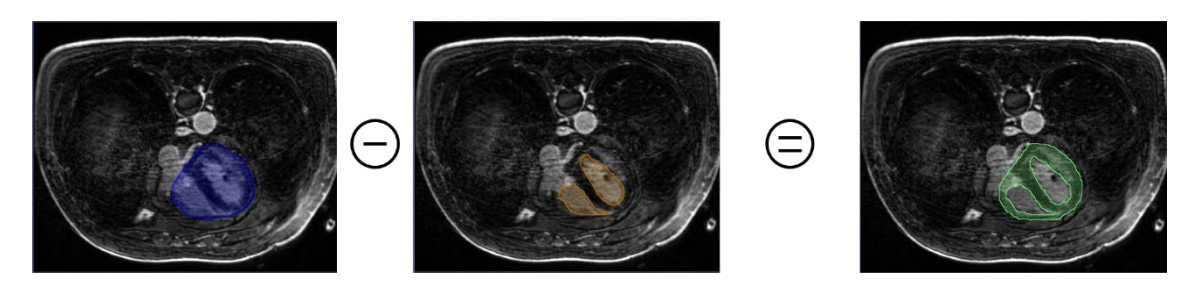

*Figura 38. Proceso de segmentación de la superficie cardíaca con las cavidades ventriculares. A esta operación le siguió un proceso de suavizado que eliminó las imperfecciones de los bordes de las máscaras.*

<span id="page-72-0"></span>Un procesado intermedio de la estructura final suavizó los bordes de la segmentación original además de contemplar la apertura de las cavidades ventriculares que corresponden al límite de la propia imagen CMR. El resultado de este procesado se muestra en la [Figura 39.](#page-72-1)

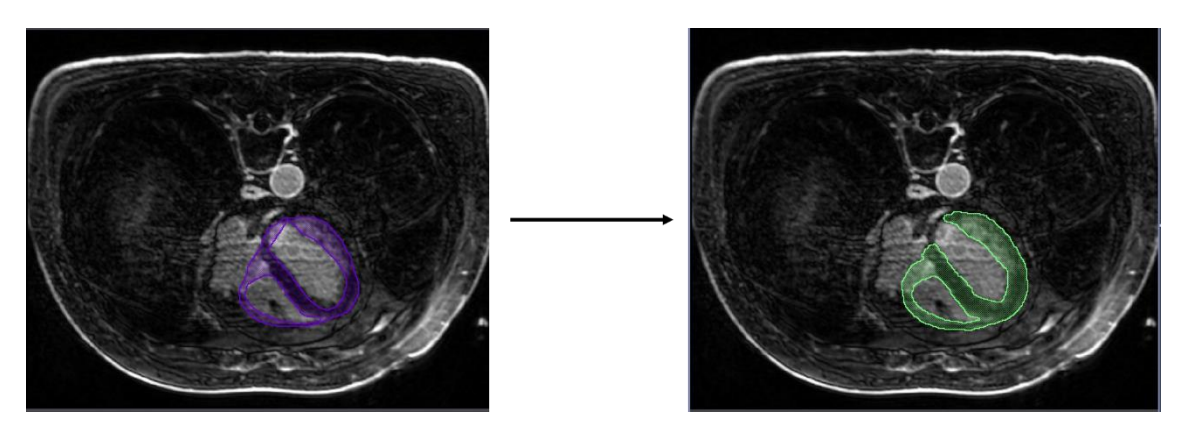

<span id="page-72-1"></span>*Figura 39. Procesado intermedio de la estructura final. Se muestra el suavizado de bordes y la apertura de las cavidades ventriculares.*

En la [Figura 40](#page-73-0) se muestra la segmentación de la cicatriz, etiquetada en rojo y azul, ya que se diferencian los dos tipos de tejido cicatricial que se han definido en este TFM. En rojo se muestra la BZ o borde de la cicatriz y en azul el núcleo. La zona del núcleo es difícil de ver ya que se

encuentra en menor proporción que la BZ; más adelante se muestra en la reconstrucción 3D a partir de la segmentación una imagen en la que se aprecia mejor.

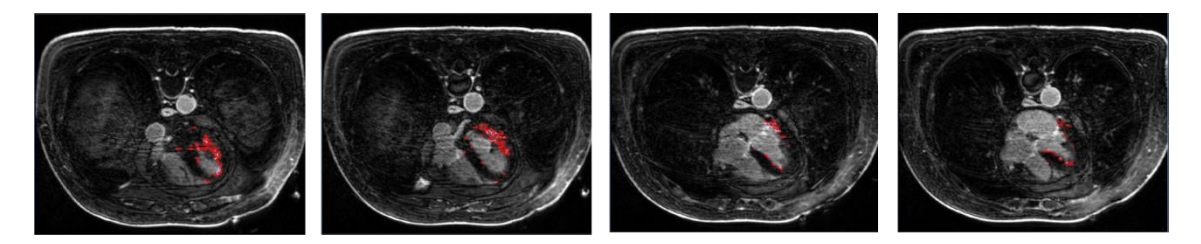

*Figura 40. Segmentación de la cicatriz cardíaca. Rojo: BZ; Azul; núcleo de la cicatriz.*

<span id="page-73-0"></span>Finalmente, se muestra la primera reconstrucción 3D a partir de esta segmentación. Primero, se presenta en l[a Figura 41](#page-73-1) sobre los cortes de la imagen CMR en el espacio tridimensional, de manera que se comprueba que la estructura segmentada corresponde, efectivamente, a los ventrículos del corazón.

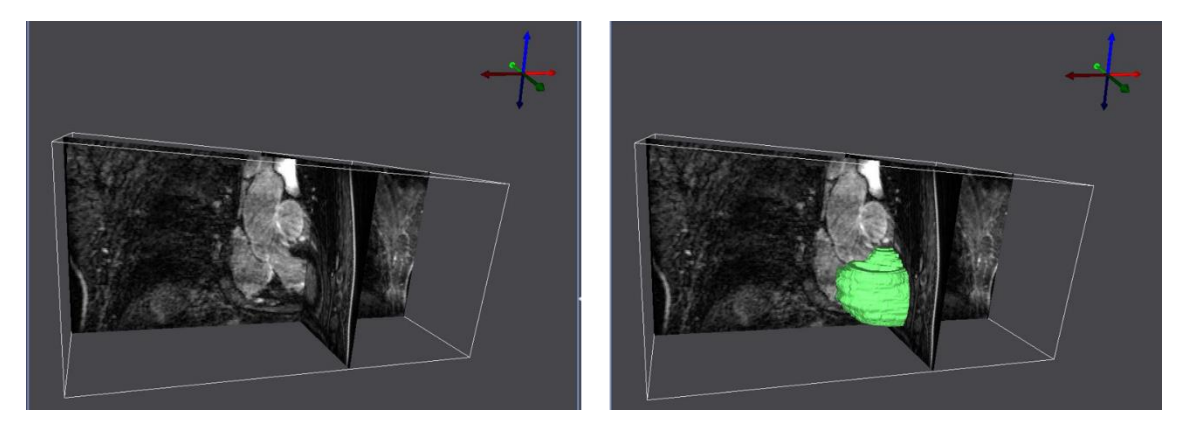

*Figura 41. Reconstrucción 3D a partir de la segmentación presentada sobre los cortes de la adquisición CMR.*

<span id="page-73-1"></span>La [Figura 42](#page-74-0) consta de varias perspectivas de la reconstrucción 3D completa en el espacio, junto a la reconstrucción de la geometría de la cicatriz. En esta reconstrucción se aprecia la geometría característica de los cortes de una imagen médica, por lo que el modelo necesita ser suavizado en software especializado, como se comentó en la sección [4.1.2.](#page-60-0) Sin embargo, ya puede apreciarse la geometría en su conjunto, la superficie cardíaca (el volumen aún está hueco) y la cicatriz.

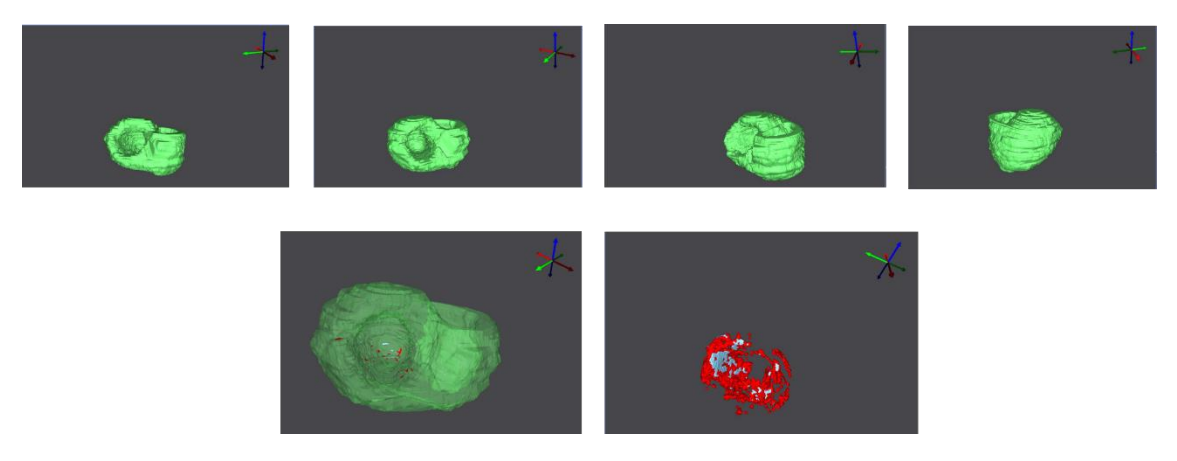

<span id="page-74-0"></span>*Figura 42. Diferentes perspectivas de la reconstrucción 3D preliminar a partir de la segmentación. En las imágenes inferiores puede verse la cicatriz sobre el modelo original y sin el modelo original. Rojo: BZ; Azul; núcleo de la cicatriz.*

#### 5.2. Suavizado y mallado de superficie

El primer suavizado del modelo de superficie, a nivel global, se muestra en la [Figura 43.](#page-74-1) Sobre este suavizado global se ha aplicado también la malla triangular de superficie. Antes de realizar el mallado, se aplicó un suavizado manual a nivel local cuyo resultado y comparación puede verse en la [Figura 44.](#page-75-0) Con ambos suavizados se ha conseguido eliminar las imperfecciones del modelo, las cuales eran sobre todo los pequeños y grandes bultos y picos en la superficie. Estas imperfecciones pueden inducir a errores en el proceso de simulación o, al menos, pueden disminuir la eficiencia y la rapidez del algoritmo de simulación. Tras este proceso, el modelo está listo para el mallado con hexaedros.

<span id="page-74-1"></span>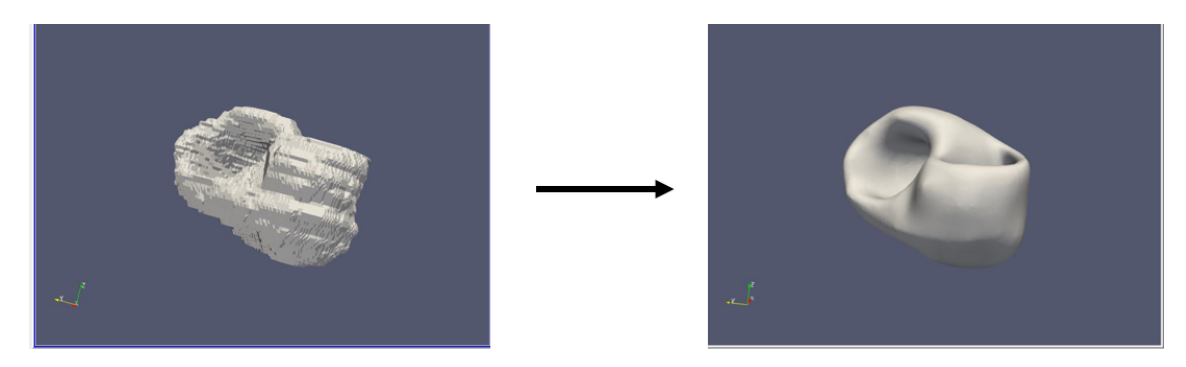

*Figura 43. Proceso de suavizado global realizado en ParaView.*

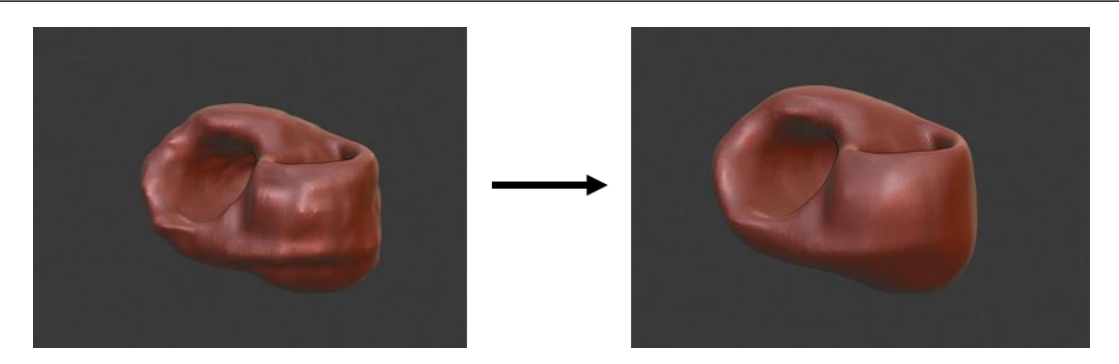

*Figura 44. Proceso de suavizado local realizado manualmente en Blender.*

#### <span id="page-75-0"></span>5.3. Mallado hexaédrico

El resultado del mallado, devuelto por el mismo programa MeshGemsHexa se resume en la [Tabla 1.](#page-76-0) En ella puede verse que la calidad,  $q$ , de los elementos está por encima del 90%, además de no existir elementos no válidos o malos (considerados así en un rango de calidad que también se incluye en la tabla), y que la mayoría de los elementos tienen una calidad por encima de la media, considerándose «buenos». Por tanto, se concluye que el mallado supera el criterio de calidad y puede procederse al etiquetado.

<span id="page-76-0"></span>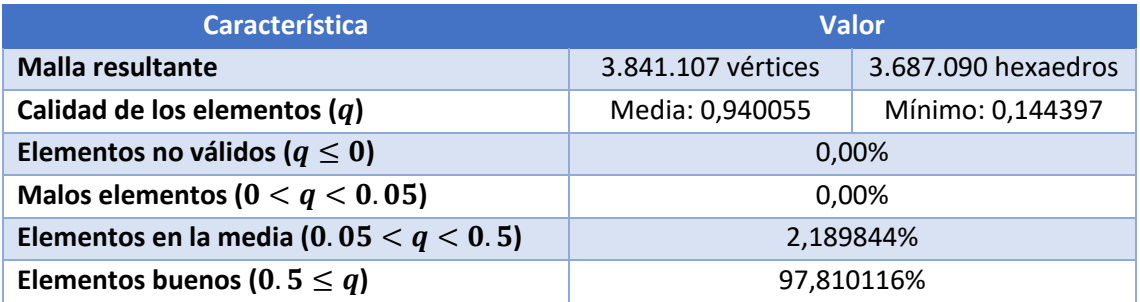

*Tabla 1. Resultado del mallado (capturado de MeshGemsHexa).*

#### 5.4. Etiquetado de regiones

El etiquetado de regiones confiere de funcionalidad a las distintas zonas del tejido cardíaco del modelo. Además, incluye la orientación de las fibras cardíacas que, como se explicó en la sección [2.5.3,](#page-54-0) determinan la dirección de la propagación del impulso cardíaco. En l[a Figura 45](#page-76-1) se muestra una recopilación de las distintas regiones que se han identificado en el etiquetado. Las más representativas e importantes se detallan a continuación.

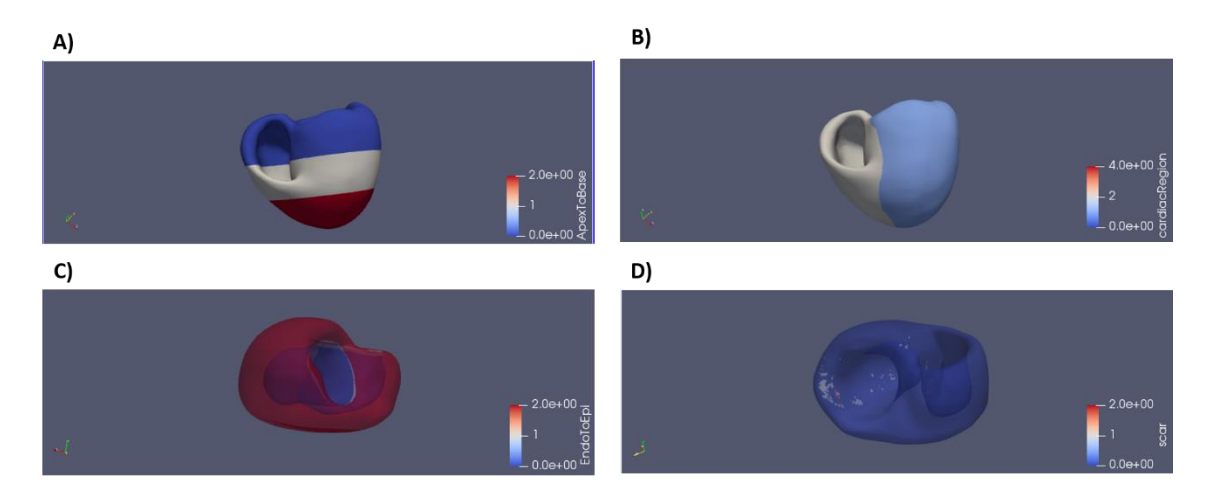

<span id="page-76-1"></span>*Figura 45. Resultado del etiquetado de las zonas del modelo. A) Visualización desde ápex (rojo) a base (azul). B) Ventrículo izquierdo (azul celeste), ventrículo derecho (blanco). C) Endocardio (azul), midmiocardio (blanco), epicardio (rojo); las zonas características del modelo de O'Hara. D) Cicatriz miocárdica presente en el modelo.* 

En la [Figura 46](#page-77-0) podemos apreciar que las regiones cardíacas del modelo ventricular se separan en ventrículo derecho, izquierdo y septo ventricular. También se muestra en la [Figura 47](#page-77-1) la distinción detallada en los tejidos contemplados por el modelo de O'Hara tal y como se comentó en la sección [4.1.7:](#page-66-0) endocardio, midmiocardio y epicardio. Este etiquetado es fundamental para el correcto desarrollo de las simulaciones posteriores.

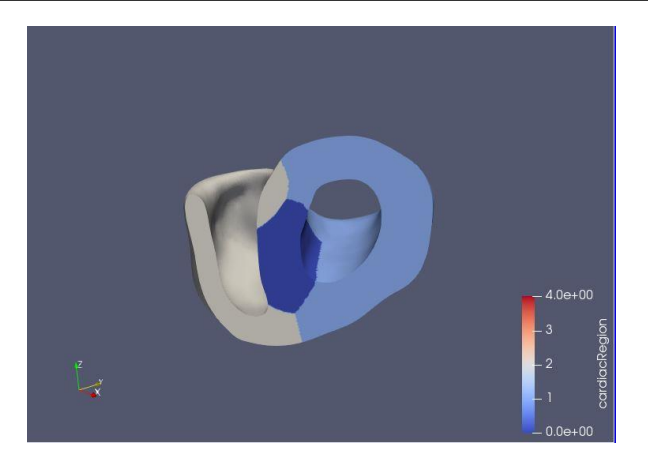

*Figura 46. Regiones cardíacas. Azul celeste: ventrículo izquierdo; blanco: ventrículo derecho; azul oscuro: septo interventricular.*

<span id="page-77-0"></span>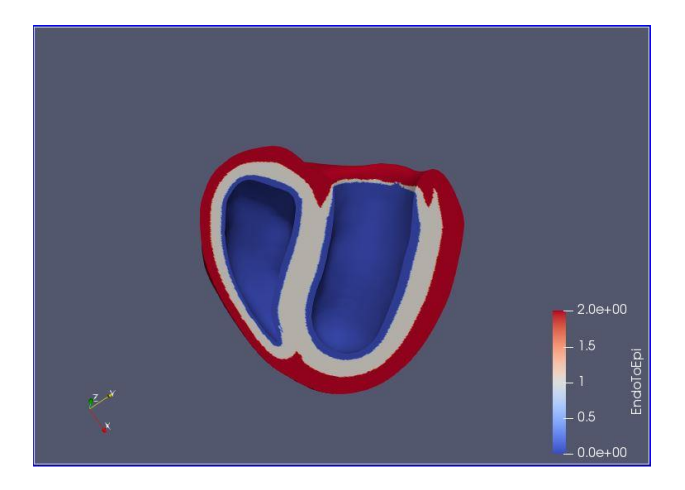

*Figura 47. Etiquetado funcional del tejido ventricular. Azul: endocardio; blanco: midmiocardio; rojo: epicardio.*

<span id="page-77-1"></span>Otra característica fundamental de cara a las simulaciones es la dirección de las fibras cardíacas. Esta característica se muestra en la [Figura 48,](#page-78-0) está representada por flechas que indican, para cada elemento, la dirección del eje transversal de las células, es decir, la orientación de las fibras cardíacas y, en definitiva, la dirección de propagación del potencial de acción cardíaco.

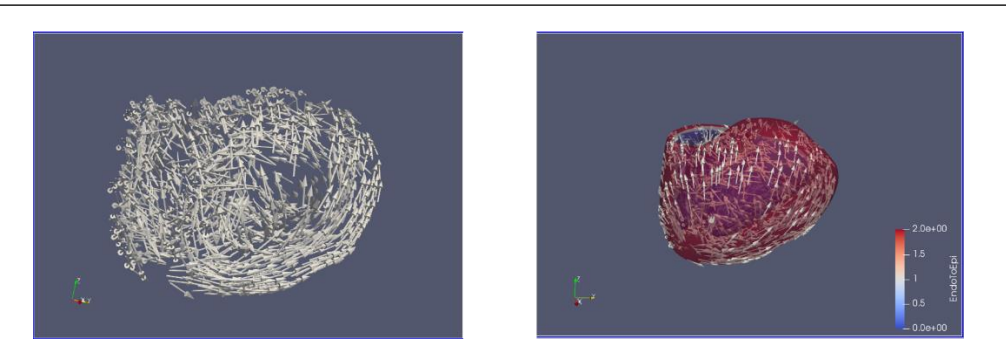

*Figura 48. Orientación de las fibras cardíacas representada por flechas en cada elemento. En la imagen derecha se ha superpuesto el modelo etiquetado por zonas funcionales para mejorar la visualización de esta orientación sobre la geometría general del modelo.*

<span id="page-78-0"></span>La [Figura 49](#page-78-1) muestra un corte del modelo que permite ver la cicatriz miocárdica. Se encuentran diferenciadas las dos partes fundamentales; la región borde o BZ y el núcleo de la cicatriz (zona no excitable de la cicatriz). Esta cicatriz conforma el sustrato necesario para la generación de reentradas, ya que se trata de la zona cardíaca alrededor de la cual el potencial de acción puede discurrir, desviándose del camino natural del sistema de conducción cardíaca.

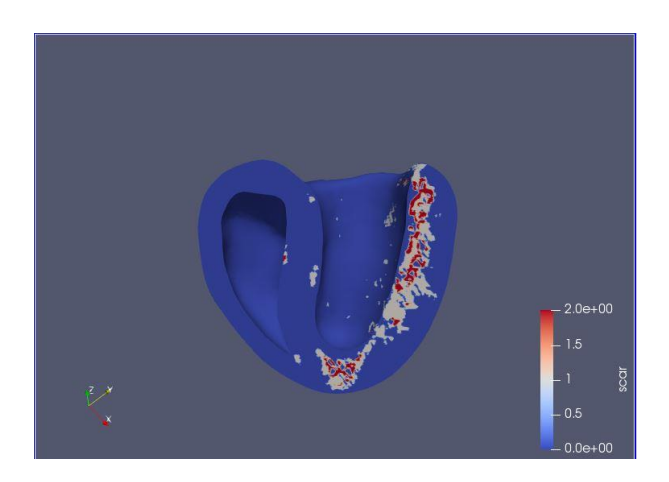

*Figura 49. Cicatriz miocárdica del modelo. Blanco: BZ; rojo: núcleo de la cicatriz.*

<span id="page-78-1"></span>Por último, en la [Figura 50](#page-79-0) se compara la morfología de la cicatriz en los dos tiempos estudiados. Se observa que la cicatriz seis meses después del IM es mayor y más compacta que la cicatriz después de cuatro años. Este hecho es coherente con los resultados de la literatura, que indican que se produce una recuperación limitada de las funciones del tejido con el tiempo. La cicatriz tras cuatro años es menor y el tejido funcional se encuentra en todas partes dentro del tejido cicatricial. Además, se observa más tejido cicatricial en la zona del ápex que puede ser fruto del desplazamiento de este a lo largo del tiempo.

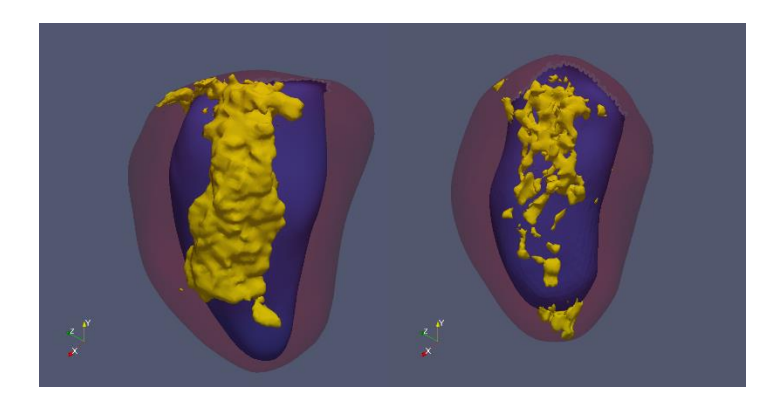

*Figura 50. Comparación de la morfología de la cicatriz tras seis meses (izquierda) y cuatro años (derecha) del IM.*

#### <span id="page-79-0"></span>5.5. Resultado de las simulaciones

En esta sección se va a comparar las diferencias más importantes entre las simulaciones llevadas a cabo en el modelo a seis meses del infarto y las llevadas a cabo en el modelo a cuatro años. En primer lugar, en la [Figura 51](#page-79-1) y la [Figura 52,](#page-80-0) se muestra la simulación de los cinco estímulos basales en ambos casos. Las imágenes se componen de ocho *frames* ordenados temporalmente que muestran la propagación del potencial de acción en el tejido miocárdico.

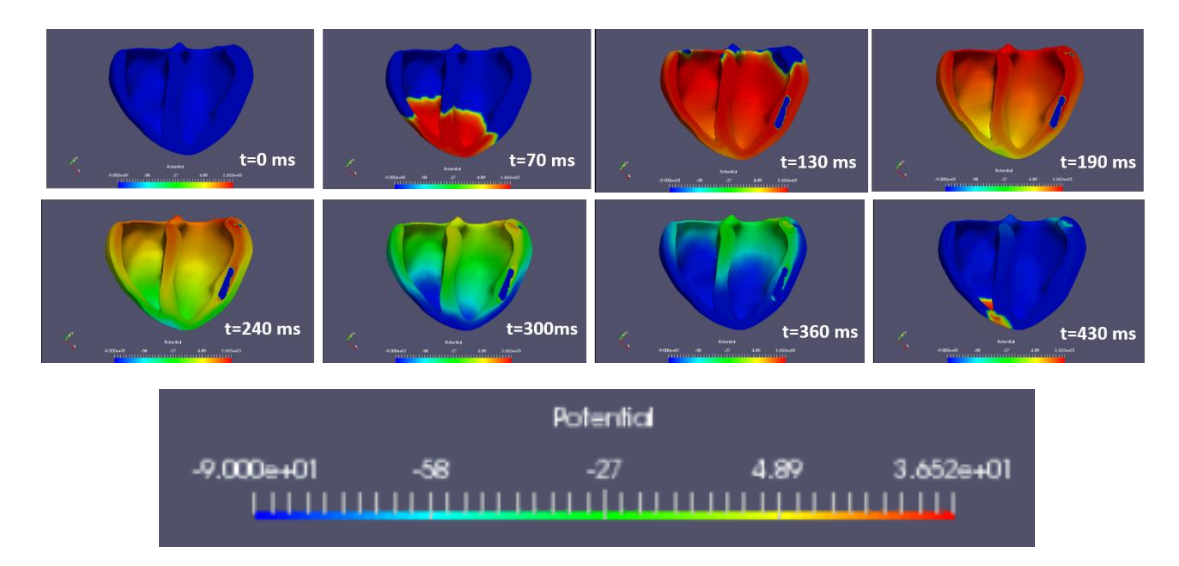

<span id="page-79-1"></span>*Figura 51. Modelo a seis meses. Propagación del potencial de acción cardíaco en uno de los cinco estímulos basales, el potencial se mide en mV, t=0 ms es el inicio del estímulo.*

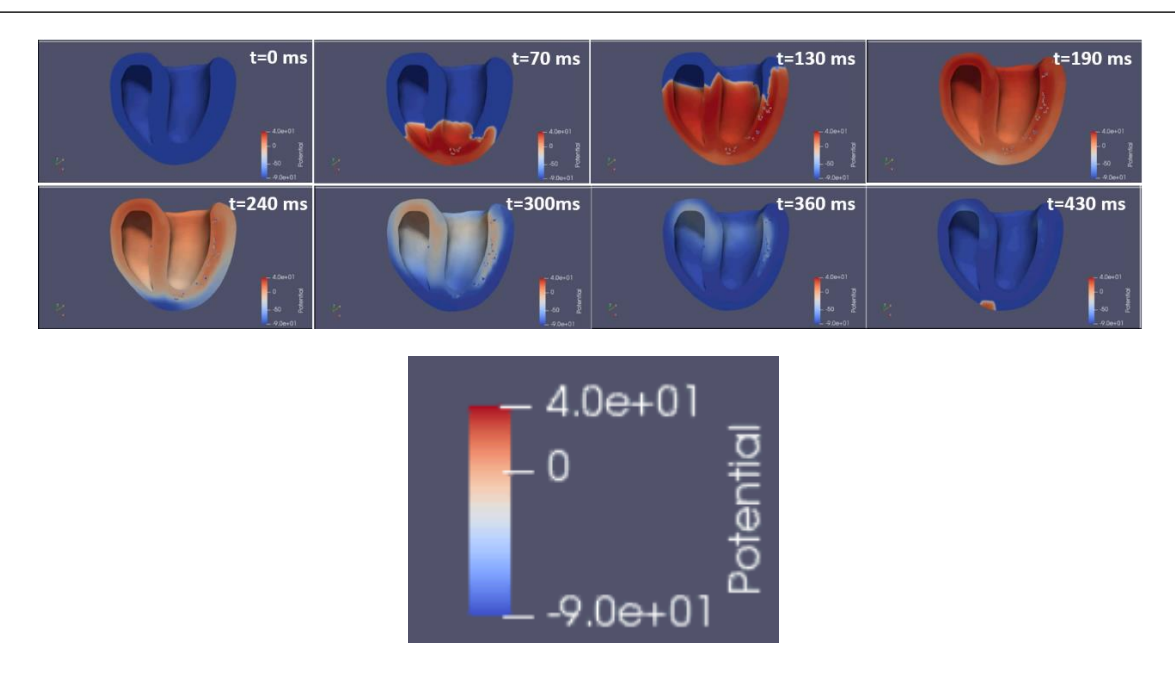

<span id="page-80-0"></span>*Figura 52. Modelo a cuatro años. Propagación del potencial de acción cardíaco en uno de los cinco estímulos basales, el potencial se mide en mV.*

La diferencia principal que puede observarse es la forma de la cicatriz. En el modelo a seis meses la cicatriz es más compacta, más densa; aparece cuando el tejido miocárdico a su alrededor está completamente despolarizado, mostrándola como una mancha azulada que indica que en esa zona del tejido no se ha producido despolarización. También puede verse algo de tejido cicatricial en la entrada del ventrículo izquierdo, en la parte superior derecha. Por otro lado, en el modelo a cuatro años la cicatriz aparece reducida y las zonas que no se despolarizan son menos, más pequeñas y disgregadas, permitiendo que el potencial de acción se propague a través de la cicatriz. Esto produce un pequeño retraso en la repolarización del tejido, lo cual es un fenómeno potencialmente arritmogénico. También puede verse el tejido cicatricial presente en el ápex.

En resumen, el protocolo se siguió hasta el tercer estímulo extra. Esto ocurrió porque no se encontró ninguna reentrada persistente en las simulaciones (para comprobar el protocolo de simulación empleado puede consultarse la sección [4.2.4\)](#page-70-0), por tanto, se llegó al periodo refractario en todos los extraestímulos. No obstante, sí se produjo un circuito de reentrada no mantenido alrededor del tejido cicatricial presente en el ápex del modelo cardíaco tras cuatro años del IM. Este hallazgo y sus detalles se comentan más adelante.

A continuación, se muestra la simulación correspondiente al primer extraestímulo producido a 260 ms del último estímulo basal del modelo a cuatro años. Se muestra en dos partes para mayor claridad, en la [Figura 53](#page-81-0) y la [Figura 54.](#page-82-0) En este caso se ha generado un circuito de reentrada alrededor del tejido cicatricial presente en el ápex, aunque la reentrada no ha persistido. El retraso en la repolarización de la zona del ápex tras el último estímulo basal (t=0 ms) provoca que el extraestímulo no se empiece a propagar correctamente, al tratar de estimular el tejido miocárdico en periodo refractario. Esto provoca una zona de bloqueo en la que el potencial de acción no puede propagarse a través de la cicatriz (t=20 ms), permitiendo que el estímulo producido viaje alrededor del tejido cicatricial (t=100, 120 ms) y sea entonces

cuando atraviese la zona de la cicatriz, volviendo el estímulo al ápex (t=240 ms). Esta reentrada no persiste porque el circuito es demasiado pequeño y no hay una propagación suficientemente lenta; cuando el estímulo llega de nuevo al ápex, el tejido adyacente se encuentra en su totalidad en periodo refractario y la reentrada muere.

<span id="page-81-0"></span>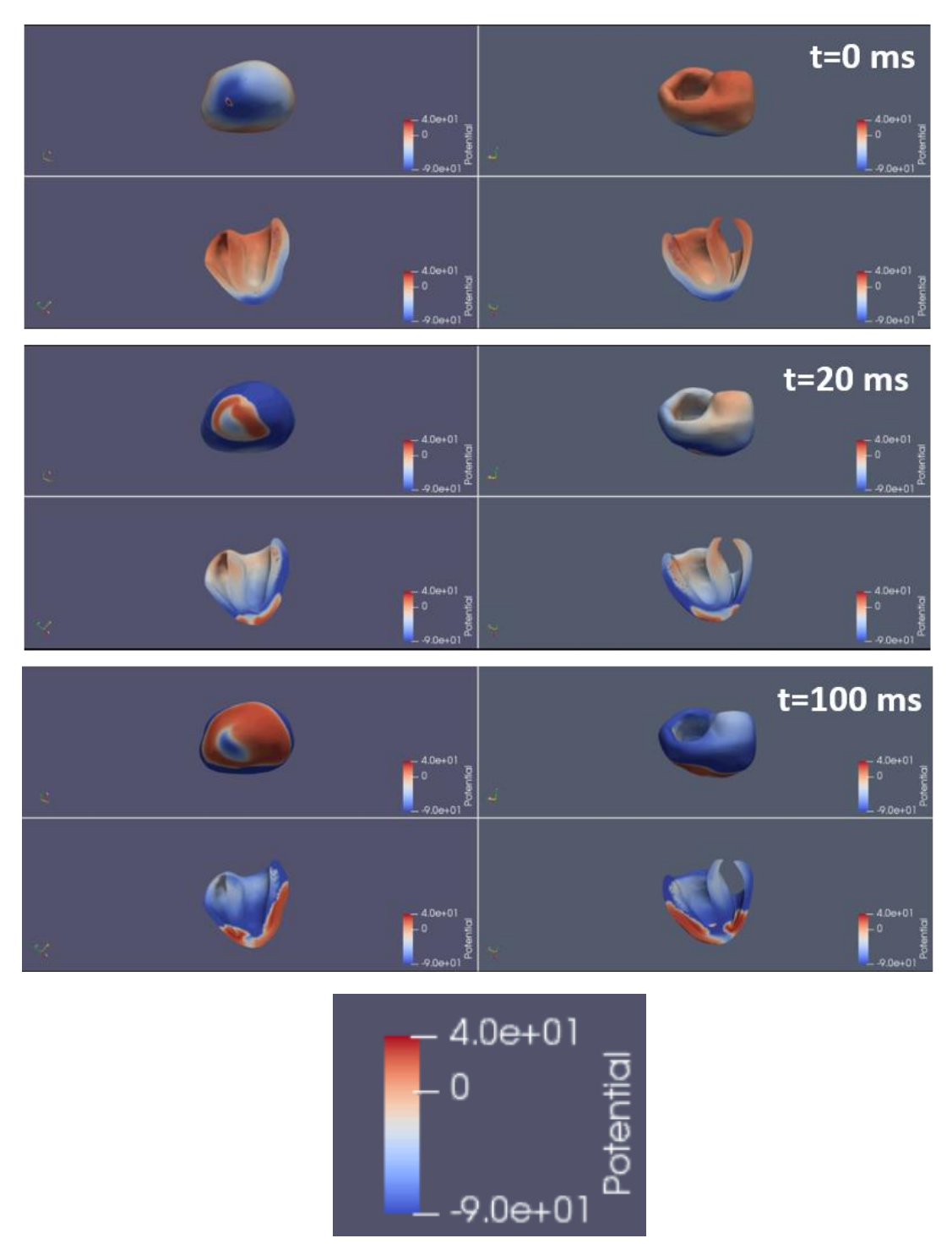

*Figura 53. Propagación en primer estímulo extra a 260 ms en el modelo cuatro años después de IM, el potencial se mide en mV, t=0 ms es el inicio del estímulo extra (primera parte).* 

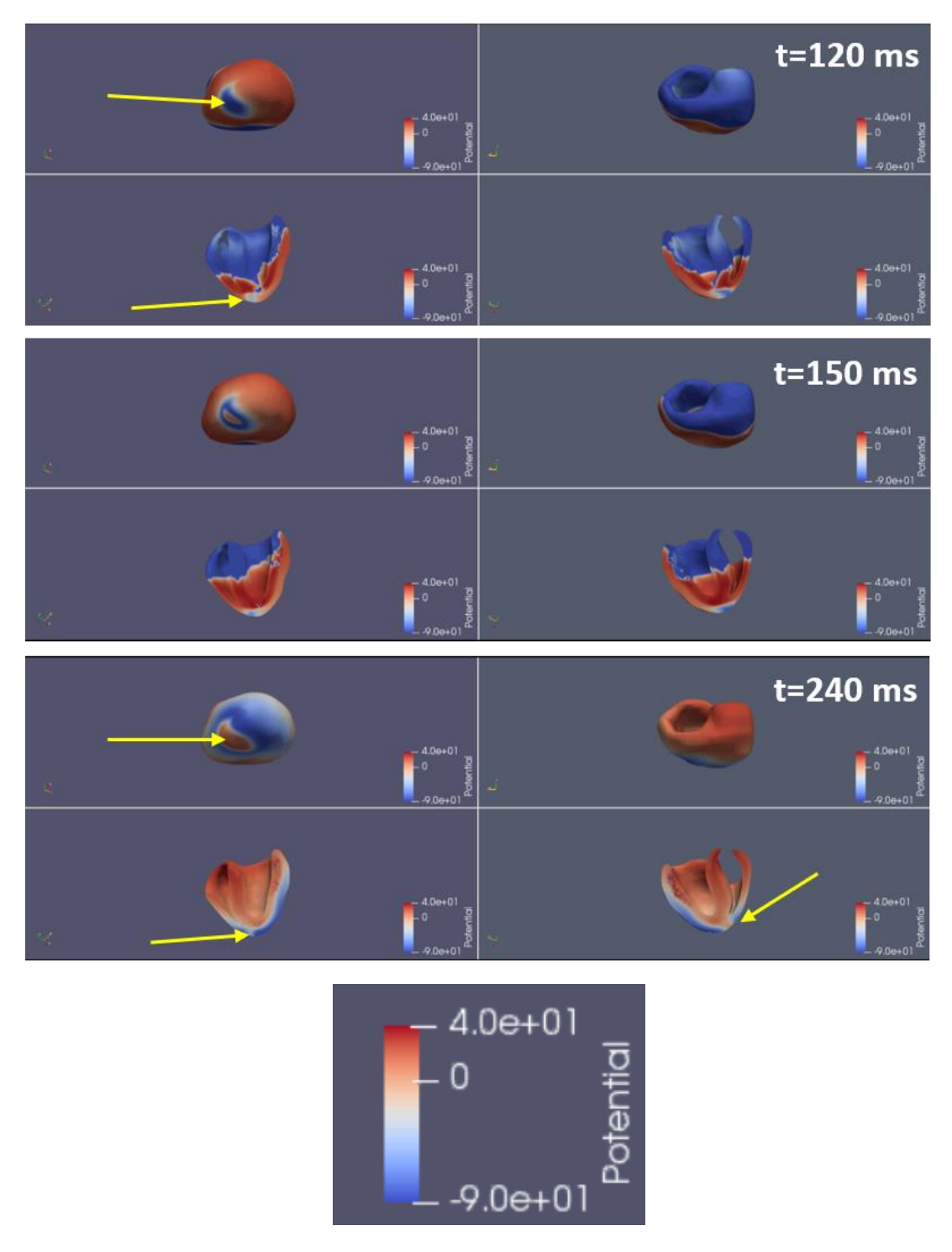

<span id="page-82-0"></span>*Figura 54. Propagación en primer estímulo extra a 260 ms en el modelo cuatro años después de IM, el potencial se mide en mV, t=0 ms es el inicio del estímulo extra (segunda parte). La flecha amarilla indica zonas equivalentes de interés en las distintas perspectivas.*

Este comportamiento no se observa en ninguna de las simulaciones del modelo a seis meses del episodio isquémico. La diferencia fundamental entre ambos es la presencia del tejido cicatricial cerca del ápex que solo se encuentra en el modelo a cuatro años del infarto. La morfología de esta zona de la cicatriz, infiltrada por tejido miocárdico funcional (BZ), permite que tras el bloqueo el potencial regrese al ápex a través de la cicatriz, algo que no ocurriría con una cicatriz compacta.

Las diferencias morfológicas en el resto del tejido de la cicatriz miocárdica también son notables en las simulaciones de ambos modelos. En la [Figura 55](#page-84-0) se muestra un extraestímulo simulado en el modelo seis meses después de IM. Puede verse la cicatriz, el tejido no despolarizado, en los instantes t=0 ms, t=120 ms y t=340 ms. Se observa que esta es compacta, más grande que en el modelo a cuatro años de IM, ya que no el tejido no ha tenido tiempo de repararse y recuperar parte de su funcionalidad. Esta morfología impide la creación de una rama lenta de propagación del potencial de acción cardíaco (detalles del mecanismo de reentrada en la sección [2.3.3\)](#page-44-0); la onda acaba sorteando la cicatriz rodeándola a prácticamente la misma velocidad por todos lados, por lo que no se produce ninguna anomalía en la propagación del potencial. Ocurre lo mismo, aunque por distintas razones, en el modelo a cuatro años de IM, en el cual parte del tejido cicatricial ha recuperado parte de su funcionalidad. Esto se muestra en la [Figura 56,](#page-85-0) en la que puede verse cómo el estímulo atraviesa la cicatriz por el tejido funcional, sin que se creen dos ramas de propagación a distinta velocidad que puedan provocar una nueva excitación prematura de una zona del tejido y, por tanto, una reentrada. En este caso es la excesiva recuperación del tejido lo que impide la creación de un circuito de reentrada óptimo.

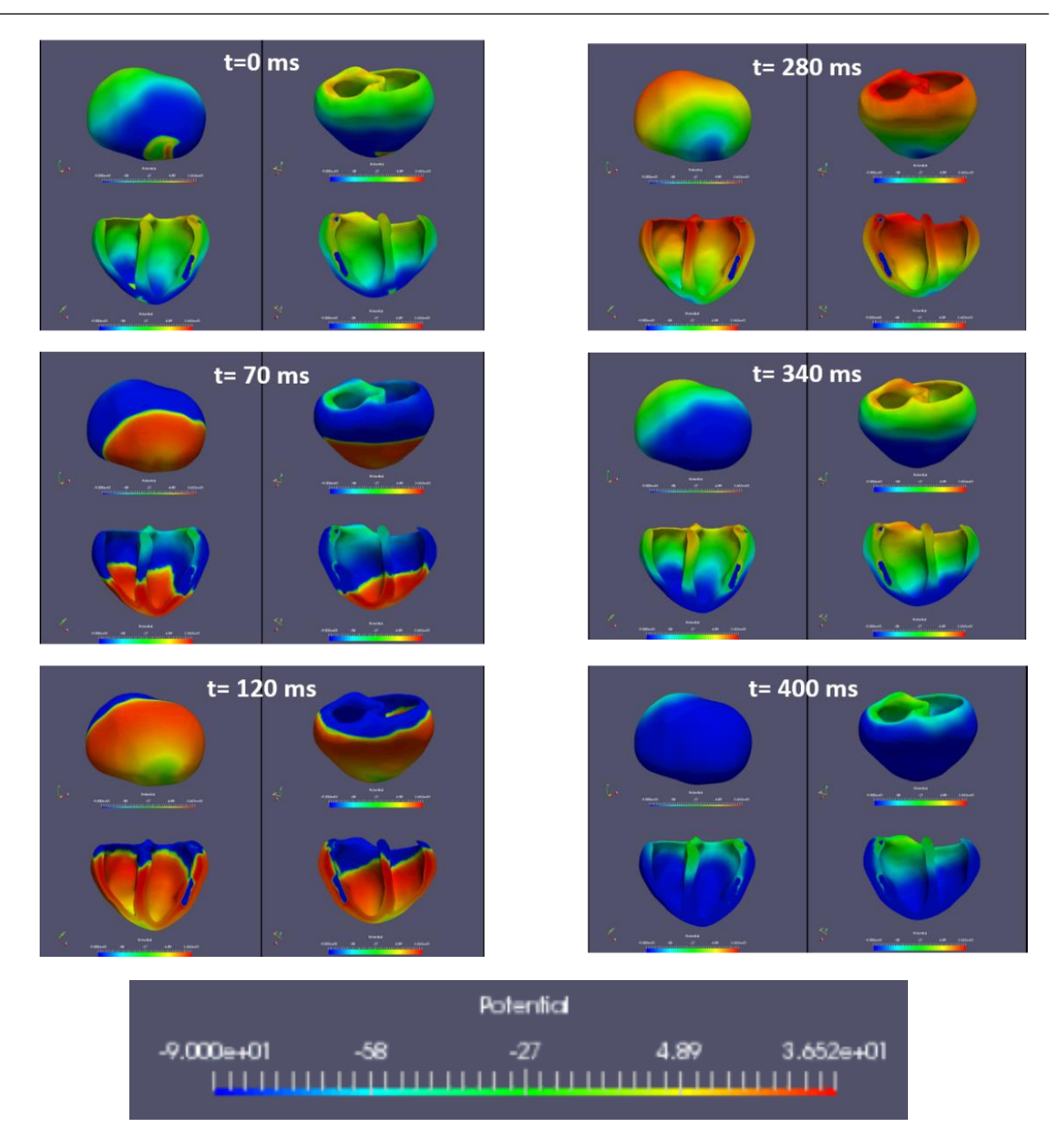

<span id="page-84-0"></span>*Figura 55. Simulación de extraestímulo prematuro en modelo seis meses después de IM, el potencial se mide en mV, t=0 es el inicio del estímulo.*

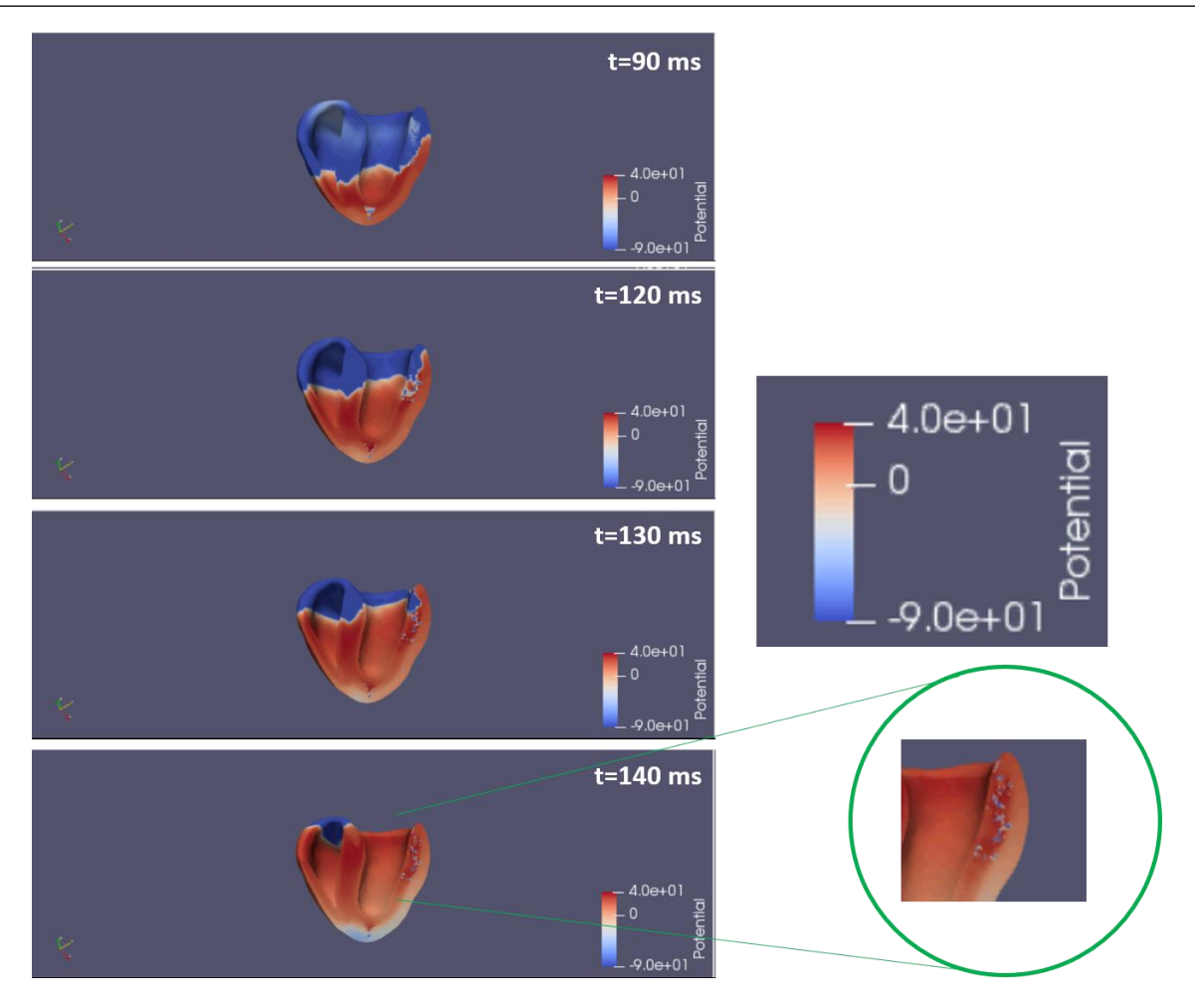

<span id="page-85-0"></span>*Figura 56. Propagación del potencial de acción a través de la cicatriz miocárdica, el potencial se mide en mV, t=0 ms es el inicio del estímulo.*

En definitiva, la morfología de ambas cicatrices no es la óptima para generar circuitos de reentrada persistentes, al encontrarse una demasiado pronto en el proceso de curación (seis meses tras IM) y la otra demasiado adelantada en este proceso (cuatro años tras IM). Se ha producido un pequeño circuito de reentrada alrededor del ápex en el modelo a cuatro años debido a tejido cicatricial nuevo o desplazado, el cual crea un bloqueo debido a la lenta repolarización y es reexcitado por el regreso del potencial a través de la cicatriz. Sin embargo, el circuito es tan pequeño que la reentrada no persiste y muere justo después de reexcitar la zona del ápex. El circuito se esquematiza en l[a Figura 57.](#page-86-0)

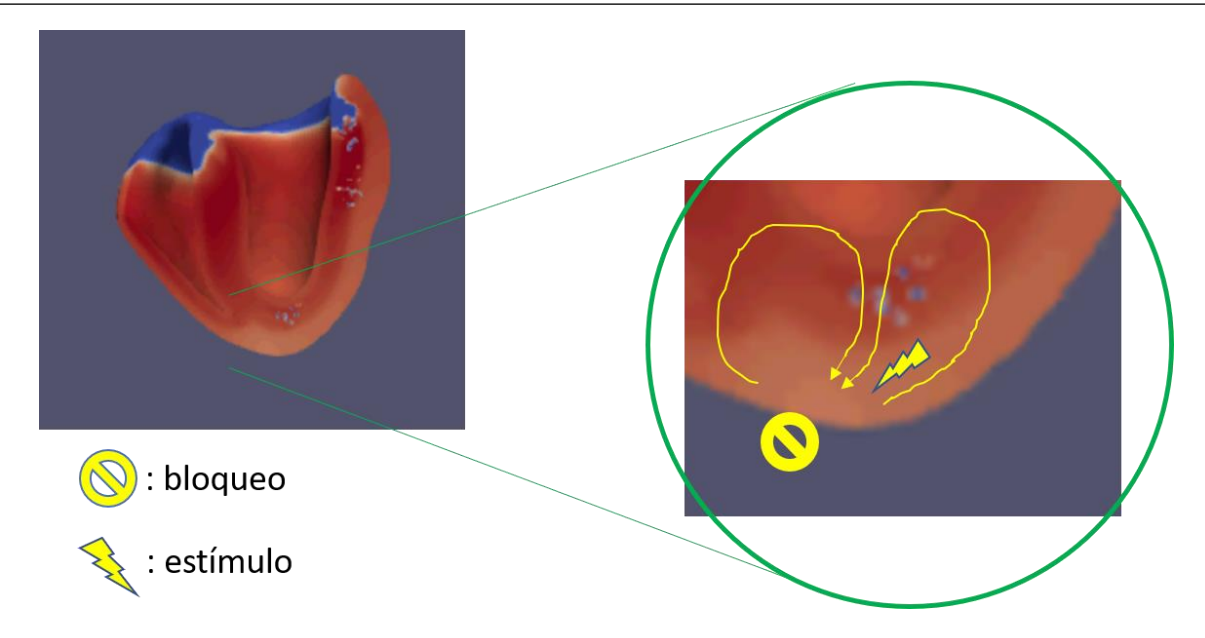

<span id="page-86-0"></span>*Figura 57. Diagrama de la reentrada detectada. La cicatriz crea en cerca del ápex una zona de repolarización lenta, que impide al potencial propagarse en dirección ascendente. Esto provoca que el estímulo viaje alrededor del tejido de la cicatriz y regrese al ápex a través de ella, estimulando la zona una vez finalizado el periodo refractario del tejido previamente bloqueado.*

Al no aparecer una reentrada persistente, el protocolo de simulación terminó por completo, añadiendo un estímulo extra cada vez que se llegaba al período refractario en cada uno; en los tres extraestímulos sucedió, al ser este suficientemente prematuro, el mismo fenómeno de pequeña reentrada alrededor del ápex en el modelo a cuatro años del IM. Como se ha mencionado, esto no ocurrió en ninguna simulación del modelo a seis meses del IM.

Estos resultados muestran un potencial arritmogénico bajo en ambas cicatrices, lo cual concuerda con el estudio del equipo de Alejandro López-Pérez (Lopez-Perez et al., 2019), en el cual se realizó un estudio de simulación similar al del presente TFM utilizando modelos ventriculares con distintos niveles de fibrosis en la cicatriz miocárdica, es decir, diferentes niveles de heterogeneidad en la estructura de la cicatriz. Los resultados de este estudio sugerían que los modelos con mayor potencial arritmogénico fueron aquellos con un nivel de fibrosis intermedio, lo cual genera la suficiente dispersión en las zonas de repolarización que promueven la generación de reentradas. Esta configuración se muestra en la [Figura 58](#page-87-0) y puede verse la diferencia con los modelos construidos en este trabajo. La zona marrón es la zona afuncional, la cicatriz, la cual es compacta salvo por una zona de fibrosis intermedia (BZ) que la atraviesa, lo cual permite que el potencial de acción reactive una zona ya repolarizada al regresar a través de la cicatriz. Se trata de un circuito parecido al encontrado en la fase tardía del estudio de este TFM, siendo este último más pequeño y la cicatriz mucho menos compacta, lo que no permitía una reactivación de las zonas ya despolarizadas al regresar el estímulo demasiado deprisa, durante el periodo refractario del tejido. En cuanto al modelo estudiado en la fase más temprana, la cicatriz tiene una estructura demasiado compacta sin ninguna infiltración de tejido funcional.

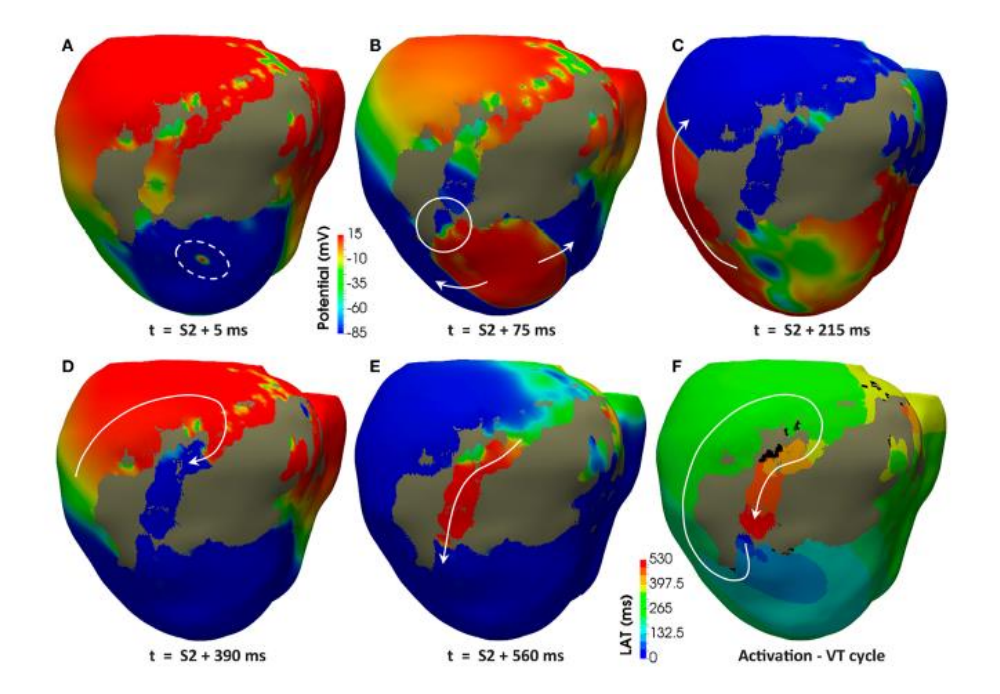

<span id="page-87-0"></span>*Figura 58. Circuito de reentrada óptimo, t=S2 indica el inicio del estímulo temprano* (Lopez-Perez et al., 2019)*.*

Otros estudios apuntan también a este nivel de heterogeneidad en la BZ infiltrada en la cicatriz como un indicador fiable para estudiar la proarritmicidad del tejido post infarto. El estudio del equipo de Fernández-Armenta de 2013 apuntaba a la identificación precisa de estas heterogeneidades a través de modelos 3D como clave para procesos de ablación cardíaca más exactos, ya que su presencia sugería un mayor riesgo arritmogénico (Fernández-Armenta et al., 2013). Otros resultados apuntan también al tamaño de la cicatriz como otro indicador útil en la predicción del riesgo de arritmias y resalta la importancia de las técnicas CMR para delinear con precisión la estructura de las cicatrices, aludiendo de nuevo a una conformación intermedia a la de los estudios llevados a cabo en este TFM como óptima para la generación de reentradas. Además, el estudio incluyó a pacientes que habían sufrido IM hacía un máximo de seis meses, y tan sólo 2 de los 100 estudiados sufrió algún episodio de arritmia, sugiriendo que se trata de una fase demasiado temprana en el remodelado, resultado coherente con el de este trabajo (Penela et al., 2017). Todos los estudios citados coinciden en que se necesita aumentar el tamaño de la muestra de pacientes estudiados, así como validar los resultados con datos clínicos para corroborar los posibles mecanismos hallados mediante la simulación sobre los modelos tridimensionales.

### 6. Conclusiones

En este TFM se ha creado un modelo completo de ventrículos cardíacos a partir de imágenes clínicas reales de un paciente que ha sufrido IM. Esto permite que el modelo tenga una alta relación con el comportamiento electrofisiológico real de los ventrículos y permite estudiarlos con una mayor precisión y de una manera personalizada. De las imágenes clínicas se extrajo la información geométrica del modelo, en la que se incluye las distintas zonas cuya funcionalidad puede distinguirse en una futura simulación. Se ha diferenciado entre tejido miocárdico sano y dentro de él, los tres tipos de tejido sano contemplados en el modelo de O'Hara (epicardio, endocardio y midmiocardio); y cicatriz miocárdica, compuesta de tejido completamente afuncional (núcleo) y parcialmente funcional (borde o BZ).

Gracias a esta reconstrucción tridimensional completa y diferenciada por zonas, ha sido posible realizar simulaciones utilizando *software* especializado (ELVIRA) para imitar unas condiciones proarrítmicas con el objetivo de provocar mecanismos de reentrada y entender las razones fundamentales por las cuales se producen o no, comparando el comportamiento modelo construido (cuatro años tras IM) con un modelo anterior (a seis meses del IM).

Se concluye que ninguna de las morfologías de la cicatriz miocárdica era óptima para la creación de circuitos de reentrada persistentes y, si bien apareció un pequeño circuito en el modelo a cuatro años debido a una zona de la lesión cercana al ápex, este no provocaba una arritmia al no reciclarse la reentrada. La estructura cicatricial de la cicatriz temprana (a seis meses), es demasiado compacta y no cuenta con ninguna infiltración de BZ a través de su núcleo, lo que impide la propagación lenta de una parte del potencial de acción y, por tanto, la conformación de un mecanismo de reentrada. En el modelo tardío (cuatro años), ocurre lo contrario; la cicatriz se encuentra en un proceso avanzado de curación y el tejido calificado como BZ se ha infiltrado enormemente en el núcleo de la cicatriz, lo cual impide la creación de dos ramas diferenciadas, y el potencial de acción se propaga a través de la cicatriz sin problema ni anomalías. Una situación intermedia se considera más proarrítmica: una cicatriz en un proceso medio de recuperación, en el que existe tejido funcional que atraviesa una cicatriz compacta, creándose dos ramas diferenciadas (lenta y rápida) que permita reestimular un tejido previamente repolarizado provocando un circuito de reentrada que se recicle y persista, creando una arritmia. Este resultado concuerda con la literatura revisada (Lopez-Perez et al., 2019). La falta de datos clínicos del paciente que indiquen si ha sufrido o no episodios de arritmias durante su proceso de recuperación (entre los seis meses y cuatro años tras IM) impide confirmar la proarritmicidad del ventrículo en los períodos estudiados y también entre ellos.

En definitiva, se ha comprobado con detalle la propagación de un estímulo cardíaco a través de los ventrículos según un modelo fiel a la realidad y haciendo uso de los algoritmos de simulación más precisos, pudiendo observar con claridad el comportamiento del potencial de acción a través de dos cicatrices, también fielmente modeladas a partir de datos clínicos reales, con estructuras muy diferentes entre sí. Según los resultados obtenidos, ninguna de las configuraciones supone un riesgo arritmogénico grave para el paciente, cada una debido a razones subyacentes distintas. Los resultados obtenidos concuerdan con la revisión de la literatura, que aconseja de manera unánime aumentar la muestra de pacientes y la variabilidad entre estructuras cicatriciales para validar los mecanismos hallados utilizando métodos de simulación como el descrito en el presente TFM.

# 7. Líneas futuras y limitaciones del proyecto

La principal limitación del proyecto del presente TFM se encuentra en la validación de los resultados de la simulación con datos clínicos reales. Comprobar la relación entre el potencial arritmogénico de las configuraciones estudiadas aquí y datos como episodios de arritmias o estudios de electrocardiografía del paciente en los periodos correspondientes, enriquecería los resultados y otorgaría un mayor valor a los mecanismos subyacentes de propagación descritos. Con esta información se podría conformar una serie de características morfológicas de la cicatriz miocárdica que permitiese utilizarlos como indicadores del potencial riesgo arritmogénico del paciente, aprovechando la personalización del método que nace de las propias imágenes médicas adquiridas en clínica, así como de la información funcional y estructural del tejido cardíaco y de la precisión de los algoritmos empleados en las simulaciones.

Un trabajo posterior podría aumentar la fidelidad del método y sus resultados añadiendo información sobre el comportamiento mecánico del tejido miocárdico al modelo, pudiendo estudiar cómo puede afectar el movimiento, esfuerzos, tensiones y las propiedades mecánicas del miocardio sano e isquémico al potencial arritmogénico de lesiones de este tipo a lo largo del tiempo.

## 8. Bibliografía

- Alberts, B., Johnson, A., & Lewis, J. (2002). Ion channels and the electrical properties of membranes. In Molecular Cell Biology (4<sup>a</sup>).
- Alcalá López, J. E., Maicas Bellido, C., Hernández Simón, P., & Rodríguez Padial, L. (2017). Cardiopatía isquémica: concepto, clasificación, epidemiología, factores de riesgo, pronóstico y prevención. *Medicine (Spain)*, *12*(36), 2145–2152. https://doi.org/10.1016/j.med.2017.06.010
- Bartos, D. C., Grandi, E., & Ripplinger, C. M. (2015). Ion channels in the heart. *Comprehensive Physiology*, *5*(3), 1423–1464. https://doi.org/10.1002/cphy.c140069
- Bello, D., Fieno, D. S., Kim, R. J., Pereles, F. S., Passman, R., Song, G., Kadish, A. H., & Goldberger, J. J. (2005). Infarct morphology identifies patients with substrate for sustained ventricular tachycardia. *Journal of the American College of Cardiology*, *45*(7), 1104–1108. https://doi.org/10.1016/j.jacc.2004.12.057
- Bhar-Amato, J., Davies, W., & Agarwal, S. (2017). Ventricular arrhythmia after acute myocardial infarction: "The perfect storm." *Arrhythmia and Electrophysiology Review*, *6*(3), 134–139. https://doi.org/10.15420/aer.2017.24.1
- *Blender (2.80) [Software]*. (2019). https://www.blender.org/download/releases/2-80/
- Cardona, K., Saiz, J., de Loma, J. M., Puerto, G., & Suárez, C. (2008). Modelado y simulación de la actividad eléctrica de células ventriculares. *Revista Facultad de Ingenieria*, *46*, 80–89.
- de los Nietos Miguel, C. (2007). Nociones Básicas De Anatomía , Fisiología Y Patología Cardíaca: bradiarritmias y taquiarritmias. *Enfermeria En Cardiología*, *14*(40), 7–20.
- Dégano, I. R., Elosua, R., & Marrugat, J. (2013). Epidemiología del síndrome coronario agudo en España: estimación del número de casos y la tendencia de 2005 a 2049. *Revista Espanola de Cardiologia*, *66*(6), 472–481. https://doi.org/10.1016/j.recesp.2013.01.019
- Dor, V. (2015). Remodelado ventricular postinfarto de miocardio. Interés de la resonancia magnética cardíaca para destacar su fisiopatología y la eficacia de la reconstrucción ventricular. *Cirugia Cardiovascular*, *22*(2), 82–91. https://doi.org/10.1016/j.circv.2014.06.002
- Fernández-Armenta, J., Berruezo, A., Andreu, D., Camara, O., Silva, E., Serra, L., Barbarito, V., Carotenutto, L., Evertz, R., Ortiz-Pérez, J. T., De Caralt, T. M., Perea, R. J., Sitges, M., Mont, L., Frangi, A., & Brugada, J. (2013). Three-dimensional architecture of scar and conducting channels based on high resolution ce-CMR: Insights for ventricular tachycardia ablation. *Circulation: Arrhythmia and Electrophysiology*, *6*(3), 528–537. https://doi.org/10.1161/CIRCEP.113.000264
- Fernández-Armenta, J., Berruezo, A., Mont, L., Sitges, M., Andreu, D., Silva, E., Ortiz-Pérez, J. T., Tolosana, J. M., De Caralt, T. M., Perea, R. J., Calvo, N., Trucco, E., Borràs, R., Matas, M., & Brugada, J. (2012). Use of myocardial scar characterization to predict ventricular arrhythmia in cardiac resynchronization therapy. *Europace*, *14*(11), 1578–1586. https://doi.org/10.1093/europace/eus104
- Gaztañaga, L., Marchlinski, F. E., & Betensky, B. P. (2012). Mecanismos de las arritmias cardiacas. *Revista Espanola de Cardiologia*, *65*(2), 174–185. https://doi.org/10.1016/j.recesp.2011.09.018

Geuzaine, C., & Remacle, J. . (2009). *Gmsh: a three-dimensional finite element mesh generator* 

*with built-in pre- and post-processing facilities*. International Journal for Numerical Methods in Engineering 79(11). https://gmsh.info/

- Heidenreich, E. A., Ferrero, J. M., Doblaré, M., & Rodríguez, J. F. (2010). Adaptive macro finite elements for the numerical solution of monodomain equations in cardiac electrophysiology. *Annals of Biomedical Engineering*, *38*(7), 2331–2345. https://doi.org/10.1007/s10439-010-9997-2
- Hernández, C., Zudaire, B., Castaño, S., Azcárate, P., Villanueva, A., & Bastarrika, G. (2007). Basic principles of cardiovascular magnetic resonance (CMR): Sequences, acquisition planes and study protocol. *Anales Del Sistema Sanitario de Navarra*, *30*(3), 405–418. https://doi.org/10.4321/S1137-66272007000500009
- *INE. Instituto Nacional de Estadística*. (2018). https://www.ine.es/index.htm
- Kim, R. J., Fieno, D. S., Parrish, T. B., Harris, K., Chen, E. L., Simonetti, O., Bundy, J., Finn, J. P., Klocke, F. J., & Judd, R. M. (1999). Relationship of MRI delayed contrast enhancement to irreversible injury, infarct age, and contractile function. *Circulation*, *100*(19), 1992–2002. https://doi.org/10.1161/01.CIR.100.19.1992
- Lafuente Martínez, J., & Hernández Moreno, L. (2016). Técnica De La Imagen Por Resonancia Magnética. *Resonancia Magnética Del Sistema Músculo-Esquelético.*, 9–13. http://www.serme.es/wp-content/uploads/2016/05/capitulo1p.pdf
- Lodish, H., Berk, A., Matsudaira, P., & Kaiser, C. A. (2008). Transport of Ions and Small Molecules Across Cell Membraes. In *Molecular Cell Biology* (pp. 245–300).
- Lopez-Perez, A., Sebastian, R., & Ferrero, J. M. (2015). Three-dimensional cardiac computational modelling: METHODS, features and applications. *BioMedical Engineering Online*, *14*(1), 1–31. https://doi.org/10.1186/s12938-015-0033-5
- Lopez-Perez, A., Sebastian, R., Izquierdo, M., Ruiz, R., Bishop, M., & Ferrero, J. M. (2019). Personalized cardiac computational models: From clinical data to simulation of infarctrelated ventricular tachycardia. *Frontiers in Physiology*, *10*(MAY), 1–26. https://doi.org/10.3389/fphys.2019.00580
- *MeshGems-Hexa [Software]*. (2016). http://meshgems.com/volume-meshing-meshgemshexa.html
- O'Hara, T., Virág, L., Varró, A., & Rudy, Y. (2011). Simulation of the undiseased human cardiac ventricular action potential: Model formulation and experimental validation. *PLoS Computational Biology*, *7*(5). https://doi.org/10.1371/journal.pcbi.1002061
- *Paraview (5.6.2) [Software]*. (2019). https://www.paraview.org/download/
- Penela, D., Acosta, J., Andreu, D., Ortiz-Perez, J. T., Bosch, X., Perea, R. J., de Caralt, T. M., Fernández-Armenta, J., Soto-Iglesias, D., Prat-Gonzalez, S., Borràs, R., Mont, L., Hervas, V., Morales-Ruiz, M., Jiménez, W., Mira, A., Donnelly, J., Ekinci, O., Lasalvia, L., & Berruezo, A. (2017). Identification of the potentially arrhythmogenic substrate in the acute phase of ST-segment elevation myocardial infarction. *Heart Rhythm*, *14*(4), 592– 598. https://doi.org/10.1016/j.hrthm.2017.01.019
- Romero, D., Camara, O., Sachse, F., & Sebastian, R. (2016). Analysis of microstructure of the cardiac conduction system based on three-dimensional confocal microscopy. *PLoS ONE*, *11*(10), 1–19. https://doi.org/10.1371/journal.pone.0164093
- Sánchez-Quintana, D., & Ho, S. Y. (2003). Anatomía de los nodos cardíacos y del sistema de

conducción específico auriculoventricular. *Revista Espanola de Cardiologia*, *56*(11), 1085– 1092. https://doi.org/10.1157/13054255

*Seg3D (2.4.4) [Software]*. (2018). https://www.sci.utah.edu/cibc-software/seg3d.html

- Silverthorn, D. U., Ober, W. C., Garrison, C. W., Silverthorn, A. C., & Johnson, B. R. (2010). Fisiología cardiovascular. In S. Fernández Castelo, M. Inés Gismondi, D. Klajn, E. Mas, M. J. Tavella, & K. Tzal (Eds.), Fisiología Humana: Un enfoque integrado (4<sup>a</sup>, pp. 456–499). Editorial Médica Panamericana.
- Sonoda, K., Okumura, Y., Watanabe, I., Nagashima, K., Mano, H., Kogawa, R., Yamaguchi, N., Takahashi, K., Iso, K., Ohkubo, K., Nakai, T., Kunimoto, S., & Hirayama, A. (2017). Scar characteristics derived from two- and three-dimensional reconstructions of cardiac contrast-enhanced magnetic resonance images: Relationship to ventricular tachycardia inducibility and ablation success. *Journal of Arrhythmia*, *33*(5), 447–454. https://doi.org/10.1016/j.joa.2016.11.001
- Strichartz, G. R. (2011). The generation and propagation of action potentials. *Anesthetic Pharmacology*, 248–260. https://doi.org/10.1017/cbo9780511781933.018
- Zaza, A. (2000). The cardiac action potential. *An Introduction to Cardiac Electrophysiology*, 59– 82. https://doi.org/10.1016/B978-0-12-800883-6.00049-5

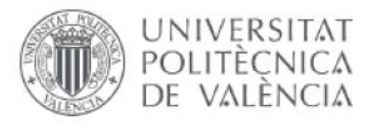

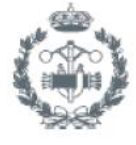

ESCUELA TÉCNICA **SUPERIOR INGENIEROS INDUSTRIALES VALENCIA** 

# **PRESUPUESTO DEL PROYECTO**

# Índice de presupuesto

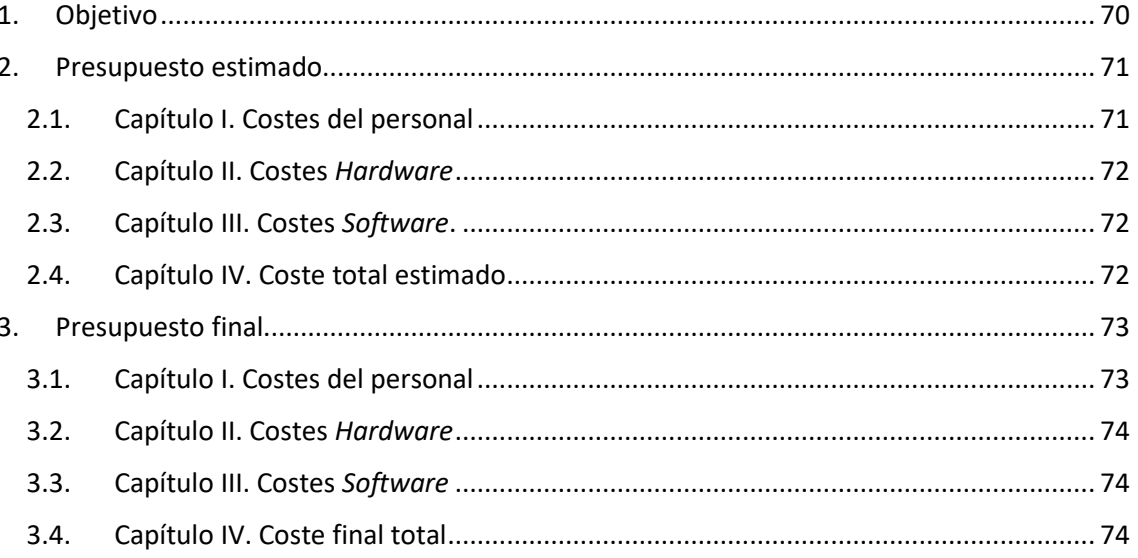

<span id="page-97-0"></span>

# 1. Objetivo

Con este presupuesto se estima el coste que supone el desarrollo del estudio que conforma el presente TFM, para poner en valor el trabajo, personal y materiales necesarios para llevar a cabo un proyecto como este. Los recursos contemplados incluyen las horas de trabajo del personal implicado (alumno, tutor y co-tutor), los costes de *hardware* y los costes de *software* del material necesario para llevar a cabo la metodología planeada.

Los capítulos del presupuesto se dividen entre el presupuesto estimado en un inicio y el coste final del proyecto. La diferencia entre ambos se ve afectada inevitablemente por la situación excepcional de este año 2020 provocada por la crisis sanitaria de la COVID-19. Concretamente, se dedicó tiempo extra a la reorganización del modelo de trabajo, así como al uso de algunos materiales. Este tiempo extra aumentó los costes estimados en un principio.

### <span id="page-99-0"></span>2. Presupuesto estimado

Se realizó una estimación de costes derivados de los plazos planificados al comienzo del proyecto del presente TFM. Estos incluyen el coste en personal y en material mencionado en la sección anterior.

### 2.1. Capítulo I. Costes del personal

<span id="page-99-1"></span>Los costes de personal estimados nacen de los tiempos estimados por los estatus y el plan de estudios del Máster de Ingeniería Biomédica de la Universitat Politècnica de València. Según este plan, el TFM conlleva una carga de trabajo equivalente a 20 créditos ECTS.

El personal que ha participado en el proyecto ha sido el siguiente:

- Autor del TFM: D. Tomás González González, Ingeniero Biomédico (T.G.).
- Tutora del proyecto: Dª. Beatriz Ana Trénor Gomis, Dra. Ingeniera industrial (B.T.).
- Co-tutor del proyecto: D. Juan Francisco Gómez García, Dr. en Tecnologías para la Salud y el Bienestar (J.G.).

´El coste estimado desglosado se muestra en la [Tabla 1](#page-99-2) y el resumido en l[a Tabla 2.](#page-99-3)

<span id="page-99-2"></span>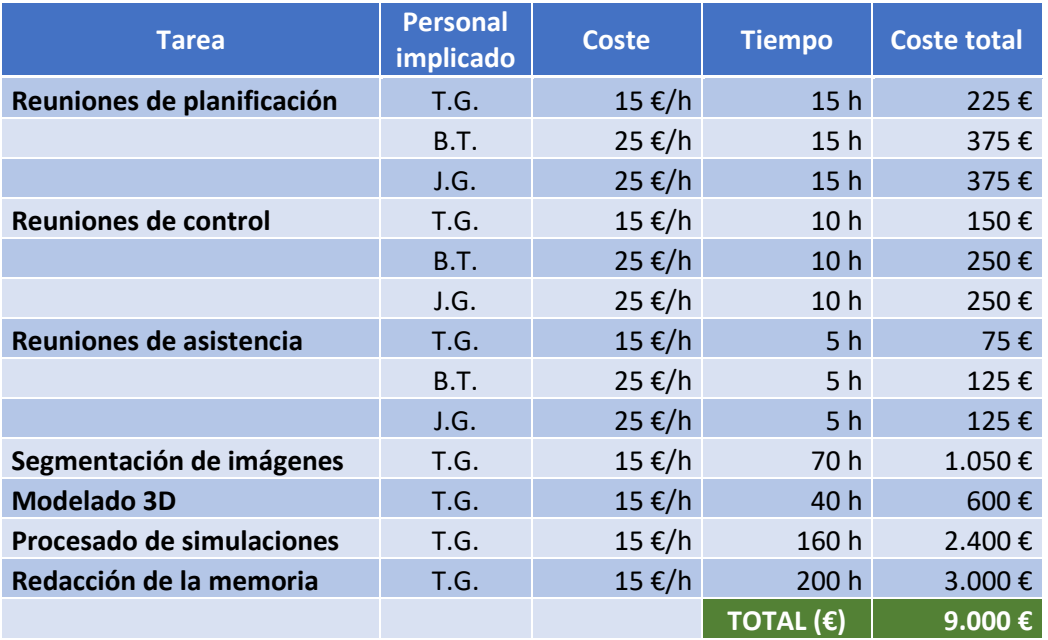

*Tabla 1. Coste de personal estimado desglosado por tareas (Elaboración propia).*

*Tabla 2. Coste de personal estimado total resumido (Elaboración propia).*

<span id="page-99-3"></span>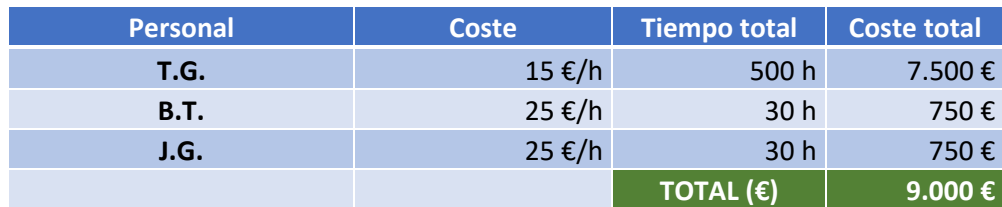

#### <span id="page-100-0"></span>2.2. Capítulo II. Costes *Hardware*

Los costes *Hardware* incluyen el material físico utilizado en el desarrollo del proyecto.

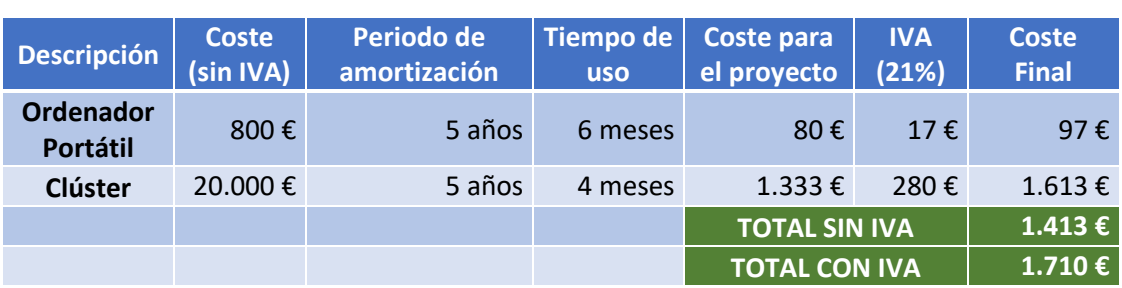

#### *Tabla 3. Costes estimados en* Hardware *(Elaboración propia).*

### 2.3. Capítulo III. Costes *Software*.

<span id="page-100-1"></span>Los costes *Software* incluyen los programas utilizados y el precio de sus licencias. Si no hay un precio, significa que son programas de licencia gratuita.

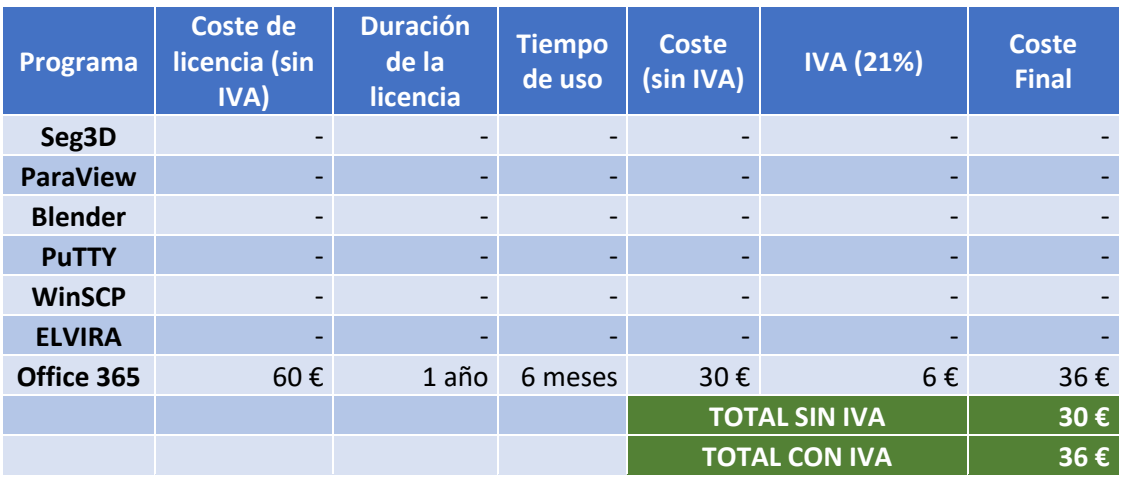

#### *Tabla 4. Costes estimados en* Software *(Elaboración propia).*

#### <span id="page-100-2"></span>2.4. Capítulo IV. Coste total estimado

<span id="page-100-3"></span>Se resumen los costes desglosados para integrarlos y calcular el coste final estimado, que se muestra en la [Tabla 5:](#page-100-3) **24.146 €.**

*Tabla 5. Coste total estimado para la realización del proyecto (Elaboración propia).*

| Concepto                       | Coste.  |
|--------------------------------|---------|
| Personal                       | 9.000 € |
| <b>Hardware</b>                | 1.710€  |
| <b>Software</b>                | 36€     |
| <b>TOTAL ESTIMADO PROYECTO</b> | 10.746€ |

### <span id="page-101-0"></span>3. Presupuesto final

El presupuesto final se calcula tras la realización del TFM, teniendo en cuenta los reajustes por causas propias del desarrollo del proyecto, como fue la necesidad de realizar más simulaciones de lo estimado; y también causas ajenas, como la ya mencionada crisis de la COVID-19 de este año 2020, que afectó sobre todo a los tiempos de planificación y de uso de *hardware* y *software* a lo largo de más meses.

### 3.1. Capítulo I. Costes del personal

<span id="page-101-1"></span>No variaron las tareas asignadas, pero sí el tiempo de ejecución. Tuvo que completarse el protocolo de simulación hasta el final, de manera que el tiempo de procesado de simulación también aumentó. En cuanto a las causas externas ya mencionadas, junto a reajustes típicos de planificación, afectaron al número de reuniones necesarias para la realización del proyecto y, por tanto, al tiempo dedicado a ellas.

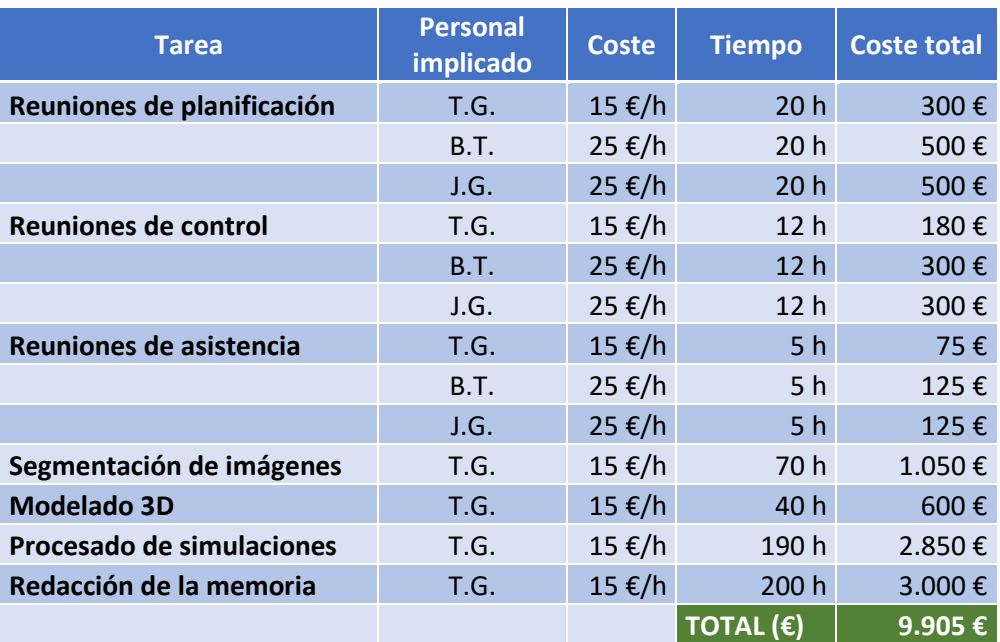

#### *Tabla 6. Coste final de personal desglosado (Elaboración propia)*

*Tabla 7. Coste final de personal resumido (Elaboración propia)*

| <b>Personal</b> | <b>Coste</b> | <b>Tiempo</b><br>total | <b>Coste total</b> |
|-----------------|--------------|------------------------|--------------------|
| T.G.            | 15 €/h       | 537h                   | 8.055€             |
| <b>B.T.</b>     | 25 €/h       | 37h                    | 925€               |
| J.G.            | 25 €/h       | 37h                    | 925€               |
|                 |              | TOTAL $(\epsilon)$     | 9.905€             |

#### 3.2. Capítulo II. Costes *Hardware*

<span id="page-102-0"></span>Las causas externas afectaron al tiempo de uso del equipo personal (ordenador portátil), mientras que las casusas internas, la necesidad de realizar más simulaciones, afectó al tiempo de uso del clúster.

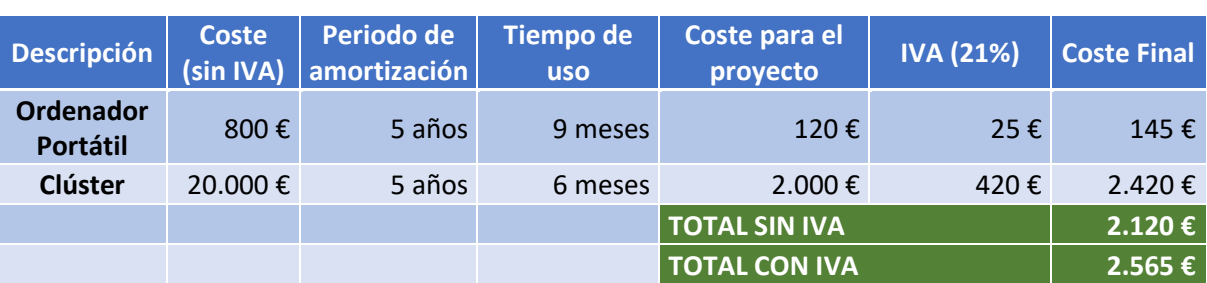

#### *Tabla 8. Coste final en* Hardware *(Elaboración propia).*

### 3.3. Capítulo III. Costes *Software*

<span id="page-102-1"></span>El tiempo de uso del único *software* de pago utilizado (Office 365), se ve afectado por el retraso debido a las causas externas mencionadas.

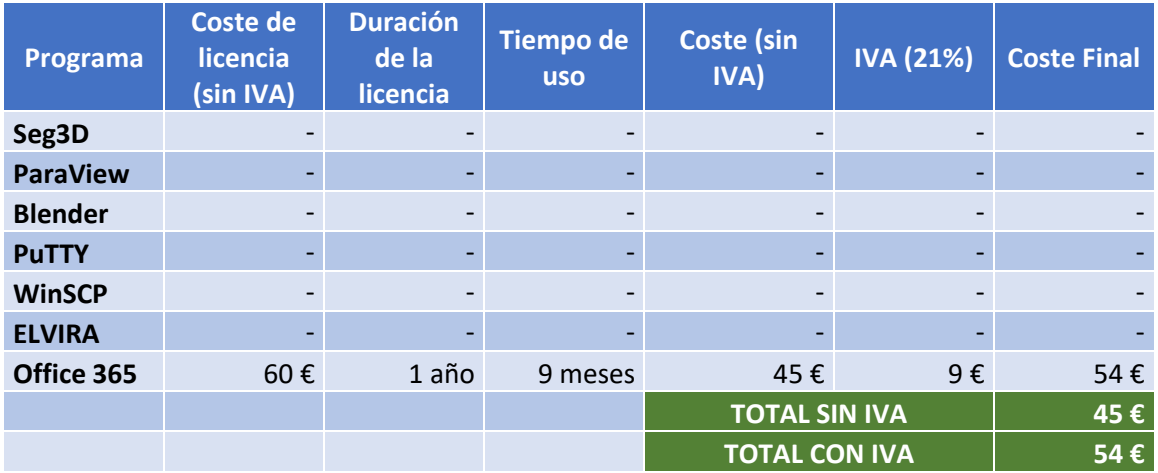

#### *Tabla 9. Coste final en* Software *(Elaboración propia).*

### 3.4. Capítulo IV. Coste final total

<span id="page-102-2"></span>Se integran los resultados finales de los costes desglosados. Se calcula también la diferencia entre el total y el estimado, como se muestra en la [Tabla 10.](#page-103-0)

- **Coste final:** 27.059 €
- **Diferencia con el estimado**: + 2.913 €

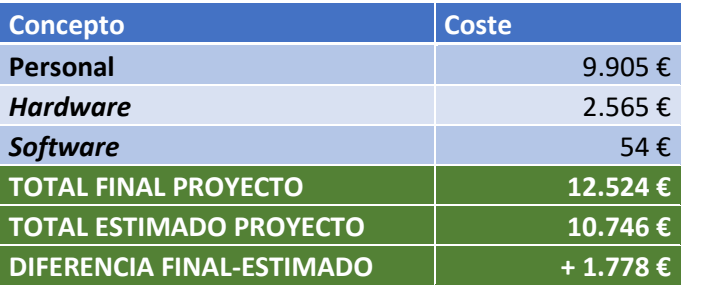

<span id="page-103-0"></span>*Tabla 10. Coste final del proyecto y diferencia con el estimado (Elaboración propia).*